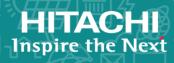

## **Hitachi Content Platform**

9.0

## Installing an HCP SAIN System On-Site Final Setup

This book is the final on-site setup guide for single-rack Hitachi Content Platform systems that run on a SAN-attached array of independent nodes. It provides all the information you need to deploy an assembled and configured HCP SAIN system at your site. Additionally, it explains how to configure Hitachi Remote Ops to monitor the nodes in the HCP system.

© 2008, 2020 Hitachi Vantara LLC. All rights reserved.

No part of this publication may be reproduced or transmitted in any form or by any means, electronic or mechanical, including copying and recording, or stored in a database or retrieval system for commercial purposes without the express written permission of Hitachi, Ltd., or Hitachi Vantara LLC (collectively, "Hitachi"). Licensee may make copies of the Materials, provided that any such copy is: (i) created as an essential step in utilization of the Software as licensed and is used in no other manner; or (ii) used for archival purposes. Licensee may not make any other copies of the Materials. "Materials" mean text, data, photographs, graphics, audio, video, and documents.

Hitachi reserves the right to make changes to this Material at any time without notice and assumes no responsibility for its use. The Materials contain the most current information available at the time of publication.

Some of the features described in the Materials might not be currently available. Refer to the most recent product announcement for information about feature and product availability, or contact Hitachi Vantara LLC at https://support.hitachivantara.com/en\_us/contact-us.html.

**Notice:** Hitachi products and services can be ordered only under the terms and conditions of the applicable Hitachi agreements. The use of Hitachi products is governed by the terms of your agreements with Hitachi Vantara LLC.

By using this software, you agree that you are responsible for:

- 1. Acquiring the relevant consents as may be required under local privacy laws or otherwise from authorized employees and other individuals; and
- 2. Verifying that data continues to be held, retrieved, deleted, or otherwise processed in accordance with relevant laws.

Notice on Export Controls. The technical data and technology inherent in this Document may be subject to U.S. export control laws, including the U.S. Export Administration Act and its associated regulations, and may be subject to export or import regulations in other countries. Reader agrees to comply strictly with all such regulations and acknowledges that Reader has the responsibility to obtain licenses to export, re-export, or import the Document and any Compliant Products.

Hitachi and Lumada are trademarks or registered trademarks of Hitachi, Ltd., in the United States and other countries.

AIX, AS/400e, DB2, Domino, DS6000, DS8000, Enterprise Storage Server, eServer, FICON, FlashCopy, IBM, Lotus, MVS, OS/390, PowerPC, RS6000, S/390, System z9, System z10, Tivoli, z/OS, z9, z10, z13, z/VM, and z/VSE are registered trademarks or trademarks of International Business Machines Corporation.

Active Directory, ActiveX, Bing, Excel, Hyper-V, Internet Explorer, the Internet Explorer logo, Microsoft, the Microsoft Corporate Logo, MS-DOS, Outlook, PowerPoint, SharePoint, Silverlight, SmartScreen, SQL Server, Visual Basic, Visual C++, Visual Studio, Windows, the Windows logo, Windows Azure, Windows PowerShell, Windows Server, the Windows start button, and Windows Vista are registered trademarks or trademarks of Microsoft Corporation. Microsoft product screen shots are reprinted with permission from Microsoft Corporation.

All other trademarks, service marks, and company names in this document or web site are properties of their respective owners.

Copyright and license information for third-party and open source software used in Hitachi Vantara products can be found at https://www.hitachivantara.com/en-us/company/legal.html.

| Preface                                  | 9  |
|------------------------------------------|----|
| Intended audience                        |    |
| Product version                          |    |
| Release notes                            |    |
| Related documents                        |    |
| Accessing product documentation          |    |
| Getting help                             |    |
| Comments                                 |    |
| Chapter 1: HCP SAIN system overview      | 13 |
| Introduction to Hitachi Content Platform | 13 |
| HCP SAIN system hardware                 | 15 |
| Final on-site setup activities           | 18 |
| Chapter 2: Site preparation              | 19 |
| Server specifications                    | 19 |
| Mechanical details                       |    |
| Dimensions                               | 20 |
| Weight                                   | 22 |
| Hitachi Universal V2 rack                |    |
| Customer supplied rack                   | 25 |
| Electrical requirements                  | 27 |
| Power system                             | 27 |
| Power connections                        | 29 |
| Electrical specifications                | 31 |
| Environmental details                    | 32 |
| RoHS compliance                          | 32 |
| BNST compliance                          |    |
|                                          |    |

| Temperature, humidity, and altitude                                  | 33   |
|----------------------------------------------------------------------|------|
| Shock and vibration                                                  | 34   |
| Cooling and airflow                                                  | 35   |
| Required tools and supplies                                          | 36   |
| Chapter 3: Assembling rackless components                            | 39   |
| Components that come with a rackless system                          | 39   |
| Hardware assembly procedure                                          |      |
| Considerations for HCP racking and PDU connections                   | 41   |
| Considerations for racking an HCP system                             | 41   |
| Hitachi Universal V2 PDUs                                            | 42   |
| Considerations for connecting PDUs                                   | 43   |
| HCP racking and connection diagrams                                  |      |
| Considerations for racking Nodes                                     | 56   |
| Power cords                                                          | 56   |
| Rackless assembly recommendation                                     | 56   |
| Rackless assembly recommendation                                     | 57   |
| Tools and accessories you need                                       | 57   |
| Step 1: Prepare the racks                                            | 57   |
| Step 2: Attach the HCP G11 system serial number                      | 57   |
| Step 3: Install the PDUs                                             | 58   |
| Considerations for racking VSP-G storage arrays                      | 58   |
| Step 3a: Rack the HCP S11 Nodes                                      | 59   |
| Step 3b: Connect the HCP S11 Nodes to the PDUs                       | 59   |
| Step 4 (conditional): Rack the VSP-G                                 | 59   |
| Step 5: Rack the HCP G11 Nodes                                       | 60   |
| Step 5a: Separate the inner and outer server rails                   | 60   |
| Step 5b: Attach the inner rails to the server                        | 63   |
| Step 5c: Install the outer server rails in the rack                  | 63   |
| Step 5d: Mount the server in the rack                                | 65   |
| Step 5e: Attach the labels to the front panel                        | 67   |
| Step 5f: Attach the front panel to the server                        | 68   |
| Step 5g: Connect the HCP G11 Nodes to the PDUs                       | 70   |
| Step 5h: Install front-end connectivity options                      | 70   |
| Step 6 (conditional): Rack the Fiber switches                        | 70   |
| Connecting HCP G11 Nodes to Fibre Channel switches or storage arrays | 3 70 |
| Fiber optic cabling between HCP G11 Nodes and storage arrays (direct |      |
| connect)                                                             |      |
| Racking the Brocade 6510                                             | 74   |

| Racking the Cisco MDS 9148S                                  | 85  |
|--------------------------------------------------------------|-----|
| Step 7: Rack the Ethernet Switches                           | 95  |
| Racking the Brocade ICX 6430                                 | 95  |
| Step 7a: Unpack the Brocade ICX 6430                         | 96  |
| Step 7b: Mount the Brocade ICX 6430 in the rack              | 96  |
| Step 7c: Connect the Brocade ICX 6430 switches to the PDUs   | 98  |
| Step 7d: HCP G11 Node 1 GB port diagram                      | 98  |
| Step 7e: Brocade ICX 6430 port diagram                       | 100 |
| Step 7f: Connect the Brocade ICX 6430 Ethernet cables        | 101 |
| Racking the Brocade VDX 6740                                 | 102 |
| Step 7a: Unpack the Brocade VDX 6740                         | 102 |
| Step 7b: Install the Brocade VDX 6740 rails                  | 104 |
| Step 7c: Mount the Brocade VDX 6740 in the rack              | 104 |
| Step 7d: Connect the Brocade VDX 6740 switches to the PDUs   | 107 |
| Step 7e: Install the SFP+ to RJ-45 adapter                   | 107 |
| Step 7f: HCP G11 Node 1 GB port diagram                      | 107 |
| Step 7g: Brocade VDX 6740 port diagram                       | 109 |
| Step 7h: Connect the Brocade VDX 6740 Ethernet cables        | 110 |
| Racking a Cisco Nexus switch                                 | 111 |
| Step 7a: Unpacking a Cisco Nexus switch                      | 112 |
| Step 7b: Installing the switch rails                         | 114 |
| Step 7c: Mounting a Cisco Nexus switch                       | 116 |
| Step 7d: Connecting a Cisco Nexus switch to the PDUs         | 117 |
| Step 7e: Install the SFP+ to RJ-45 adapter                   | 118 |
| Step 7f: HCP G11 Node 1 GB port diagram                      | 118 |
| Step 7g: Cisco Nexus port diagrams                           | 119 |
| Step 7h: Connecting the Ethernet cables                      | 121 |
| Racking the Cisco Nexus 5596UP                               | 123 |
| Step 7a: Unpack the Cisco Nexus 5596UP                       | 123 |
| Step 7b: Install the Cisco Nexus 5596UP rails                | 126 |
| Step 7c: Mount the Cisco Nexus 5596UP in the rack            | 128 |
| Step 7d: Connect the Cisco Nexus 5596UP switches to the PDUs | 130 |
| Step 7e: Install the SFP+ to RJ-45 adapter                   | 130 |
| Step 7f: HCP G11 Node 1 GB port diagram                      | 130 |
| Step 7g: Cisco Nexus 5596UP port diagram                     | 131 |
| Step 7h: Connect the Cisco Nexus 5596UP Ethernet cables      | 133 |
| Racking the Extreme 210                                      | 134 |
| Step 8 (conditional): Install the blanking plates            | 134 |
| Step 9: Reassemble the racks                                 | 136 |

| Chapter 4: Connecting the HCP system at your site             | 137 |
|---------------------------------------------------------------|-----|
| Connecting to the power sources                               | 137 |
| Connecting to your corporate network                          |     |
| Chapter 5: Reconfiguring the HCP system for your site         | 141 |
| Preparing to reconfigure the system                           | 142 |
| Step 1: Connect to the HCP default back-end network           |     |
| Step 2: Log in with the initial user account                  | 143 |
| Step 3: Check the health of the HCP system                    | 144 |
| Step 4: Create a service account                              | 145 |
| Step 5: Log in with the service account                       | 146 |
| Verify the serial number                                      | 146 |
| Changing network settings                                     | 147 |
| Changing the front-end network settings                       | 148 |
| Changing the back-end network settings                        | 150 |
| Changing DNS settings                                         | 151 |
| Changing time settings                                        | 152 |
| Making the back-end switches known to HCP                     | 154 |
| Using SSH to access an HCP node                               | 155 |
| BMC administrative credentials                                | 155 |
| Configuring the BMC to monitor servers                        | 155 |
| Chapter 6: Configuring HCP monitoring with Hitachi Remote Ops | 157 |
| Enabling SNMP in HCP                                          | 158 |
| Configuring Hitachi Remote Ops                                | 159 |
| Step 1: Log in to Hitachi Remote Ops                          | 159 |
| Step 2: Set the base configuration                            | 160 |
| Step 3 (conditional): Configure transport agents              | 161 |
| Step 4: Identify the HCP system                               | 162 |
| Chapter 7: Configuring DNS for HCP                            | 165 |
| DNS advantages                                                | 166 |
| Zones                                                         | 167 |
| Secondary zones and stub zones                                | 168 |
| Configuring an HCP secondary zone or stub zone in Windows     | 169 |
| Configuring an HCP secondary zone in Windows                  | 169 |
| Configuring an HCP stub zone in Windows                       | 170 |
| Configuring an HCP secondary zone or stuh zone in Univ        | 171 |

| Verifying the configuration                      | 172 |
|--------------------------------------------------|-----|
| DNS considerations for service by remote systems |     |
|                                                  |     |
| Index                                            | 177 |

## **Preface**

This book is the final on-site setup guide for single-rack **Hitachi Content Platform** (**HCP**) systems that run on a SAN-attached array of independent nodes (**SAIN**). It provides all the information you need to deploy an assembled and configured HCP SAIN system at your site. Additionally, it explains how to configure Hitachi Remote Ops to monitor the nodes in the HCP system.

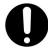

**Important:** The information in this book is applicable to the HCP G11 server. For information about the HCP G10 server, see version **8.2** of this book.

### **Intended audience**

This book is intended for the people at a customer site who are responsible for the on-site setup of an HCP SAIN system. It assumes you have experience working with computer hardware, as well as a basic understanding of HCP systems.

## **Product version**

This book applies to release 9.0 or later of HCP.

## **Release notes**

Read the release notes before installing and using this product. They may contain requirements or restrictions that are not fully described in this document or updates or corrections to this document. Release notes are available on Hitachi Vantara Support Connect:

https://knowledge.hitachivantara.com/Documents

## **Related documents**

The following documents contain additional information about Hitachi Content Platform:

- HCP System Management Help This Help system is a comprehensive guide to administering and using an HCP system. The Help contains complete instructions for configuring, managing, and maintaining HCP system-level and tenant-level features and functionality. The Help also describes the properties of objects stored in HCP namespaces and explains how to access those objects.
- HCP Tenant Management Help This Help system contains complete
  instructions for configuring, managing, and maintaining HCP
  namespaces. The Help also describes the properties of objects stored in
  HCP namespaces and explains how to access those objects.
- Managing the Default Tenant and Namespace This book contains complete information for managing the default tenant and namespace in an HCP system. The book provides instructions for changing tenant and namespace settings, configuring the protocols that allow access to the namespace, managing search and indexing, and downloading the installation files for HCP Data Migrator. The book also explains how to work with retention classes and the privileged delete functionality.
- Using the Default Namespace This book describes the file system HCP uses to present the contents of the default namespace. This book provides instructions for using HCP-supported protocols to store, retrieve, and deleting objects, as well as changing object metadata such as retention and shred settings.
- Using HCP Data Migrator This book contains the information you need to install and use HCP Data Migrator (HCP-DM), a utility that works with HCP. This utility enables you to copy data between local file systems, namespaces in HCP, and earlier HCAP archives. It also supports bulk delete operations and bulk operations to change object metadata. Additionally, it supports associating custom metadata and ACLs with individual objects. The book describes both the interactive window-based interface and the set of command-line tools included in HCP-DM.
- Installing an HCP System This book provides the information you need to install the software for a new HCP system. It explains what you

need to know to successfully configure the system and contains step-bystep instructions for the installation procedure.

- Deploying an HCP-VM System on ESXi This book contains all the information you need to install and configure an HCP-VM system. The book also includes requirements and guidelines for configuring the VMWare<sup>®</sup> environment in which the system is installed.
- Deploying an HCP-VM System on KVM This book contains all the information you need to install and configure an HCP-VM system. The book also includes requirements and guidelines for configuring the KVM environment in which the system is installed.
- Third-Party Licenses and Copyrights This book contains copyright and license information for third-party software distributed with or embedded in HCP.
- HCP-DM Third-Party Licenses and Copyrights This book contains copyright and license information for third-party software distributed with or embedded in HCP Data Migrator.
- Installing an HCP RAIN System Final On-site Setup This book contains instructions for deploying an assembled and configured HCP RAIN system at a customer site. It explains how to make the necessary physical connections and reconfigure the system for the customer computing environment. The book also provides instructions for assembling the components of an HCP RAIN system that was ordered without a rack and for configuring Hitachi Remote Ops to monitor the nodes in an HCP system.

## **Accessing product documentation**

Product documentation is available on Hitachi Vantara Support Connect: <a href="https://knowledge.hitachivantara.com/Documents">https://knowledge.hitachivantara.com/Documents</a>. Check this site for the most current documentation, including important updates that may have been made after the release of the product.

## **Getting help**

<u>Hitachi Vantara Support Portal</u> is the destination for technical support of products and solutions sold by Hitachi Vantara. To contact technical support, log on to Hitachi Vantara Support Connect for contact information: <a href="https://support.hitachivantara.com/en\_us/contact-us.html">https://support.hitachivantara.com/en\_us/contact-us.html</a>.

<u>Hitachi Vantara Community</u> is a global online community for Hitachi Vantara customers, partners, independent software vendors, employees, and prospects. It is the destination to get answers, discover insights, and make connections. **Join the conversation today!** Go to <u>community.hitachivantara.com/s</u>, register, and complete your profile.

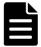

**Note:** If you purchased your HCP G11 Node from a third party, please contact your authorized service provider.

### **Comments**

Please send us your comments on this document:

HCPDocumentationFeedback@HitachiVantara.com

Include the document title and part number, including the revision (for example, -01), and refer to specific sections and paragraphs whenever possible. All comments become the property of Hitachi Vantara LLC.

Thank you!

# **HCP SAIN system overview**

**Hitachi Content Platform** (**HCP**) is the distributed, fixed-content, data storage system from Hitachi Vantara. An HCP system consists of both hardware and software.

An SAIN system, also referred to for this current generation of hardware as an HCP G11 with Attached Storage, is delivered to a customer site as either a racked appliance or unracked components. In either case, all the components are preconfigured, and the HCP software is already installed. However, once the system is delivered and, for unracked components, assembled, it needs some final on-site setup.

### This chapter contains:

- An introduction to HCP
- A description of the hardware architecture of HCP SAIN systems
- An overview of the final setup activities required to make your G11 with Attached Storage operational at your site

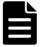

**Note:** In this book, a system that delivered in a rack is referred to as **preassembled system**. A system that delivered without a rack is referred to as a **rackless system**, even though, when assembled, it includes a rack.

## **Introduction to Hitachi Content Platform**

HCP is a combination of hardware and software that provides an objectbased data storage environment. An HCP repository stores all types of data, from simple text files to medical images to multigigabyte database images. HCP provides easy access to the repository for adding, retrieving, and, when allowed, deleting the stored data. HCP uses write-one, read-many (WORM) storage technology and a variety of policies and internal processes to ensure the integrity of the stored data and the efficient use of storage capacity.

#### **HCP** nodes

An HCP system includes multiple servers, called **nodes**, that are networked together. Nodes are the essential part of an HCP system. They manage the data that resides in the system storage.

Each node runs the complete HCP software. HCP runtime operations are distributed among the nodes. If a node fails, the system adapts by redirecting processing to other nodes.

#### **RAIN and SAIN systems**

Hitachi Vantara offers three HCP products: HCP G11 with Local Storage, HCP G11 with Attached Storage, and HCP-VM:

- HCP G11 with Local Storage systems run on a redundant array of independent nodes (RAIN) and use storage that's internal to those nodes.
- HCP G11 with Attached Storage systems run on a SAN-attached array of independent nodes (SAIN) and use storage in Fibre Channel SAN arrays. SAN stands for storage area network.

To optimize performance for certain usage patterns, nodes in an HCP G11 with Attached Storage system can have internal storage in addition to being connected to SAN storage.

• HCP-VM systems run on virtual machines in a VMware<sup>®</sup> environment.

HCP SAIN systems support larger repositories than HCP RAIN systems.

#### **HCP System Management Console**

HCP includes a web application called the **System Management Console**. Your HCP system administrator uses this Console to configure, monitor, and manage the system. The Console reports certain hardware problems as they occur, so the system administrator can take appropriate action to initiate repairs.

## **HCP SAIN system hardware**

HCP SAIN system hardware consists of:

Nodes with external storage (a typical starter system has four nodes).
 The nodes are numbered from 101 through 104 for a four-node system.
 The node numbers increase by one for each additional node.

The nodes in an HCP SAIN system are Hitachi Advanced Server DS220 servers.

- HCP S Series Nodes. The possible node models are:
  - o S11
  - o S31
- One or more SAN-attached storage arrays (a typical starter system has one array). Each storage array has one controller tray and one or more expansion trays. Arrays are not always included with the delivered HCP SAIN system. You may need to supply them yourself.

Storage can be running storage or spindown storage. Running storage is storage on continuously spinning disks. Spindown storage is storage on disks that can be spun down and spun up as needed. All systems have running storage. Only some systems have spindown storage.

- Ethernet switches and cables for networking. The switches in an HCP G11 with Attached Storage can be for one or ten gigabyte back-end network configurations. The possible switch models are:
  - Supported one gigabyte switches:
    - Brocade ICX 6430
  - Supported ten gigabyte switches:
    - Extreme 210
    - Brocade VDX 6740
    - Cisco Nexus 5548UP
    - Cisco Nexus 5596UP
    - Cisco Nexus C31108

- Cisco Nexus C31128
- Fibre Channel cables that connect the nodes to the storage arrays (Some systems use Fibre Channel switches to connect nodes and the storage arrays). The possible Fibre Channel switch models are:
  - Brocade 6510
  - Cisco MDS 9148S
- Additional infrastructure items such as a rack and power distribution units (PDUs).

An HCP system uses a back-end network, front-end network, and, in certain configurations, a management network. The isolated back-end network connects the HCP nodes to each other through one or two Ethernet switches, depending on your network configuration and switch model. Each node has a pair of bonded Ethernet ports for connecting to these switches. Node port locations vary, depending on the network configuration the node was constructed for.

Each node is configured with an additional pair of bonded Ethernet ports that allows external applications to access the system. The recommended setup includes either two independent Ethernet switches that connect these ports to the front-end network (that is, your corporate network) or one Ethernet switch with both HCP and the switch configured for active-active bonding.

The front-end network switches and the cables for connecting them to the HCP nodes are not included with the delivered HCP SAIN system. The cables are customer supplied. You can use any supported HCP switches for the Front-end network.

Each node also has an additional management network Ethernet port that allows for the creation of the management network. The management network segregates system and tenant administration, management API, SNMP, syslog, outgoing SMTP, and SSH traffic from the [hcp\_system] network.

The figure below shows the standard architecture of an HCP SAIN system. This system has four nodes, a Fibre Channel SAN array that consists of one controller tray and one expansion tray, two back-end switches (on the left), and two front-end switches (on the right).

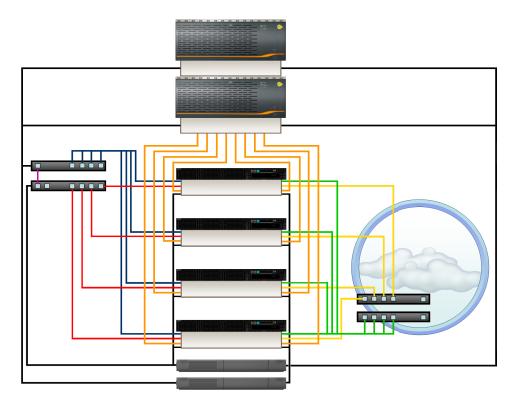

The table below describes the cables in this figure.

| Cable                        | Connects from                                        | Connects to           |
|------------------------------|------------------------------------------------------|-----------------------|
| Red and blue<br>Ethernet     | Back-end network interface cards (NICs) in each node | Back-end<br>switches  |
| Green and yellow<br>Ethernet | Front-end NICs in each node                          | Front-end<br>switches |
| Purple Ethernet              | Back-end switches                                    | Each other            |
| Orange Fibre Channel         | Each node                                            | SAN array             |
| Black power                  | Each node                                            | Two PDUs              |
|                              | Each back-end switch                                 | One PDU               |
|                              | Tray in the SAN-attached storage array               | Two PDUs              |

## **Final on-site setup activities**

An HCP SAIN system arrives with the HCP software already installed and configured with various default settings.

To get the system up and running, you perform the activities outlined in the table below.

| Step | Activity                                                                                                    | More information                                                            |
|------|----------------------------------------------------------------------------------------------------|-----------------------------------------------------------------------------|
| 1    | Verify that your site is ready for the HCP system to be installed.                                                                                                    | Chapter 2: "Site preparation" on page 19                                    |
| 2    | For a preassembled system, remove the racked HCP system from the packing crate and position it in your data center.                                                                                                   | N/A                                                                         |
|      | For a rackless system, assemble the HCP system components in a rack that you supply.                                                                                                    | Chapter 3: "Assembling rackless components" on page 39                      |
| 3    | Connect the HCP PDUs to your power sources.                                                                                                    | "Connecting to the power sources" on page 137                               |
| 4    | Reconfigure the HCP system for your environment.                                                                                                    | Chapter 5: "Reconfiguring the HCP system for your site" on page 141         |
| 5    | Connect the HCP system to your corporate network. <b>Note:</b> If the preconfigured front-end IP addresses do not work for your environment, perform step 6 below before performing this step.                        | "Connecting to your corporate network" on page 138                          |
| 6    | Configure the HCP system as a subdomain in the DNS. Be sure to use your site-specific node IP addresses and not the default IP addresses the system arrives with.  If you don't use DNS at your site, skip this step. | Administering HCP                                                           |
| 7    | Optionally, configure Hitachi Remote Ops to monitor the HCP nodes.                                                                                                    | Chapter 6: "Configuring HCP monitoring with Hitachi Remote Ops" on page 157 |

# Site preparation

Before an HCP SAIN system can be deployed, you need to ensure that the intended location for the system meets certain environmental requirements. If the location does not already meet these requirements, you should wait to deploy the system until the necessary changes have been made.

You also need to have on hand the additional components that enable you to complete the connections between the HCP system and your environment.

This chapter describes the conditions and components required for the successful installation and operation of an HCP SAIN system.

## **Server specifications**

An HCP G11 with Attached Storage Node consist of the following components:

- 2U enclosure with mounting rail kit
- 2 hot-swappable power supplies
- 2 IEC C13/C14 power cords
- 6 replaceable cooling fans
- 1 motherboard with four Intel 10L BASE-T ports and BMC with 1G BASE-T port
- 1 airflow baffle
- 3 PCIe riser cards

- 2 Intel Silver 4210 CPUs with heat sinks
- 2-16 32GB DIMMs (64GB-512GB)
- 1 Broadcom SAS 3516 RAID mezzanine card
- 1 Broadcom CacheVault module
- 1 SAS 2.5" drive cage
- 1 Emulex LPe12002 8G FC HBA card

Conditionally, the server may contain one or more of the following items depending on the Ethernet networking and SSD options chosen:

- 1 Intel X540 dual-port PCI 10G BASE-T Ethernet card
- 1 or 2 Intel X520 dual-port PCI 10G SFP+ Ethernet cards
- 2 1.9TB 2.5" enterprise SATA SSDs

## **Mechanical details**

The following sections describe the mechanical specifications and requirements for an HCP G11 Node.

### **Dimensions**

The table below shows the physical dimensions of the HCP G11 Node.

The labels in the figure below identify the faces of the HCP G11 Node. Use this figure as a reference for the table of dimensions that follows.

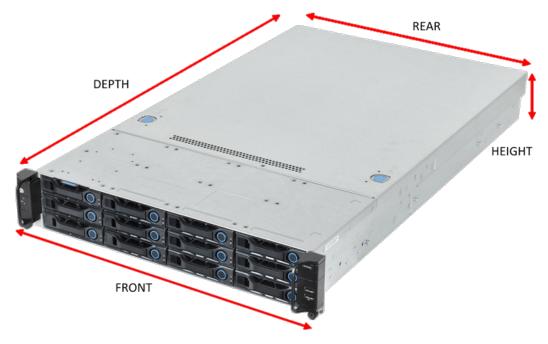

The table below shows the physical dimensions of the server module.

| Parameter                                                                    | Inches | Millimeters |
|------------------------------------------------------------------------------|--------|-------------|
| Server module depth —<br>rack mounting surface to<br>rear connectors surface | 30.75  | 781         |
| Total depth — front surface of handles to rear tab on power supply           | 32.63  | 829         |
| Front width                                                                  | 17.6   | 447         |
| Front width with rack ears                                                   | 18.9   | 480         |
| Rear width                                                                   | 17.6   | 447         |
| Height (2U)                                                                  | 3.44   | 87.5        |

## Weight

The table below shows the weights of the various components of an HCP  ${\sf G11}$  Node and HCP  ${\sf G11}$  system.

| Item                                                                                                    | Quantity | Unit weight<br>lbs. (kg) | Extended weight lbs. (kg) |
|----------------------------------------------------------------------------------------------------|----------|--------------------------|---------------------------|
| Servers with HDDs                                                                                                    |          |                          |                           |
| HCP G11 Node attached storage base unit—includes enclosure, mounting rails, motherboard, drive backplane, riser card, two power supplies, six cooling fans, airflow baffle, two CPUs, four 16GB DIMMs or two 32GB DIMMs, six 4TB HDDs, six empty drive carriers, rear drive cage, 1Gb dual-port Ethernet OCP card, RAID mezzanine card, and 10Gb dual-port Ethernet PCIe card, 8Gb dual-port Fibre Channel card, and two power cables. |          | 54.76 (24.89)            | 54.76 (24.89)             |
| 32GB DIMM                                                                                                    | 2        | 0.15 (0.0675)            | 0.3 (0.135)               |
| 1.9TB SSD                                                                                                    | 2        | 0.17 (0.0756)            | 0.34 (0.1512)             |
| Dual-port 10Gb Ethernet<br>PCIe card — optional                                                                                                    | 1        | 0.59 (0.27)              | 0.59 (0.27)               |

|                                                                                                    |          | Unit weight   | Extended weight |
|----------------------------------------------------------------------------------------------------|----------|---------------|-----------------|
| Item                                                                                                    | Quantity | lbs. (kg)     | lbs. (kg)       |
| Servers with all SSDs                                                                                                    |          |               |                 |
| HCP G11 Node attached storage base unit—includes enclosure, mounting rails, motherboard, drive backplane, riser card, two power supplies, four cooling fans, airflow baffle, two CPUs, twelve 32GB DIMMs, twelve SSDs, rear drive cage, 1Gb dual-port Ethernet OCP card, RAID mezzanine card, 10Gb dual-port Ethernet PCIe card, 8Gb dual-port Fibre Channel card, and two power cables. |          | 54.76 (24.89) | 54.76 (24.89)   |
| Dual-port 10Gb Ethernet<br>PCIe card — optional                                                                                                    | 1        | 0.59 (0.27)   | 0.59 (0.27)     |
| Ethernet Switches                                                                                                    |          |               |                 |
| Extreme 210-24t-GE2 (1G Small)                                                                                                    | 2        | 6.90 (3.13)   | 13.8 (6.26)     |
| Extreme 210-48t-GE4<br>(1G Large)                                                                                                    | 2        | 8.27 (3.75)   | 16.54 (7.5)     |
| Cisco 31108PC-V<br>(10G Small)                                                                                                    | 2        | 21.4 (9.7)    | 42.8 (19.4)     |
| Cisco 31128PQ<br>(10G Small)                                                                                                    | 2        | 22.2 (10.1)   | 44.4 (20.2)     |
| Fibre Channel Switches                                                                                                    |          |               |                 |
| Brocade 6510                                                                                                    | 2        | 20.15 (9.16)  | 40.3 (18.32)    |
| Cisco MDS 9148S                                                                                                    | 2        | 19.8 (9)      | 39.6 (18)       |

| Item                                                                                                   | Quantity | Unit weight<br>lbs. (kg) | Extended weight lbs. (kg) |
|----------------------------------------------------------------------------------------------------|----------|--------------------------|---------------------------|
| Cables                                                                                                 |          |                          |                           |
| Two meter AC power cable — two required for each switch except the Brocade ICX 6430 which requires one | 2        | 0.5 (0.227)              | 1.0 (0.454)               |
| Seven foot 1Gb Ethernet cable harness                                                                  | 2        | 3.08 (1.4)               | 6.16 (2.8)                |
| Twenty-five foot 1Gb<br>Ethernet cable harness                                                         | 2        | 11 (5)                   | 22 (10)                   |
| Three meter 10Gb<br>Ethernet cable (Twinax)                                                            | 2        | 0.1 (0.22)               | 0.2 (0.44)                |
| Five meter 10Gb Ethernet cable (Twinax)                                                                | 2        | 0.18 (0.4)               | 0.36 (0.8)                |
| Ten meter 10Gb Ethernet cable (Twinax)                                                                 | 2        | 0.36 (0.79)              | 0.72 (1.58)               |
| Three meter 8Gb Fibre<br>Channel cable                                                                 | 2        | 0.022 (0.05)             | 0.044 (0.1)               |
| Rack & PDU                                                                                             |          |                          |                           |
| Hitachi Universal V2 rack — includes two side panels, rear door, and accessory kit                     | 1        | 225 (102.3)              | 225 (102.3)               |
| 1P32A-9C13-3C19CE.P                                                                                    | 6        | 7.05 (3.2)               | 42.3 (10.24)              |
| 3P16A-9C13-3C19CE.P                                                                                    | 6        | 7.05 (3.2)               | 42.3 (10.24)              |
| 1P30A-8C13-3C19UL.P                                                                                    | 6        | 7.94 (3.6)               | 47.64 (21.6)              |
| 1P32A-18C13-3C19CE.P                                                                                   | 4        | 7.94 (3.6)               | 31.76 (14.4)              |
| 3P16A-15C13-3C19CE.P                                                                                   | 4        | 8.38 (3.8)               | 33.52 (15.2)              |
| 3P30A-8C13-3C19UL.P                                                                                    | 6        | 8.82 (4.0)               | 52.92 (24)                |
| 1P30A-15C13-3C19UL.P                                                                                   | 4        | 9.70 (4.4)               | 38.8 (17.6)               |
| 3P30A-15C13-3C19UL.P                                                                                   | 4        | 10.58 (4.8)              | 42.32 (19.2)              |

| Item                 | Quantity | Unit weight<br>lbs. (kg) | Extended weight lbs. (kg) |
|----------------------|----------|--------------------------|---------------------------|
| 3P32A-24C13-6C19CE.P | 2        | 11.90 (5.4)              | 23.8 (10.8)               |
| 3P30A-24C13-6C19UL.P | 2        | 12.35 (5.6)              | 24.7 (11.2)               |

### **Hitachi Universal V2 rack**

The table below shows the physical dimensions of the Hitachi Universal V2 rack used when the HCP G11 Node is purchased with a rack.

| Parameter | Inches | mm   |
|-----------|--------|------|
| Width     | 23.63  | 600  |
| Depth     | 47.25  | 1200 |
| Height    | 79.06  | 2008 |

The weight of the empty rack, including the accessory kit, is 225.53 pounds (102.3 kg).

## **Customer supplied rack**

You can purchase HCP G11 Nodes without a rack and then install the servers into a rack you supply. If youare supplying the rack(s) for the HCP system, you are responsible for the components shown below:

- A rack that meets these requirements:
  - The rack must be a standard 19-inch rack.
  - The rack must have square holes in the vertical EIA rails.
  - The rack depth must be at least 43.3 inches (1,100mm). The depth of the server, depth of Ethernet switches, and necessary room for cable management necessitates this depth requirement.
  - The server depth shown in the following figure is 29.33 inches (745mm). The power supply tab adds about another inch (25mm).
     An HCP system requires approximately ten inches (250mm) in the rear of the rack for cable management. Since most racks have a

- setback from the front of the rack to the vertical EIA rails the total depth required exceeds that of a 39.3 inch rack (1000mm).
- The width shown in the following figure is 17.6 inches (447mm) and the customer rack must accommodate this dimension. The width shown includes the rail kit required space.

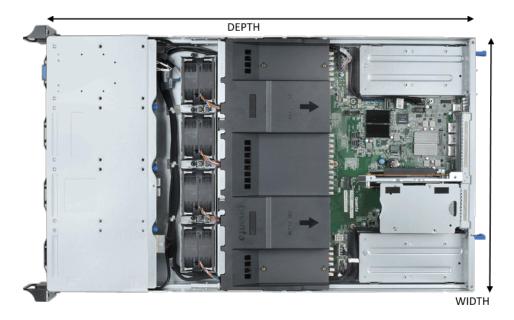

- The distance between the outer surfaces of the front and rear vertical EIA rails should be a minimum of 29 inches (736.6mm). While the server rail kit is able to mount with a shorter depth, some of the Ethernet switch equipment, particularly Cisco Nexus 5548 or Cisco Nexus 5596 require this minimum distance.
- PDUs. Power distribution units need to provide the appropriate number
  of IEC 60320 C13 and C19 outlets and appropriate amperage to power
  the equipment installed in the rack. For proper redundancy, components
  in the rack should be connected to two PDUs, one for each of the power
  supplies provided. If a component only has one power supply it should
  be connected to the first PDU and its redundant counterpart should be
  connected to the second PDU.
  - Please refer to the following table for the appropriate outlets required for each HCP system component.

| Component                             | # of U | # of Outlets | Outlet Type |
|---------------------------------------|--------|--------------|-------------|
| HCP G11 Node                          | 2      | 2            | C13         |
| Brocade ICX 6430 1Gb<br>Ethernet      | 1      | 1            | C13         |
| Brocade VDX 6740 10Gb<br>Ethernet     | 1      | 2            | C13         |
| Cisco Nexus 5548 10Gb<br>Ethernet     | 1      | 2            | C13         |
| Cisco Nexus 5596 10Gb<br>Ethernet     | 2      | 2            | C13         |
| Brocade 6510 16Gb Fibre<br>Channel    | 1      | 2            | C13         |
| Cisco MDS 9148S 16Gb<br>Fibre Channel | 1      | 2            | C13         |

- For power requirements of each device, please see <u>"Electrical requirements"</u> below.
- For storage components, including HCP S10, HCP S30, or Hitachi storage arrays, please see the appropriate documentation for those devices to determine the appropriate rack space, outlet quantity, outlet type, and power capacity requirements.
- Velcro straps and/or cable ties for bundling and securing cables.
- Screws and caged nuts for installing equipment into the rack(s).

## **Electrical requirements**

The following sections describe the power requirements and electrical specifications for an HCP G11 Node and other required HCP system components.

## **Power system**

For redundancy, an HCP G11 Node has two. These power supplies should be connected to two different PDUs, which should be plugged into two separate power sources. This setup ensures that the entire power system has no

single point of failure.

If only one power source is available, the two PDUs should be plugged into different circuits. If only one circuit is available, the two power supplies can be connected to the same PDU as a last resort, assuming the PDU has two available outlets and enough power capacity.

The power system input can be either single-phase or three-phase with single phase on the outlets. The table below shows the power system requirements for the Hitachi Universal V2 PDU.

| Hitachi Vantara part<br>number | Geography | Phase  | Length               | Voltage | Amperage |
|--------------------------------|-----------|--------|----------------------|---------|----------|
| 1P30A-8C13-3C19UL.P            | Americas  | Single | 24.49in (622mm)      | 208     | 30       |
| 1P30A-15C13-3C19UL.P           | Americas  | Single | 35.24in (895mm)      | 208     | 30       |
| 3P30A-8C13-3C19UL.P            | Americas  | Three  | 24.49in (622mm)      | 208     | 30       |
| 3P30A-15C13-3C19UL.P           | Americas  | Three  | 35.24in (895mm)      | 208     | 30       |
| 3P30A-24C13-6C19UL.P           | Americas  | Three  | 51.85in<br>(1,317mm) | 208     | 30       |
| 1P32A-9C13-3C19CE.P            | EMEA/APAC | Single | 23.46in (596mm)      | 230     | 32       |
| 1P32A-18C13-3C19CE.P           | EMEA/APAC | Single | 35.16in (893)        | 230     | 32       |
| 3P16A-9C13-3C19CE.P            | EMEA/APAC | Three  | 23.46in (596mm)      | 400     | 16       |
| 3P16A-15C13-3C19CE.P           | EMEA/APAC | Three  | 33.62in (854mm)      | 400     | 16       |
| 3P32A-24C13-6C19CE.P           | EMEA/APAC | Three  | 54.09in<br>(1,374mm) | 400     | 32       |

### **Power connections**

The power connections required by the Hitachi Universal V2 PDUs differ by geography and input phase:

- For the Americas:
  - The single-phase, 208V, 30A PDUs have a NEMA L6-30P three-wire plug, as shown below.

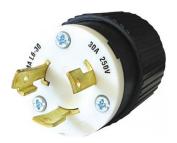

• The three-phase, 208V, 30A PDUs have a NEMA L15-30 four-wire plug, as shown below.

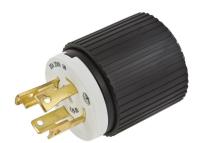

- For EMEA/APAC:
  - The single-phase, 230V, 32A PDUs have an IEC 309 three-wire plug, as shown below.

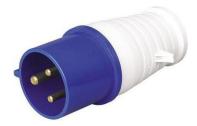

• The three-phase, 400V, 32A PDUs have an IEC309 five-wire power plug, as shown below.

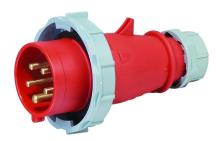

Each HCP system comes with multiple PDUs with IEC 320 C13 and IEC 320 C19 outlets. Each HCP G11 Node has two power supplies with IEC 320 C14 power inlet connectors. Each power supply connects to a PDU using a two meter IEC 320 C13 to IEC 320 C14 power cable, as shown below. Optional Fibre Channel switches and Ethernet switches use two meter IEC 320 C13 to IEC 320 C14 power cables. External storage array options require appropriate power connections using two meter IEC 320 C13 to IEC 320 C14 power cables.

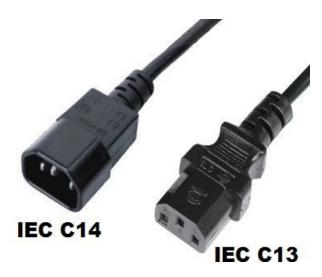

Optional S10 nodes that come in the same rack as an HCP system plug into the IEC 320 C19 power outlets on the PDUs. Each S10 storage node has two power and cooling modules which should be connected to the PDUs using two meter IEC 320 C19 to IEC 320 C20 power cables as shown below.

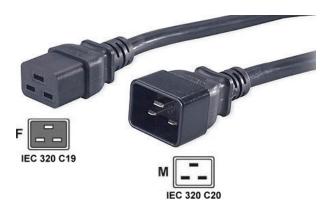

### **Electrical specifications**

In an HCP system, all electrical components are designed to be redundant. For each device in the system, there are either two power supplies or two of the devices so that there is no single point of failure if a power supply or PDU fails. In addition, since all components are redundant, the PDUs on different sides of the rack connect to different power systems, providing power system redundancy.

When an HCP system component with two power supplies is operating normally, each power supply contributes half the power that the device requires. If one power supplies fails, the HCP component continues to run on the single available power supply.

The table below describes the amperages and voltages of the different PDU models.

| PDU model            | Amperage | Voltage |
|----------------------|----------|---------|
| 3P30A-24C13-6C19UL.P | 30       | 208     |
| 3P32A-24C13-6C19CE.P | 32       | 400     |
| 3P30A-15C13-3C19UL.P | 30       | 208     |
| 1P30A-15C13-3C19UL.P | 30       | 208     |
| 3P16A-15C13-3C19CE.P | 16       | 400     |

| PDU model            | Amperage | Voltage |
|----------------------|----------|---------|
| 1P32A-18C13-3C19CE.P | 32       | 230     |
| 3P30A-8C13-3C19UL.P  | 30       | 208     |
| 1P30A-8C13-3C19UL.P  | 30       | 208     |
| 3P16A-9C13-3C19CE.P  | 16       | 400     |
| 1P32A-9C13-3C19CE.P  | 32       | 230     |

The table below describes the nominal amperage and wattage of each possible component in an HCP system.

| Component        | Nominal amperage @ 208V (A) | Nominal wattage @ 208V<br>(W) |
|------------------|-----------------------------|-------------------------------|
| HCP G11 Node     | 1.26                        | 262                           |
| Brocade ICX 6430 | 0.20                        | 41.6                          |
| Brocade VDX 6740 | 0.86                        | 179                           |
| Cisco Nexus 5548 | 1.88                        | 391                           |
| Cisco Nexus 5596 | 2.14                        | 445                           |
| Brocade 6510     | 0.39                        | 81.1                          |
| Cisco MDS 9148S  | 0.88                        | 183                           |

## **Environmental details**

The following sections describe the environmental specifications and requirements for an HCP G11 system with Attached storage.

## **RoHS compliance**

AnHCP G11 Node, including all its components, is compliant with the European Union Restriction of Hazardous Substances (RoHS) Directive (Directive 2002/95/EC), with no exceptions or exemptions.

## **BNST** compliance

Benzenamine, *N*-phenyl-, reaction products with styrene and 2,4,4-trimethylpentene (BNST) is an antioxidant used as an additive in many industrial lubricants. Its use has been restricted in Canada under the Prohibition of Certain Toxic Substances Regulations, 2012, which went into effect on March 14, 2013. The Regulations include a two-year exemption for BNST used in small-application lubricants in the electrical and electronics engineering industry.

## Temperature, humidity, and altitude

The table below shows the acceptable ranges for temperature, humidity, and altitude for the various HCP system components as well as an aggregate for the entire system. Operating and non-operating cases are included in the table below.

| Component                                                 | * Operating<br>temperature     | Operating<br>humidity<br>(non-<br>condensing) | Altitude                      | Non-operating temperature            | Non-<br>operating<br>humidity<br>(non-<br>condensing) |
|-----------------------------------------------------------|--------------------------------|-----------------------------------------------|-------------------------------|--------------------------------------|-------------------------------------------------------|
| HCP system<br>(not<br>including<br>storage<br>components) | 5°C to 40°C<br>(41°F to 104°F) | 50%-85%                                       | 0-3000m<br>(0-10,000<br>feet) | -25°C to 70°C<br>(-13°F to<br>158°F) | 20%-90%                                               |
| HCP G11<br>Node                                           | 5°C to 40°C<br>(41°F to 104°F) | 50%-85%                                       | 0-3000m<br>(0-10,000<br>feet) | -40°C to 70°C<br>(-40°F to<br>158°F) | 20%-90%                                               |
| Brocade ICX<br>6430                                       | 0°C to 40°C<br>(32°F to 104°F) | 5%-95%                                        | 0-3000m<br>(0-10,000<br>feet) | -40°C to 70°C<br>(-40°F to<br>158°F) | 0%-95%                                                |
| Brocade VDX<br>6740                                       | 0°C to 40°C<br>(32°F to 104°F) | 10%-85%-                                      | 0-3048m<br>(0-10,000<br>feet) | -25°C to 70°C<br>(-13°F to<br>158°F) | 10%-90%                                               |
| Cisco Nexus<br>5548                                       | 0°C to 40°C<br>(32°F to 104°F) | 5%-95%-                                       | 0-3000m<br>(0-10,000<br>feet) | -40°C to 70°C<br>(-40°F to<br>158°F) | 5%-95%                                                |

| Component           | * Operating<br>temperature     | Operating<br>humidity<br>(non-<br>condensing) | Altitude                            | Non-operating temperature            | Non-<br>operating<br>humidity<br>(non-<br>condensing) |
|---------------------|--------------------------------|-----------------------------------------------|-------------------------------------|--------------------------------------|-------------------------------------------------------|
| Cisco Nexus<br>5596 | 0°C to 40°C<br>(32°F to 104°F) | 5%-95%-                                       | 0-3000m<br>(0-10,000<br>feet)       | -40°C to 70°C<br>(-40°F to<br>158°F) | 5%-95%                                                |
| Brocade<br>6510     | 0°C to 40°C<br>(32°F to 104°F) | 10%-90%-                                      | -60-3000m<br>(-197-<br>10,000 feet) | -25°C to 70°C<br>(-13°F to<br>158°F) | 10%-95%                                               |
| Cisco MDS<br>9148S  | 0°C to 40°C<br>(32°F to 104°F) | 10%-90%-                                      | 0-3000m<br>(0-10,000<br>feet)       | -40°C to 70°C<br>(-40°F to<br>158°F) | 10%-95%                                               |

<sup>\*</sup>The maximum operating temperature value is specified at sea level and is derated 2.0% per 1,000 feet of increased altitude.

### **Shock and vibration**

The table below shows the tested limits for shock and vibration for an HCP system and its components where this information is available.

| Component                                     | Operating<br>shock                                                         | Non-<br>operating<br>shock                                           | Operating vibration             | Non-<br>operating<br>vibration       |
|-----------------------------------------------|----------------------------------------------------------------------------|----------------------------------------------------------------------|---------------------------------|--------------------------------------|
| HCP system (not including storage components) | 20G, 6ms,<br>half-sine                                                     | 33G, 11ms,<br>half-sine, 3/eg<br>axis                                | 0.2Grms on z axis, 2 minutes    | 1.87Grms on 3<br>axes, 30<br>minutes |
| HCP G11 Node                                  | 31G, 2.6ms,<br>±5%, shock<br>pulse 20in/sec<br>or 51cm/sec,<br>bottom side | 71G (2ms)<br>±5%, shock<br>pulse 35in/sec<br>or 89cm/sec, 6<br>sides | 0.2Grms on z<br>axis, 2 minutes | 1.87Grms on 3<br>axes, 30<br>minutes |
| Brocade ICX<br>6430                           | IEC 68-2-36, IEC 68-2-6                                                    |                                                                      |                                 |                                      |

| Component           | Operating<br>shock      | Non-<br>operating<br>shock            | Operating vibration                             | Non-<br>operating<br>vibration                  |
|---------------------|-------------------------|---------------------------------------|-------------------------------------------------|-------------------------------------------------|
| Brocade VDX<br>6740 | 20G, 11ms,<br>half-sine | 44G, 15ms,<br>square wave             | 0.5G peak,<br>0.7Grms<br>random, 5 to<br>500 Hz | 2.0G sine,<br>1.4Grms<br>random, 5 to<br>500 Hz |
| Cisco Nexus<br>5548 | N/A                     | N/A                                   | N/A                                             | N/A                                             |
| Cisco Nexus<br>5596 | N/A                     | N/A                                   | N/A                                             | N/A                                             |
| Brocade 6510        | 20G, 6ms,<br>half-sine  | 33G, 11ms,<br>half-sine, 3/eg<br>axis | 0.5G sine,<br>0.5Grms<br>random, 5 to<br>500Hz  | 2.0G sine,<br>1.1Grms<br>random, 5 to<br>500Hz  |
| Cisco MDS<br>9148S  | N/A                     | N/A                                   | N/A                                             | N/A                                             |

### **Cooling and airflow**

The airflow in of all components of an HCP system is designed to go from front to rear and is driven by fans on the various components. Air is pulled through the front of the rack and exhausted out the rear of the rack. Components mounted in the rack, such as Ethernet or Fibre Channel switches, have port side exhaust in keeping with the overall rack airflow. Customers should not reorient the devices in the rack or the airflow may be compromised.

The following table shows the heat dissipation for each of the components, allowing a customer to calculate the heat load and required cooling for their HCP system based on the components installed. It also includes the acoustic noise level of the fans in the units which are providing the airflow, where this information is available.

| Component        | Heat Dissipation<br>(BTU/h) | Acoustic Noise Level (dB) |
|------------------|-----------------------------|---------------------------|
| HCP G11 Node     | 894                         | N/A                       |
| Brocade ICX 6430 | 67                          | 0 (Fanless)               |

| Component        | Heat Dissipation<br>(BTU/h) | Acoustic Noise Level<br>(dB) |
|------------------|-----------------------------|------------------------------|
| Brocade VDX 6740 | 597                         | 63.1                         |
| Cisco Nexus 5548 | 1331                        | N/A                          |
| Cisco Nexus 5596 | 2252                        | N/A                          |

When a number of the HCP system components are powered on, the fans run at full speed for a short time to ensure that they are fully operational. After that, under normal conditions, the fans run at lower speeds as required by the device for maintaining appropriate airflow and cooling to the components. The cooling they provide is sufficient to prevent the hard disk drives and other components from exceeding the manufacturer's rated specifications throughout the range of the operating conditions. If over-temperature conditions occur, some of the devices have automatic shutdown capability, but not in all cases.

If a single fan fails in any of the HCP system components, the device continues to operate. However, this fault condition forces the remaining fans to run at higher speed until the condition is corrected.

## **Required tools and supplies**

When assembling, deploying, or maintaining an HCP system, you may need certain tools and supplies. The items you need for any given procedure are listed before the instructions for that procedure.

These are all the tools and supplies that may be required:

- **Lift** Depending on the type of storage devices used in conjunction with the HCP system, a lift may be required to install or maintain disk storage trays into a rack. The lift must be rated at a minimum of 400 pounds (182kg).
- **Tools** For installation and maintenance procedures on an HCP system, the following tools may be required:
  - #1 Phillips screwdriver
  - #2 Phillips screwdriver
  - ¼-inch flat-head screwdriver

- Caged nut tool
- Wire cutter
- **Keyboard and monitor** For the installation of the HCP software, or to perform diagnostics and recover the HCP software, you need a USB keyboard and VGA monitor.
- **Laptop computer** To upload an HCP software update file, license file, or to use the management console you will need to use a browser on a laptop computer.
- **1Gb CAT6 Ethernet cable** To connect the laptop computer to the back-end network switch, you need a 1Gb CAT6 Ethernet cable. For 10Gb systems, a 1Gb adapter for the switch will be provided.
- **PDUs with C13/C19 power outlets** To provide power to the HCP system during installation, you need two PDUs with C13 and/or C19 outlets as appropriate for the system being configured. You need these PDUs only if the HCP system will be shipped without a rack.
- One 4GB or larger USB flash drives For the HCP software installation, you need one 4GB or greater USB flash drive. For the best results, use the certified Hitachi Vantara part number DTI4GL.P

# **Assembling rackless components**

The components of a rackless HCP G11 with Attached Storage system are delivered configured but unassembled. You need to provide some additional components and assemble the system at your site. This chapter provides instructions for doing this.

## Components that come with a rackless system

For a rackless HCP G11 with Attached Storage system, the components are shipped to your site:

- The required numbers of nodes, with the HCP software already installed.
- The required number of storage arrays, with the HCP software already installed.
- One or Two Ethernet switches for the back-end network. The type and quantity of Ethernet switches you receive depends on your system network configuration. The possible switch types are:
  - **Brocade ICX 6430** is a small, 1 GB Ethernet switch. You receive two Brocade ICX 6430 switches with your system.
  - **Brocade VDX 6740** is a small, 10 GB Ethernet switch. You receive two Brocade VDX 6740 switches with your system.
  - **Cisco Nexus 5548UP** is a small, 10 GB Ethernet switch. You receive two Cisco Nexus 5548 switches with your system.
  - **Cisco Nexus 5596UP** is a large, 10 GB Ethernet switch. You receive two Cisco Nexus 5596 switches with your system.

- Depending on your order, you might receive two Fibre Channel switches. The possible switch types are:
  - **Cisco MDS 9148S** is a small, 8 GB switch. You receive two Cisco 9148S switches with your system.
  - **Brocade 6510** is a small, 8 GB switch. You receive two Brocade 6510 switches with your system.
- If you use a 1G network configuration, you are supplied with the required number of Ethernet cables harnesses, half red and half blue. If you use a 10G network configuration, you are supplied the required amount of Ethernet cables to connect your nodes to the back-end network.
- The required amount of Fibre Channel cables to connect your nodes to the Fibre Channel switches or storage array.
- The required amount of Power cords for the nodes, storage array, Fibre Channel switches, and back-end switches.
- An Ethernet cable for connecting back-end switches to each other if you are using a network configuration that supports two back-end switches

   one purple cable for a 1 G network configuration or one black cable for a 10 G network configuration.
- The required number of perforated blanking plates for covering the back-end switches.
- One serial number label per system. This label is on the lower left side of the lowest node.
- The license-key packet. If the HCP software was installed with encryption enabled, this packet also includes the Encryption Key form.

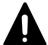

**Caution:** Store the Encryption Key form in a secure location. The key recorded on this form is not retrievable through the HCP System Management Console or management API. Loss of this key will most likely result in unrecoverable data in the case of catastrophic system failure.

### **Hardware assembly procedure**

To assemble the HCP SAIN system, follow the steps outlined in the table below.

| Step | Activity                                                        | More information                                                |
|------|-----------------------------------------------------------------|-----------------------------------------------------------------|
| 1    | Prepare the rack for installation of the HCP system components. | Step 1: "Prepare the racks" on page 57                          |
| 2    | Attach the HCP G11 System serial number sticker                 | Step 2: "Attach the HCP G11 system serial number" on page 57    |
| 3    | Install the PDUs in the rack                                    | Step 3: "Install the PDUs" on page 58                           |
| 4    | Optionally, Rack the HCP S11 Nodes                              | Step 3a: "Rack the HCP S11 Nodes" on page 59                    |
| 5    | Optionally, rack the VSP-G storage array                        | Step 4 (conditional): "Rack the VSP-G" on page 59               |
| 6    | Rack the HCP G11 Nodes                                          | Step 5: "Rack the HCP G11 Nodes" on page 60                     |
| 7    | Optionally, rack the Fibre Channel switches                     | Step 6 (conditional): "Rack the Fiber switches" on page 70      |
| 8    | Rack the Ethernet switches                                      | Step 7: "Rack the Ethernet Switches" on page 95                 |
| 9    | Optionally, cover the unused rack units with blanking pates     | Step 8 (conditional): "Install the blanking plates" on page 134 |
| 10   | Reassemble the rack                                             | Step 9: "Reassemble the racks" on page 136                      |

### **Considerations for HCP racking and PDU connections**

This section describes the possible HCP system racking configurations and how to connect HCP hardware components to PDUs.

#### **Considerations for racking an HCP system**

An HCP G11 system includes a minimum of four HCP G11 Nodes and a maximum of eighty HCP G11 Nodes. The nodes can be racked in a base configuration with Ethernet switches and optional Fibre Channel switches or in an appliance configuration with Ethernet switches, optional Fibre Channel switches, a VSP-G storage array, and optional HCP S10 Nodes.

In a base configuration, an HCP system can have up to five racks — one base configuration rack and, optionally, one through four expansion racks. A base configuration does not include a VSP-G or S10 Nodes.

In an appliance configuration, an HCP system can have only one rack but can be expanded with additional storage in secondary racks. An appliance configuration includes one or more VSP-G storage arrays or S10 Nodes.

If the HCP system in a base configuration uses expansion racks, those racks must be positioned on the right and left of the base or appliance configuration rack in alternating order so that all HCP G11 Nodes can connect to the back-end Ethernet switches.

The figure below shows how to position the racks.

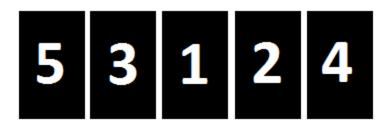

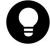

**Tip:** For ease of access, remove and set aside the rack side panels and doors before racking and cabling components.

#### **Hitachi Universal V2 PDUs**

HCP uses Hitachi Universal V2 PDUs.

#### **Outlet layout**

A Hitachi Universal V2 PDU has three color-coded sections: blue, red, and yellow. The power inlet cable is attached to the blue end of the PDU.

Each colored-coded section has:

- One or two circuit breakers
- Some number of C19 outlets
- Some number of C13 outlets

In a section with two circuit breakers, the circuit breaker closer to the power inlet cable is number one.

The C19 and C13 outlets are counted separately for each circuit breaker within each section. For each type of outlet, the outlet closest to the applicable circuit breaker is number one.

Each outlet is identified by these properties, in order:

- The section color: B (blue), R (red), or Y (yellow)
- The breaker number: 1 or 2
- The outlet type: C19 or C13
- The number of the outlet within its section, preceded by a hyphen (-)

For example, the second C13 outlet for circuit breaker one in the red section is R1C13-2.

#### **PDU part numbers**

Hitachi Universal V2 PDU part numbers describe the PDU model by its hardware characteristics and geographic distribution. Each PDU part number consists of these properties, in order:

- Phase: 1P or 3P
- Amerpage: 16A, 30A, or 32A
- Number of C13 outlets: 8C13, 9C13, 15C13, 18C13, or 24C13
- Number of C19 outlets: 3C19 or 6C19
- Geographic distribution: UL (Americas) or CE (EMEA/APAC)
- Suffix: .P

For example, a three phase, EMEA/APAC PDU with an amperage of 32, 24 C13 outlets, and six C19 outlets is 3P24C13-6C19CE.P.

Not all possible part numbers are used. For example, no PDU has the part number 1P16A12C13-3C19UL.P.

#### **Considerations for connecting PDUs**

A rack can have one, two, or three pairs of PDUs. In each pair, one PDU is installed on the left side of the rack. The other PDU is installed on the right side of the rack. For redundancy, the PDUs in each pair should, if possible,

be connected to two separate power sources.

If a hardware component has two power supplies. The left power supply connects to the left PDU. The right power supply connects to the right PDU.

To balance the HCP system electrical requirements across the PDU breakers and phases, the system hardware components connect to specific PDU outlets. These outlets are determined by the HCP system racking configuration and the PDU model.

#### **HCP** racking and connection diagrams

The diagrams in this section show the possible HCP system racking configurations, how to rack the hardware components, and how to connect the hardware components to the PDUs.

#### Selecting a diagram

To determine which racking and connection diagram to use, you need the HCP system packing list. If the packing list includes more than one HCP G11 system, select the diagram for each system individually.

To select a diagram for an HCP system:

- **1.** In the packing list, check the "Configuration Parameters" section for the HCP system configuration. If the system configuration is:
  - "G11 rack: Non-appliance configuration," see <u>HCP G11 Base and</u> Expansion diagrams on page 46
  - "G11 rack: Appliance configuration (combine G11 and S10/VSP)" and the system does not include any HCP S10 Nodes, see <u>HCP G11</u> <u>Appliance with VSP-G</u> on page 47
  - "G11 rack: Appliance configuration (combine G11 and S10/VSP)"
     and system includes one, two, or three HCP S10 Nodes, see <u>HCP G11</u>
     Appliance with S10 and Optional VSP-G on page 47
- 2. From the diagrams in the applicable section, select the diagram that includes the PDU part number listed for the applicable system configuration in the packing list.
- **3.** If the system configuration is "G11 rack: Non-appliance configuration," the PDU part number is 3P30A-24C13-6C19UL.P or 3P32A-24C13-6C19CE.P, and the system configuration description in the packing list is:

- "G11 rack: Install PDU with cables orientated towards ceiling," use <u>HCP G11 Base and Expansion with Three-phase Americas</u> (3P30A-24C13-6C19UL) – Top poweron page 49.
- "G11 rack: Install PDU with cables orientated towards floor," use <u>Three-phase Americas (3P30A-24C13-6C19UL) – Bottom</u> <u>power</u>on page 50

For example, use <u>HCP G11 Base and Expansion with Three-phase</u> <u>Americas (3P30A-24C13-6C19UL) – Top power</u> on page 49 if, in the packing list:

- The HCP system is "G11 rack: Non-appliance configuration"
- The PDU model number is 3P30A-24C13-6C19UL.P.
- The description is "G11 rack: Install PDU with cables orientated towards ceiling"

Each diagram shows the hardware configuration for a single rack. If the HCP system includes additional components that don't fit in the rack, ensure that you have additional racks, as needed.

#### Reading the diagrams

Each racking and connection diagram shows a single rack. The view is from the rear of the rack.

#### Each diagram has:

- Three or four columns that show possible hardware configurations
- Left and right U# columns that show the rack units in which each hardware component is installed
- Left and right PDU outlet columns that show only the outlets used with the hardware configurations in the diagram
- Left and right PDU configuration columns that show the number of PDUs installed on each side of the rack and the orientation of each PDU

Each hardware component connects to the outlets that, in the diagram, are aligned with the bottom or only rack unit occupied by that component.

#### Diagram legend

In each diagram:

- Hardware components that span columns are used in all the configurations shown in the diagram.
- Sections labeled "Empty" do not contain any hardware components for the applicable configuration.
- Rack units in italics with a gray background in the U# column show the PDU bracket locations.
- Outlets with darker background colors are C13 outlets. Outlets with lighter background colors are C19 outlets.
- Outlet background colors (blue, red, and yellow) correspond to the circuits on the PDUs.
- Outlets with black text are always used with the applicable component.
   Outlets with white text are used only if the applicable component has two power supplies.
- The "PWR" label on each PDU shows which end of the PDU has the power inlet cable.

The PDUs in the diagrams are not drawn to scale.

#### **Diagrams**

The diagrams in this section are:

- HCP G11 Base and Expansion
  - Single-phase Americas (1P30A-15C13-3C19UL) and EMEA/APAC (1P32A-18C13-3C19CE) on page 48
  - Three-phase Americas (3P30A-24C13-6C19UL) Top power on page 49
  - Three-phase Americas (3P30A-24C13-6C19UL) Bottom power on page 50
  - Three-phase EMEA/APAC (3P32A-24C13-6C19CE) Top power on page 51

- Three-phase EMEA/APAC (3P32A-24C13-6C19CE) Bottom power on page 52
- HCP G11 Appliance with VSP-G (single- and three-phase Americas and EMEA/APAC) on page 53
- HCP G11 Appliance with S10 and Optional VSP-G (single- and threephase Americas and EMEA/APAC) on page 54
- HCP G11 Appliance with S11 or S31 (single- and three-phase Americas and EMEA/APAC) on page 55

HCP G11 Base & Expansion Rack

| PWR                                                                                                    |                                      |                |                                                  | 1101 011          | Base & Expan          | JIOII INGCK     |          |          |      |  |
|----------------------------------------------------------------------------------------------------|--------------------------------------|----------------|--------------------------------------------------|-------------------|-----------------------|-----------------|----------|----------|------|--|
| ## Page 1                                                                                                    |                                      |                |                                                  |                   | _                     | Expansion       |          |          |      |  |
| ## Page 1                                                                                                    | Left PDU's U# Hardware (1-phase PDU) |                |                                                  |                   |                       | DU)             | U#       | Right P  | DU's |  |
| 041                                                                                                    |                                      |                | U42                                              |                   |                       |                 | U42      |          |      |  |
| Y1C13-5   U39                                                                                                    |                                      |                | U41                                              |                   | Empty                 |                 | U41      |          |      |  |
| Y1C13-5   U39                                                                                                    |                                      |                | U40                                              |                   |                       |                 | U40      |          |      |  |
| U38                                                                                                    |                                      | Y1C13-5        | $\overline{}$                                    | Empty             | Ethernet switch       | Empty           | $\vdash$ | Y1C13-5  |      |  |
| Y1C13-4   U37                                                                                                    |                                      |                | -                                                |                   |                       |                 | -        |          |      |  |
| Name                                                                                                    |                                      | Y1C13-4        |                                                  |                   | Ethernet switch       |                 | -        |          |      |  |
| Y1C13-3   U34                                                                                                    |                                      |                |                                                  |                   |                       |                 | _        |          |      |  |
| U34                                                                                                    |                                      | Y1C13-3        | U35                                              | G11               | node #16 (if orde     | red)            | U35      | Y1C13-3  |      |  |
| Y1C13-2   U33                                                                                                    |                                      |                |                                                  |                   |                       |                 | _        |          |      |  |
| R1C13-4   U29                                                                                                    |                                      | Y1C13-2        |                                                  | G11               | node #15 (if orde     | red)            | U33      | Y1C13-2  |      |  |
| R1C13-4   U29                                                                                                    |                                      |                | <del>                                     </del> |                   |                       |                 | _        |          | ER   |  |
| R1C13-4   U29                                                                                                    | ᇫ                                    | Y1C13-1        | U31                                              | G11               | node #14 (if orde     | red)            | U31      | Y1C13-1  | ᆸ    |  |
| R1C13-4   U29                                                                                                    | <u> </u>                             |                | U30                                              |                   |                       |                 | U30      |          | 4    |  |
| R1C13-1   U28                                                                                                    |                                      | R1C13-4        | U29                                              | G11               | node #13 (if orde     | red)            | U29      | R1C13-4  | _    |  |
| B1C19-1   U27                                                                                                    |                                      | R1C13-1        | U28                                              | Fiber Cl          | hannel Switch (if o   | rdered)         | _        |          |      |  |
| R1C13-3*   U26   Ethernet switch   Empty   Empty   Empty     U26   R1C13-3   U25   R1C13-2*   U24     U24     U24     U23   B1C13-3   U25   R1C13-3   U25   B1C13-3   U27   U27   B1C13-3   U27   U27   B1C13-3   U27   U27   B1C13-3   U27   U27   B1C13-3   U27   U27   B1C13-3   U27   U27  |                                      |                | U27                                              |                   |                       | U27             |          |          |      |  |
| R1C13-2   U25   Ethernet switch   Empty   Empty   U25   R1C13-2     U24                                                                                                    |                                      |                | _                                                |                   |                       |                 | U26      |          |      |  |
| B1C13-3   U23                                                                                                    |                                      | R1C13-2        | U25                                              | Ethernet switch   | Empty                 | Empty           | U25      | R1C13-2* |      |  |
| B1C13-3   U23                                                                                                    |                                      |                |                                                  |                   |                       |                 | _        |          |      |  |
| Due                                                                                                    |                                      | B1C13-3        | _                                                | G11               | node #12 (if orde     | red)            | U23      | B1C13-3  |      |  |
| PWR   B1C13-1   U19                                                                                                    |                                      |                | U22                                              |                   |                       | 1 1144 115 1 13 |          |          |      |  |
| PWR   B1C13-1   U19                                                                                                    |                                      | B1C13-2        | U21                                              | G11               | node #11 (if ordered) |                 | U21      | B1C13-2  |      |  |
| PWR                                                                                                    |                                      |                | U20                                              |                   | 1                     |                 | U20      |          |      |  |
| B1C13-3   U17                                                                                                    | PWR                                  | B1C13-1        | U19                                              | G11               | node #10 (if orde     | red)            | U19      | B1C13-1  | PWR  |  |
| B1C13-3   U16   U16   U16   U16   U15   B1C13-4   U16   U15   B1C13-4   U14   U14   U14   U15   U14   U15   U15   B1C13-5   U15   U12   U12   U11   R1C13-3   U11   U10   U10   U1 | PWR                                  |                | U18                                              |                   |                       |                 | U18      |          | PWR  |  |
| Name                                                                                                    |                                      | B1C13-3        | U17                                              | G1                | 1 node #9 (if order   | ed)             | U17      | B1C13-3  |      |  |
| B1C13-4   U15                                                                                                    |                                      |                | U16                                              |                   |                       |                 | U16      |          |      |  |
| B1C13-5   U13   G11 node #7 (if ordered)   U13   B1C13-5     U12   G11 node #6 (if ordered)   U12     R1C13-3   U11   U10   U10     R1C13-4   U9   G11 node #5 (if ordered)   U9   R1C13-4     U8   U8   U8   U7   R1C13-5     U6   U6   U6   U5   Y1C13-3     U4   Y1C13-4   U3   G11 node #2   U4     U2   G11 node #1                                                                                                    |                                      | B1C13-4        | U15                                              | G1                | 1 node #8 (if order   | ed)             | U15      | B1C13-4  |      |  |
| ## Page 12                                                                                                    |                                      |                | U14                                              |                   | 4 1- 117 /:5 1-       |                 | U14      |          |      |  |
| R1C13-3   U11   G11 node #6 (if ordered)   U11   R1C13-3   U10   U10   |                                      | B1C13-5        | U13                                              | GI                | 1 node #/ (if order   | ea)             | U13      | B1C13-5  |      |  |
| Name                                                                                                    |                                      |                | U12                                              | 64                | 1 45 /:5              | - 4\            | U12      |          |      |  |
| Vicis-5    U/5    U/6    U/6    U/5    Vicis-5    U/6    U/5    Vicis-3    U/4    U/4    U/ | ~                                    | R1C13-3        | U11                                              | GI                | 1 node #6 (IT order   | eaj             | U11      | R1C13-3  | ~    |  |
| Vicis-5    U/5    U/6    U/6    U/5    Vicis-5    U/6    U/5    Vicis-3    U/4    U/4    U/ | <u> </u>                             |                | U10                                              | 61                | 1                     |                 | U10      |          | Ē    |  |
| Vicis-5    U/5    U/6    U/6    U/5    Vicis-5    U/6    U/5    Vicis-3    U/4    U/4    U/ | ≥                                    | R1C13-4        | U9                                               | GI                | 1 node #5 (IT order   | ea)             | U9       | R1C13-4  | ≥    |  |
| Vicis-5    U/5    U/6    U/6    U/5    Vicis-5    U/6    U/5    Vicis-3    U/4    U/4    U/ | O                                    |                | U8                                               | G11 node #4       |                       |                 | U8       |          | O    |  |
| Y1C13-3 U5 G11 node #3 U5 Y1C13-3 U4 Y1C13-4 U3 G11 node #2 U4 U2 G11 node #1                                                                                                    |                                      | R1C13-5        | U7                                               |                   |                       | U7              | R1C13-5  | _        |      |  |
| Y1C13-3 U5 U5 Y1C13-3 U4 Y1C13-4 U4 U4 U3 Y1C13-4 U2 U2 U2                                                                                                    |                                      |                | U6                                               | C11 pada #2       |                       |                 |          |          |      |  |
| Y1C13-4 U3 G11 node #2 U3 Y1C13-4 U2 U2 U2                                                                                                    |                                      | Y1C13-3        | U5                                               | G11 node #3       |                       |                 |          | Y1C13-3  |      |  |
| V1C13-4 U3 U2 U2 U2 U2 U2                                                                                                    |                                      | U4 C11 = d= #2 |                                                  |                   |                       | U4              |          |          |      |  |
| G11 node #1                                                                                                    |                                      | Y1C13-4        | U3                                               | G11 node #2       |                       |                 | U3       | Y1C13-4  |      |  |
| Y1C13-5 U1 U1 V1C13-5                                                                                                    |                                      |                | U2                                               | 2 C11 parks #4 U2 |                       |                 |          |          |      |  |
| 110103                                                                                                    |                                      | Y1C13-5        | U1                                               |                   | GII Houe #I           |                 | U1       | Y1C13-5  |      |  |

<sup>\* =</sup> Only used if the switch has 2 power supplies

| HCP G11    | Base & Expan  | sion Rack |
|------------|---------------|-----------|
| e 1/10G 1U | Base 1/10G 2U |           |

| 0170.000.000                                                                                                    | 30113   | Base 1/10G 1U<br>switch   | Base 1/10G 2U<br>switch           | Expansion | 48 11 1 25 |           | 171        |
|----------------------------------------------------------------------------------------------------|---------|---------------------------|-----------------------------------|-----------|------------|-----------|------------|
| Left PDU's                                                                                                    | U#      | Hardware (                | 3-PHASE US PDU TO                 | OP POWER) | U#         | Right Pl  | DU's       |
| PWR                                                                                                    | U42     | 101                       | Empty                             |           | U42        |           | PWI        |
| 60                                                                                                    | U41     |                           | Empty                             |           | U41        |           | 0.5        |
| 8                                                                                                    | U40     | Empty                     | Ethernet switch                   | Empty     | U40        | _         | 8          |
| B1C13                                                                                                    | -1 U39  | Linpty                    | Edieffiet Switch                  | Limpty    | U39        | B1C13-1   |            |
| 7                                                                                                    | U38     | į.                        | Ethernet switch                   |           | U38        |           | 8          |
| B1C13                                                                                                    | -2 U37  |                           | Etherneeswitch                    |           | _          | B1C13-2   |            |
| 100                                                                                                    | U36     | G11                       | node #16 (if order                | ed)       | U36        | 12711     | 8          |
| B1C13                                                                                                    | -3 U35  | 2                         |                                   | 557.      | -          | B1C13-3   |            |
|                                                                                                    | U34     | G11                       | node #15 (if order                | ed)       | U34        |           | 8          |
| B1C13                                                                                                    |         |                           | U33                               | B1C13-4   |            |           |            |
|                                                                                                    | U32     | G11 node #14 (if ordered) |                                   |           |            |           | 8          |
| B1C13                                                                                                    | 10.1500 |                           |                                   |           |            | B1C13-5   |            |
|                                                                                                    | U30     | G11                       | U30                               | B1C13-6   | 8          |           |            |
| B1C13                                                                                                    |         |                           | Fiber Channel Switch (if ordered) |           |            |           |            |
| The state of the state of the s | -1 U28  |                           |                                   | R1C13-1   | 5          |           |            |
| R1C19                                                                                                    |         |                           | hannel Switch (if o               | rdered)   |            | R1C19-1   |            |
| B1C13-                                                                                                    | 7* U26  |                           | Empty                             | Empty     |            | B1C13-7   | 8          |
| B1C13                                                                                                    |         | Ethernet switch           | ,                                 |           |            | B1C13-8*  | 6          |
| CONTRACTOR CONTRACTOR                                                                                                    | U24     | G11                       | node #12 (if order                | ed)       | U24        |           | Š          |
| R1C13-3 U23                                                                                                    |         |                           |                                   | 771       | -          | R1C13-3   |            |
| <u> </u>                                                                                                    | U22     | G11                       | G11 node #11 (if ordered)         |           | U22        |           | =          |
| R1C13                                                                                                    |         |                           |                                   | TA        |            | R1C13-4   | Č          |
| 7                                                                                                    | U20     | G11                       | node #10 (if order                | ed)       | U20        |           | _ <u>L</u> |
| R1C13                                                                                                    |         | NO.000                    | ***                               |           | -          | R1C13-5   | 6          |
|                                                                                                    | U18     | G1                        | 1 node #9 (if order               | ed)       | U18        |           |            |
| R1C13                                                                                                    |         |                           |                                   |           |            | R1C13-6   |            |
|                                                                                                    | U16     | G1                        | 1 node #8 (if order               | ed)       | U16        |           | ŝ          |
| R1C13                                                                                                    | 1000000 |                           |                                   | ********  | -          | R1C13-7   | 6          |
| -                                                                                                    | U14     | G1                        | 1 node #7 (if order               | ed)       | U14        |           |            |
| R1C13                                                                                                    | -       |                           | 76                                | **        |            | R1C13-8   | 8          |
| W4.04.0                                                                                                    | U12     | G1                        | 1 node #6 (if order               | ed)       | U12        | V4640.0   | 11         |
| ¥1C13                                                                                                    | -3 U11  |                           |                                   |           | 100000     | Y1C13-3   | 8          |
| V4.04.0                                                                                                    | U10     | G1                        | 1 node #5 (if order               | ed)       | U10        | V4.04.0.4 | d          |
| Y1C13                                                                                                    | 75      | j.                        | 78                                | 10        |            | Y1C13-4   | 8          |
| Y1C13                                                                                                    | -5 U7   |                           | G11 node #4                       |           | U8         | V4C42 E   | e e        |
| 11015                                                                                                    | 77.5    |                           |                                   |           | U7<br>U6   | Y1C13-5   | Ø.         |
| Y1C13                                                                                                    | -6 U5   | - H G11 node #3           |                                   |           | U5         | Y1C13-6   | đ          |
| 11015                                                                                                    |         |                           |                                   |           | U4         | 11013-0   | S.         |
| Y1C13                                                                                                    | -7 U3   |                           | G11 node #2                       |           | U3         | Y1C13-7   |            |
| 11015                                                                                                    | U2      |                           |                                   |           | U2         | 11015-7   | 8          |
|                                                                                                    | 02      |                           | G11 node #1                       |           |            |           |            |

\* = Only used if the switch has 2 power supplies

HCP G11 Base & Expansion Rack

|                   |            | Base 1/10G 1U                          | Base 1/10G 2U            | Expansion         | 8.     |          |         |
|-------------------|------------|----------------------------------------|--------------------------|-------------------|--------|----------|---------|
| Table of the same | -          | switch                                 | switch                   | e-Solves Schools  | 0.11.5 | <u> </u> | 94.33-7 |
| Left PDU's U#     |            | Hardware (3-PHASE US PDU BOTTOM POWER) |                          |                   | U#     | Right P  | DU's    |
|                   | U42        |                                        | Empty                    |                   | U42    |          |         |
|                   | U41        |                                        |                          |                   | U41    |          |         |
| 1                 | U40        | Empty                                  | Ethernet switch          | Empty             | U40    |          |         |
| Y1C1              | 7 7 7 7    |                                        |                          | 20.04.24          |        | Y1C13-8  |         |
|                   | U38        |                                        | Ethernet switch          |                   | U38    |          |         |
| Y1C1              | -          |                                        |                          |                   | U37    | Y1C13-7  |         |
| 1                 | U36        | G11                                    | 1 node #16 (if orde      | red)              | U36    |          |         |
| Y1C1              | 70.00      |                                        |                          | 27.776            | U35    | Y1C13-6  |         |
|                   | U34        | G11                                    | 1 node #15 (if orde      | red)              | U34    |          |         |
| Y1C1              |            | GII Hode #13 (II ordered)              |                          |                   |        | Y1C13-5  |         |
| 1                 | U32        | G11                                    | 1 node #14 (if orde      | red)              | U32    |          |         |
| Y1C1              |            |                                        |                          |                   |        | Y1C13-4  |         |
|                   | U30        | G11 node #13 (if ordered)              |                          |                   |        |          |         |
|                   | 3-3 U29    |                                        |                          |                   |        | Y1C13-3  |         |
| _                 | 3-8 U28    |                                        | hannel Switch (if o      |                   | _      | R1C13-8  |         |
| R1C1              | Deli Maria |                                        | hannel Switch (if o      | rdered)           |        | R1C19-1  |         |
| Y1C1              | 3-2* U26   | Ethernet switch                        | Empty                    | Empty             | U26    | Y1C13-2  |         |
| Y1C13-1           | 3-1 U25    | Ethernet switch                        | Limpey                   | Linpty            | U25    | Y1C13-1* |         |
| R1C13-6           | U24        | G11                                    | 1 node #12 (if orde      | red)              | U24    |          |         |
|                   | 3-6 U23    | :                                      |                          |                   |        | R1C13-6  |         |
|                   | U22        | G11 node #11 (if ordered)              |                          |                   |        |          | (       |
| R1C1              | 3-5 U21    | 01.                                    | Thought the orde         | , cu <sub>1</sub> | U21    | R1C13-5  | -       |
|                   | U20        | G11                                    | 1 node #10 (if orde      | red)              | U20    |          |         |
| R1C1              | 3-4 U19    | 94.                                    | r nouc #10 (n orac       | icuj              |        | R1C13-4  |         |
| The same          | U18        | G1                                     | 1 node #9 (if order      | (ha-              | U18    |          |         |
| R1C1              | 3-3 U17    | 01                                     | .1 House #5 (II order    | cuj               | U17    | R1C13-3  |         |
| 1                 | U16        | G1                                     | 1 node #8 (if order      | -ad)              | U16    |          |         |
| R1C1              | 3-2 U15    | G1                                     | .1 House #8 (III of def  | cuj               | U15    | R1C13-2  |         |
|                   | U14        | G1                                     | 1 node #7 (if order      | (her              | U14    | X.       |         |
| R1C1              | 3-1 U13    | 01                                     | I flode #7 (II order     | cuj               | U13    | R1C13-1  |         |
|                   | U12        | G1                                     | 1 node #6 (if order      | rad)              | U12    |          |         |
| B1C1              | 3-8 U11    | G1                                     | .1 House wo (III or dist | cuj               | U11    | B1C13-8  |         |
| 110000            | U10        | G1                                     | 1 node #5 (if order      | (her              | U10    |          |         |
| B1C1              | 3-7 U9     | G1                                     | T House #3 (III of del   | euj               | U9     | B1C13-7  |         |
|                   | U8         |                                        | G11 node #4              |                   | U8     |          |         |
| B1C1              | 3-6 U7     |                                        | dii node #4              |                   | U7     | B1C13-6  |         |
|                   | U6         | 9                                      | G11 node #3              |                   | U6     |          |         |
| B1C1              | 3-5 U5     |                                        | G11 1100e #3             |                   | U5     | B1C13-5  |         |
|                   | U4         |                                        | C11 pode #2              |                   | U4     |          |         |
| B1C1              | 3-4 U3     | G11 node #2                            |                          |                   | U3     | B1C13-4  |         |
|                   | U2         |                                        | G11 node #1              |                   | U2     |          |         |
| WR B1C1           | 3-3 U1     |                                        | G11 11000 #1             |                   | U1     | B1C13-3  | PW      |

\* = Only used if the switch has 2 power supplies

|            |          | Tabasa sa | Base 1/10G 1U<br>switch   | Base 1/10G 2U<br>switch                 | Expansion  |          |                      |          |
|------------|----------|-----------|---------------------------|-----------------------------------------|------------|----------|----------------------|----------|
|            |          | U#        | Hardware (3-              | PHASE EMEA PDU                          | TOP POWER) | U#       | Right P              |          |
| PWR        |          | U42       | ¥                         | Empty                                   |            | U42      |                      | PWI      |
| 8          |          | U41       | <u>(</u>                  | 5.0.500                                 | 8          | U41      |                      | 8        |
| 1.0        |          | U40       | Empty                     | Ethernet switch                         | Empty      | U40      |                      | <b>3</b> |
|            | B1C13-1  | U39       |                           |                                         |            | U39      | B1C13-1              | 4        |
| 10         |          | U38       | 8                         | Ethernet switch                         |            | U38      | The same as a second | Q.       |
|            | B1C13-2  | U37       |                           |                                         | Si .       | U37      | B1C13-2              |          |
|            |          | U36       | G11                       | node #16 (if order                      | red)       | U36      |                      |          |
|            | B1C13-3  | U35       |                           | •                                       |            | U35      | B1C13-3              |          |
| 7/         |          | U34       | G11                       | node #15 (if order                      | red)       | U34      |                      | S.       |
|            | B1C13-4  | U33       |                           |                                         |            | U33      | B1C13-4              |          |
|            |          | U32       | G11 node #14 (if ordered) |                                         |            |          |                      |          |
|            | B2C13-5  | U31       |                           |                                         |            |          | B2C13-5              |          |
| 9          |          | U30       | G11 node #13 (if ordered) |                                         |            |          |                      |          |
|            | B2C13-6  | U29       | GII                       | . Houe #15 (II order                    | reuj       | U29      | B2C13-6              |          |
|            | R1C13-1  | U28       | Fiber Cl                  | hannel Switch (if o                     | rdered)    | U28      | R1C13-1              |          |
|            | R1C19-1  | U27       | Fiber Cl                  | hannel Switch (if o                     | rdered)    | U27      | R1C19-1              |          |
|            | B1C13-7* | U26       | Ethernet switch           | Foreston                                |            | U26      | B1C13-7              |          |
|            | B1C13-8  | U25       | Ethernet switch           | tch Empty Empty                         | U25        | B1C13-8* |                      |          |
|            |          | U24       | 044 - 1- 140 /:5 - 1      |                                         |            | U24      |                      |          |
|            | R1C13-3  | U23       | G11                       | G11 node #12 (if ordered)               |            | U23      | R1C13-3              |          |
| <b>¬</b> [ |          | U22       |                           |                                         |            | U22      |                      | _        |
| PDU        | R1C13-4  | U21       | G11                       | node #11 (if order                      | red)       | U21      | R1C13-4              | 2        |
| 죠          |          | U20       |                           |                                         | 114        | U20      |                      |          |
|            | R2C13-5  |           | G11                       | node #10 (if order                      | red)       | U19      | R2C13-5              | 7        |
|            |          | U18       |                           |                                         |            | U18      |                      | -5       |
| - 1        | R2C13-6  |           | G1                        | 1 node #9 (if order                     | ed)        | U17      | R2C13-6              |          |
|            | MZC13 U  | U16       |                           |                                         |            | U16      | HZC13 U              |          |
|            | R2C13-7  | U15       | G1                        | 1 node #8 (if order                     | ed)        | U15      | R2C13-7              | <b>2</b> |
| 1          | NZC13-7  | U14       |                           |                                         |            | U14      | 112013-7             | -5       |
| 20         | R2C13-8  |           | G1                        | 1 node #7 (if order                     | ed)        | -        | R2C13-8              |          |
|            | N2C13-6  |           |                           |                                         |            | -        | N2C13-6              |          |
| 10         | VACAD D  | U12       | G1                        | 1 node #6 (if order                     | ed)        | U12      | VACAD D              | <b>(</b> |
| - Ø        | Y1C13-3  | U11       |                           |                                         |            | U11      | Y1C13-3              | 3        |
| i i        |          | U10       | G1                        | 1 node #5 (if order                     | ed)        | U10      |                      | es .     |
| , i        | Y1C13-4  | U9        | 20.000                    |                                         |            | U9       | Y1C13-4              | S.       |
| 133        |          | U8        | G11 node #4               |                                         |            | U8       |                      | ξ.       |
| 0          | Y2C13-5  | U7        |                           |                                         | U7         | Y2C13-5  | 8                    |          |
| 8.         |          | U6        |                           | G11 node #3                             |            | U6       |                      | .5       |
|            | Y2C13-6  | U5        |                           | 100000000000000000000000000000000000000 |            | U5       | Y2C13-6              |          |
|            |          | U4        |                           | G11 node #2                             |            | U4       |                      |          |
|            | Y2C13-7  | U3        | G11 1100e #2              |                                         |            | U3       | Y2C13-7              | 3        |
|            |          | U2        |                           | G11 node #1                             |            | U2       |                      | 35       |
|            | Y2C13-8  | U1        |                           | OZZ HOUC WZ                             |            | U1       | Y2C13-8              |          |

<sup>\* =</sup> Only used if the switch has 2 power supplies

HCP G11 Base & Expansion Rack

|            |               |     |                                          | Base & Expan             | SIOTI RACK | 10      |          |      |
|------------|---------------|-----|------------------------------------------|--------------------------|------------|---------|----------|------|
|            |               |     | Base 1/10G 1U<br>switch                  | Base 1/10G 2U<br>switch  | Expansion  |         |          |      |
| Lef        | Left PDU's U# |     | Hardware (3-PHASE EMEA PDU BOTTOM POWER) |                          |            | U#      | Right P  | DU's |
|            |               | U42 |                                          |                          |            | U42     |          |      |
|            |               | U41 |                                          | Empty                    |            | U41     |          |      |
|            |               | U40 |                                          | 12.00                    |            | U40     |          |      |
|            | Y2C13-8       | U39 | Empty                                    | Ethernet switch          | Empty      | U39     | Y2C13-8  |      |
|            |               | U38 |                                          | _4                       |            | U38     |          |      |
|            | Y2C13-7       | U37 |                                          | Ethernet switch          |            | U37     | Y2C13-7  |      |
|            |               | U36 |                                          | 1 1145 115               | n.         | U36     |          |      |
|            | Y2C13-6       | U35 | G11                                      | node #16 (if order       | red)       | U35     | Y2C13-6  |      |
|            |               | U34 |                                          |                          |            | U34     |          |      |
|            | Y2C13-5       | U33 | GII                                      | node #15 (if order       | rea)       | U33     | Y2C13-5  |      |
|            |               | U32 | 611                                      |                          |            | U32     |          |      |
|            | Y1C13-4       | U31 | GII                                      | node #14 (if order       | rea)       | U31     | Y1C13-4  |      |
|            |               | U30 | G11 node #13 (if ordered)                |                          |            |         |          |      |
|            | Y1C13-3       | U29 | GII                                      | node #15 (II orde        | rea)       | U29     | Y1C13-3  |      |
|            | R2C13-8       | U28 | Fiber Channel Switch (if ordered)        |                          |            |         | R2C13-8  |      |
|            | R2C19-1       | U27 | Fiber Cl                                 | hannel Switch (if o      | rdered)    | U27     | R2C19-1  |      |
|            | Y1C13-2*      | U26 | Ethernet switch                          | Emphy                    | Emphy      | U26     | Y1C13-2  |      |
|            | Y1C13-1       | U25 | Ethernet switch                          | Empty                    | Empty      | U25     | Y1C13-1* |      |
|            |               | U24 | C11                                      | made #12 /:5 ands        |            | U24     |          |      |
|            | R2C13-6       | U23 | GII                                      | node #12 (if order       | rea)       | U23     | R2C13-6  |      |
| PDU        | 9             | U22 | C11                                      | U22                      |            | 0       |          |      |
| ۵          | R2C13-5       | U21 | GII                                      | node #11 (if order       | reaj       | U21     | R2C13-5  | Ь    |
|            |               | U20 | C11                                      | node #10 (if order       | rad)       | U20     |          |      |
|            | R1C13-4       | U19 | GII                                      | t flode #10 (II orde     | reu)       | U19     | R1C13-4  |      |
|            |               | U18 | 61                                       | 1 node #9 (if order      | ad)        | U18     |          |      |
|            | R1C13-3       | U17 | 91                                       | 1 110de #5 (11 01de)     | euj        | U17     | R1C13-3  |      |
|            |               | U16 | 61                                       | 1 node #8 (if order      | ad)        | U16     |          |      |
|            | R1C13-2       | U15 | G1                                       | I flode #8 (if order     | euj        | U15     | R1C13-2  |      |
|            |               | U14 | G1                                       | 1 node #7 (if order      | ed)        | U14     |          |      |
|            | R1C13-1       | U13 |                                          | T HOUSE #7 (IT OF GET    | cu,        | U13     | R1C13-1  |      |
|            | 3             | U12 | G1                                       | 1 node #6 (if order      | ed)        | U12     |          |      |
|            | B2C13-8       | U11 |                                          | z node no (n order       |            | U11     | B2C13-8  |      |
|            |               | U10 | G1                                       | 1 node #5 (if order      | ed)        | U10     |          |      |
|            | B2C13-7       | U9  |                                          | 2 11002 110 (11 01 01 01 | ,          | U9      | B2C13-7  |      |
|            |               | U8  |                                          | G11 node #4              |            | U8      |          |      |
|            | B2C13-6       |     |                                          |                          | U7         | B2C13-6 |          |      |
|            |               | U6  |                                          | G11 node #3              |            | U6      |          |      |
| B2C13-5 U5 |               |     |                                          |                          | U5         | B2C13-5 |          |      |
|            | 0             | U4  |                                          | G11 node #2              |            | U4      | B1C13-4  |      |
|            | B1C13-4 U3    |     |                                          | G11 node #2              |            |         |          |      |
|            |               | U2  | - G11 node #1                            |                          |            |         |          |      |
| PWR        | B1C13-3       | U1  |                                          |                          |            | U1      | B1C13-3  | PWR  |

<sup>\* =</sup> Only used if the switch has 2 power supplies

| Left   | PDU's      | U#    | 2U controller<br>with DBS/DBL | 4U controller<br>with DBS/DBL            | 2U controller<br>with DB60<br>3-phase, US & EM                                                                                                    | 4U controller<br>with DB60              | U#         | Right P                                                                                                    | DIII's                                  |
|--------|------------|-------|-------------------------------|------------------------------------------|----------------------------------------------------------------------------------------------------|-----------------------------------------|------------|----------------------------------------------------------------------------------------------------|-----------------------------------------|
| LCI    | roos       | U42   | 110                           | rational (2 phase a 5 phase) 55 a cinery |                                                                                                    |                                         |            |                                                                                                    | DO 3                                    |
| 3      | Y1C13-2    | +     |                               | G11 node #8                              | 3 (if ordered)                                                                                                    |                                         | U42<br>U41 | Y1C13-2                                                                                                    |                                         |
| 1      | 11013-2    | U40   |                               |                                          |                                                                                                    |                                         |            | 11013-2                                                                                                    | 20                                      |
| - 9    | Y1C13-1    | -     |                               | G11 node #7                              | 7 (if ordered)                                                                                                    |                                         | U40<br>U39 | Y1C13-1                                                                                                    | e g                                     |
| - 5    | 11015-1    | U38   |                               |                                          |                                                                                                    |                                         |            | 11013-1                                                                                                    | 1                                       |
| 1      | P4C42.2    |       |                               | G11 node #6                              | (if ordered)                                                                                                    |                                         | U38        | R1C13-3                                                                                                    |                                         |
| ×      | R1C13-3    | U36   | <u> </u>                      | 100 100 100 100 100 100 100 100 100 100  |                                                                                                    |                                         | U36        | K1C13-3                                                                                                    | ٥                                       |
| UPPER  | D4C42.2    |       |                               | G11 node #5                              | (if ordered)                                                                                                    |                                         |            | DACAS S                                                                                                    | <u> </u>                                |
| Б      | R1C13-2    |       |                               |                                          |                                                                                                    |                                         | U35        | R1C13-2                                                                                                    | IDDED                                   |
|        |            | U34   |                               | G11 n                                    | ode #4                                                                                                    |                                         | U34        | DAGGE A                                                                                                    |                                         |
|        | R1C13-1    | 10000 |                               | 615000                                   | 100 CONT. 100 CONT. 100 CONT. 100 CONT. 100 CONT. 100 CONT. 100 CONT. 100 CONT. 100 CONT. 100 CONT. 100 CONT.                                                                                                    |                                         | U33        | R1C13-1                                                                                                    | 1                                       |
|        |            | U32   |                               | G11 n                                    | ode #3                                                                                                    |                                         | U32        |                                                                                                    |                                         |
| 2)     | B1C13-3    |       |                               | 7,000                                    | 100000000000000000000000000000000000000                                                                                                    |                                         | U31        | B1C13-3                                                                                                    |                                         |
| 1      |            | U30   |                               | G11 n                                    | ode #2                                                                                                    |                                         | U30        | Contraction of the Contraction of the Contraction o |                                         |
| ž      | B1C13-2    | -     |                               | 41.535                                   |                                                                                                    | U29                                     | B1C13-2    | 1                                                                                                    |                                         |
|        |            | U28   |                               | G11 n                                    | ode #1                                                                                                    |                                         | U28        | B1C13-1                                                                                                    | 10000500                                |
| PWR    | B1C13-1    | _     |                               | And Carlo                                | No. of the Control of the Control of |                                         |            |                                                                                                    | _                                       |
| PWR    | Y1C13-2    |       | Ethernet switch               |                                          |                                                                                                    |                                         | U26        | Y1C13-2                                                                                                    | 100000000000000000000000000000000000000 |
|        | Y1C13-1    | U25   | ×                             | Ethernet switch                          |                                                                                                    |                                         | U25        | Y1C13-1*                                                                                                    | Q.                                      |
|        | R1C13-3    | U24   |                               | S                                        | VP                                                                                                    |                                         | U24        | R1C13-3                                                                                                    |                                         |
| 3      |            | U23   | Em                            | pty                                      |                                                                                                    | 0:                                      | U23        | ×                                                                                                    |                                         |
| 101    | 21707 4 20 | U22   | DBS/D                         | DBS/DBL Tray                             |                                                                                                    |                                         | U22        |                                                                                                    | - 11                                    |
| =      | R1C13-2    | U21   | 063/0                         | or Ital                                  | Empty                                                                                                    | Empty                                   | U21        | R1C13-2                                                                                                    |                                         |
| Ö      |            | U20   | DBS/D                         | DI Teny                                  | 100                                                                                                    | U20<br>U19 <b>R1C</b> 1                 | All The    | MIDDLE                                                                                                    |                                         |
| MIDDLE | R1C13-1    | U19   | טונפט                         | BL Tray                                  |                                                                                                    |                                         | R1C13-1    |                                                                                                    |                                         |
| Σ      |            | U18   | Dac/D                         | DI T                                     |                                                                                                    |                                         | U18        |                                                                                                    | 2                                       |
| _      | B1C13-3    | U17   | טויכאט                        | BL Tray                                  | Dace                                                                                                    |                                         | U17        | B1C13-3                                                                                                    |                                         |
|        |            | U16   | 220/2                         |                                          | DB6C                                                                                                    | Tray                                    | U16        |                                                                                                    | 1                                       |
|        | B1C13-2    | U15   | DBS/D                         | BL Tray                                  |                                                                                                    |                                         | U15        | B1C13-2                                                                                                    |                                         |
| à      |            | U14   |                               |                                          |                                                                                                    |                                         | U14        |                                                                                                    |                                         |
| PWR    | B1C13-1    | U13   | DBS/D                         | BL Tray                                  |                                                                                                    | 2 <u>-</u> 333                          | U13        | B1C13-1                                                                                                    | PW                                      |
| PWR    |            | U12   | Michael                       |                                          | DB60                                                                                                    | Tray                                    | U12        | (k-1-1-1-1-1-1-1-1-1-1-1-1-1-1-1-1-1-1-1                                                                                                    | PW                                      |
|        | B1C13-1    | _     | DBS/D                         | BL Tray                                  |                                                                                                    |                                         | U11        | B1C13-1                                                                                                    | 1                                       |
| 5      |            | U10   |                               |                                          |                                                                                                    |                                         | U10        |                                                                                                    |                                         |
| 3      | B1C13-2    |       | DBS/D                         | BL Tray                                  |                                                                                                    |                                         | U9         | B1C13-2                                                                                                    |                                         |
|        |            | U8    | · ·                           |                                          | DB60                                                                                                    | Tray                                    | U8         |                                                                                                    |                                         |
| EF     | R1C13-1    | _     | DBS/D                         | BL Tray                                  | "                                                                                                    |                                         | U7         | R1C13-1                                                                                                    | ü                                       |
| LOWER  | 1.12101    | U6    |                               |                                          |                                                                                                    |                                         | U6         |                                                                                                    | OWED                                    |
| 5      |            | U5    | Empty                         | 120000000000000000000000000000000000000  | Empty                                                                                                    | 200222000000000000000000000000000000000 | U5         |                                                                                                    | 1                                       |
| _      |            | U4    | Control of the second         | 4U controller                            | THE DAY OF THE PARTY OF THE PARTY OF THE PAR | 4U controller                           | U4         | 24                                                                                                    |                                         |
|        | Y1C13-1    | _     | 2U controller                 |                                          | 2U controller                                                                                                    |                                         | U3         | Y1C13-1                                                                                                    |                                         |
| - 3    | 11015-1    | U2    |                               |                                          |                                                                                                    | 8                                       | U2         | 71015-1                                                                                                    | i i                                     |
|        |            | 1 02  |                               | 100                                      | pty                                                                                                    |                                         | TUZ        |                                                                                                    | 12                                      |

<sup>\* =</sup> Only used if the switch has 2 power supplies

HCP G11 Appliance with Storage

|        |                                                       |     | п                        | CP G11 Applia    | ice with Stora    | ge            |     |                        |         |
|--------|-------------------------------------------------------|-----|--------------------------|------------------|-------------------|---------------|-----|------------------------|---------|
|        |                                                       |     | 2U controller            | 4U controller    | 2U controller     | 4U controller |     |                        |         |
|        | V-0-0-0-0-0-0-0-0-0-0-0-0-0-0-0-0-0-0-0               |     | with DBS/DBL             | with DBS/DBL     | with DB60         | with DB60     | U#  |                        | ALCONO. |
| Lef    | Left PDU's U# Hardware (1-phase & 3-phase, US & EMEA) |     |                          |                  |                   |               |     | Right P                | DU's    |
|        |                                                       | U42 |                          | G11 node #8      | 3 (if ordered)    |               | U42 |                        | e e     |
|        | Y1C13-2                                               |     |                          | U41              | Y1C13-2           | S             |     |                        |         |
|        |                                                       | U40 |                          | G11 node #7      | 7 (if ordered)    |               | U40 |                        |         |
|        | Y1C13-1                                               | U39 |                          | U39              | Y1C13-1           |               |     |                        |         |
|        |                                                       | U38 |                          | G11 node #6      | (if ordered)      |               | U38 |                        |         |
| œ      | R1C13-3                                               | U37 |                          | GII IIOGC III    | , (ii didered)    |               | U37 | R1C13-3                | ~       |
| ▥      |                                                       | U36 | G11 node #5 (if ordered) |                  |                   |               |     |                        | Ē       |
| UPPER  | R1C13-2                                               |     |                          | GII HOGE W       | / (II ordered)    |               | U35 | R1C13-2                | UPPER   |
| 5      |                                                       | U34 |                          | G11 n            | ode #4            |               | U34 |                        | 5       |
|        | R1C13-1                                               | U33 |                          | 01111            | out #+            |               | U33 | R1C13-1                |         |
|        |                                                       | U32 |                          | G11 node #3      |                   |               |     |                        |         |
|        | B1C13-3                                               | _   |                          | GIT HOLE ID      |                   |               |     |                        |         |
|        |                                                       | U30 |                          | G11 node #2      |                   |               |     |                        |         |
|        | B1C13-2                                               |     |                          | 0.758.0          |                   |               | U29 | B1C13-2                |         |
|        |                                                       | U28 |                          | U28              |                   |               |     |                        |         |
| PWR    | B1C13-1                                               | U27 |                          | G11 node #1      |                   |               |     | B1C13-1                | PWR     |
| PWR    | Y1C13-2*                                              | U26 |                          | Etherne          | t switch          |               | U26 | Y1C13-2                | PWR     |
|        | Y1C13-1                                               | U25 |                          | Ethernet switch  |                   |               |     |                        |         |
|        | R1C13-3                                               | U24 |                          | S                | VP                |               | U24 | R1C13-3                |         |
|        |                                                       | U23 | Em                       | pty              |                   |               | U23 |                        |         |
| 111    |                                                       | U22 | DBS/D                    | BL Tray          |                   | Empty         | U22 | Control of the Control | 101     |
| MIDDLE | R1C13-2                                               | U21 | 563/5                    | Empty            | Empty             |               | U21 | R1C13-2                | MIDDLE  |
| Ö      |                                                       | U20 | DBS/D                    | BS/DBL Tray      |                   |               | U20 |                        | Ö       |
|        | R1C13-1                                               | U19 | 555/5                    | DE 11dy          | .v                | DB60 Tray     | U19 | R1C13-1                |         |
| Σ      |                                                       | U18 | DBS/D                    | BL Tray          |                   | 5500 114      | U18 |                        | Σ       |
|        | B1C13-3                                               |     | 200/2                    | oc may           | DB60 Tray         | a .           | U17 | B1C13-3                |         |
|        |                                                       | U16 | DBS/DBL Tray             |                  | Dood may          |               | U16 |                        |         |
|        | B1C13-2                                               |     | 550,552114               | 4U Controller    |                   | 4U Controller | U15 | B1C13-2                |         |
|        |                                                       | U14 | 2U Controller            |                  | 2U Controller     |               | U14 | W. 1                   |         |
| PWR    | B1C13-1                                               | U13 |                          | 12.12            |                   |               | U13 | B1C13-1                | PWR     |
| PWR    |                                                       | U12 |                          |                  | MA                |               | U12 |                        | PWR     |
|        |                                                       | U11 |                          |                  | Sx1               |               | U11 |                        | ķ.      |
|        | R1C19-1                                               | U10 |                          | CS4U100 (use th  | ne C13 connector) |               | U10 |                        |         |
|        | R1C13-1                                               | U9  |                          |                  | or                |               | U9  | R1C13-1                |         |
| ~      | R1C13-2                                               | U8  |                          |                  | ne C19 connector) |               | U8  | R1C13-2                | ~       |
| LOWER  |                                                       | U7  |                          | CM               |                   |               | U7  |                        | LOWER   |
| 5      | 2                                                     | U6  |                          |                  |                   |               | U6  | 83                     | 3       |
| O      |                                                       | U5  |                          | HCP Sv1          | CS 4U100          |               | U5  |                        | 0       |
|        | Y1C13-1                                               | _   |                          | HCP Sx1 CS 4U100 |                   |               |     | Y1C13-1                | _       |
|        | Y1C13-2                                               | 1   | 1                        |                  |                   |               | U3  | Y1C13-2                | à       |
|        |                                                       | U2  |                          | Fm               | pty               |               | U2  | 0                      |         |
|        |                                                       | U1  |                          |                  | E SK              |               | U1  |                        |         |

<sup>\* =</sup> Only used if the switch has 2 power supplies

HCP G11 Appliance with Storage

| (20      |                    |          |                                                                                                    | CP G11 Appliar                |                            | ge                                                                                                    | 33       |                    |          |
|----------|--------------------|----------|----------------------------------------------------------------------------------------------------|-------------------------------|----------------------------|----------------------------------------------------------------------------------------------------|----------|--------------------|----------|
|          |                    |          | 2U controller<br>with DBS/DBL                                                                                                    | 4U controller<br>with DBS/DBL | 2U controller<br>with DB60 | 4U controller<br>with DB60                                                                                                    |          |                    |          |
| Lef      | t PDU's            | U#       |                                                                                                    | rdware (1-phase &             |                            | THE RESERVE TO A STREET THE PARTY OF THE PARTY OF THE PAR | U#       | Right P            | DU's     |
|          |                    | U42      |                                                                                                    | W 20                          | 271 10 22                  |                                                                                                    | U42      |                    |          |
|          | Y1C13-2            | U41      |                                                                                                    | G11 node #8                   | (if ordered)               |                                                                                                    | U41      | Y1C13-2            |          |
|          |                    | U40      |                                                                                                    | 044                           | 1:511                      |                                                                                                    | U40      |                    |          |
| - 9      | Y1C13-1            | U39      |                                                                                                    | G11 node #7                   | (IT ordered)               |                                                                                                    | U39      | Y1C13-1            | 8        |
|          |                    | U38      | Î                                                                                                    | G11 node #6                   | (if ordered)               |                                                                                                    | U38      |                    | N<br>N   |
| ~        | R1C13-3            | U37      |                                                                                                    | GII Hode #o                   | (II Ordered)               |                                                                                                    | U37      | R1C13-3            | ~        |
| <u>u</u> |                    | U36      |                                                                                                    | G11 node #5                   | (if ordered)               |                                                                                                    | U36      |                    | ū        |
| UPPER    | R1C13-2            |          |                                                                                                    | 411 11040 #3                  | (III ordered)              |                                                                                                    |          | R1C13-2            | UPPER    |
| 5        |                    | U34      |                                                                                                    | G11 n                         | ode #4                     |                                                                                                    | U34      |                    | 5        |
| 0.50     | R1C13-1            | U33      |                                                                                                    |                               | 70.745V                    |                                                                                                    | U33      | R1C13-1            |          |
|          |                    | U32      |                                                                                                    | G11 n                         | ode #3                     |                                                                                                    | U32      |                    | 9        |
|          | B1C13-3            | U31      |                                                                                                    | 11111111                      |                            |                                                                                                    | U31      | B1C13-3            | 4        |
| 11       | PACAGO A           | U30      |                                                                                                    | G11 n                         | ode #2                     |                                                                                                    | U30      | DACAG G            | i.       |
|          | B1C13-2            | U29      |                                                                                                    |                               | 70-1789 PRA                |                                                                                                    |          | B1C13-2            |          |
| PWR      | B1C13-1            | U28      |                                                                                                    | G11 n                         | ode #1                     |                                                                                                    | U28      | D4.042.4           | PWR      |
| PWR      | Y1C13-1            | _        | Fall control of the Control of the C |                               |                            |                                                                                                    | -        | B1C13-1<br>Y1C13-2 | PWR      |
| PWN      | Y1C13-2            |          | Ethernet switch  Ethernet switch                                                                                                    |                               |                            |                                                                                                    |          | Y1C13-1*           | PVVI     |
|          | 11015-1            | U24      | 22                                                                                                    | Etherne                       | LSWILLII                   |                                                                                                    | U24      | 11015-1            | 8        |
|          | 1                  | U23      |                                                                                                    | Em                            | pty                        |                                                                                                    | U23      |                    |          |
|          |                    | U22      |                                                                                                    | CN                            | ИΑ                         |                                                                                                    | U22      |                    | ë        |
| щ        |                    | U21      |                                                                                                    |                               | Sx1                        |                                                                                                    | U21      |                    | Щ        |
|          | R1C13-2            |          |                                                                                                    |                               | e C13 connector)           |                                                                                                    |          | R1C13-2            |          |
|          | R1C13-1            | U19      |                                                                                                    |                               | or                         |                                                                                                    | U19      | R1C13-1            | ₽        |
| MIDDLE   | R1C19-1            | U18      |                                                                                                    | JD 4U106 (use th              | e C19 connector)           |                                                                                                    | U18      | R1C19-1            | MIDDLE   |
|          |                    | U17      |                                                                                                    | CN                            | ЛΑ                         |                                                                                                    | U17      |                    |          |
|          |                    | U16      | Ť.                                                                                                    | НСР                           | Sx1                        |                                                                                                    | U16      |                    | ()<br>() |
|          | B1C13-2            | U15      |                                                                                                    | CS4U100 (use th               | e C13 connector)           |                                                                                                    |          | B1C13-2            |          |
|          | B1C13-1            |          |                                                                                                    |                               | or                         |                                                                                                    |          | B1C13-1            |          |
| PWR      | B1C19-1            | U13      |                                                                                                    | JD 4U106 (use th              | e C19 connector)           |                                                                                                    | U13      | B1C19-1            | PWR      |
| PWR      |                    | U12      |                                                                                                    |                               | ИΑ                         |                                                                                                    | U12      |                    | PWR      |
|          | Talana Carana      | U11      |                                                                                                    |                               | Sx1                        |                                                                                                    | U11      | T store was        | 3        |
|          | R1C19-1            | U10      |                                                                                                    | CS4U100 (use th               | e C13 connector)           |                                                                                                    | 1        | R1C19-1            |          |
|          | R1C13-1            | U9       |                                                                                                    |                               | or                         |                                                                                                    | U9       | R1C13-1            |          |
| K        | R1C13-2            | U8       |                                                                                                    | -                             | e C19 connector)           |                                                                                                    | U8       | R1C13-2            | K        |
| LOWER    |                    | U7       |                                                                                                    | CN                            | ΛA                         |                                                                                                    | U7       |                    | LOWER    |
| >        | 3 0                | U6       |                                                                                                    |                               |                            |                                                                                                    | U6       |                    | >        |
| 2        | Y1C13-1            | U5<br>U4 | HCP Sx1 CS 4U100                                                                                                    |                               |                            | U5                                                                                                    | V1C12.4  | 2                  |          |
| 577      | Y1C13-1<br>Y1C13-2 | U3       |                                                                                                    |                               |                            |                                                                                                    | U4<br>U3 | Y1C13-1<br>Y1C13-2 | 100      |
| 1        | 11013-2            | U2       | 9                                                                                                    |                               |                            |                                                                                                    | U2       | 11013-2            | G.       |
|          | 9                  | U1       |                                                                                                    | Em                            | pty                        |                                                                                                    | U1       |                    | 0        |
|          |                    | U1       | * 0-11'(4)                                                                                                    | that has 2                    |                            |                                                                                                    | U1       |                    |          |

<sup>\* =</sup> Only used if the switch has 2 power supplies

#### **Considerations for racking Nodes**

An HCP G11 system can be racked with up to three HCP S10 Nodes in a single rack. If you are racking HCP S10 Nodes, you need to rack the S10 Nodes first at the bottom of the rack.

If the HCP system has more than three HCP S10 Nodes, the extra HCP S10 Nodes need to be racked in separate expansion racks. For more information about racking an HCP S10 Node expansion rack, see the HCP S10 Node Assembly and Configuration manual.

If the HCP system uses HCP S30 Nodes, the HCP S30 Nodes need to be racked in separate expansion racks. For more information about racking an HCP S30 Node rack, see the HCP S30 Node Assembly and Configuration manual.

If the HCP system uses HCP S11 and S31 Nodes, you must adjust the front vertical mounting rails. For more information, see the *HCP S11 and S31 Node Assembly and Configuration* manual.

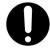

**Important:** S11 and S31 Node shock and vibration data is unavailable at this time. Therefore, do not ship with these nodes installed in a rack.

#### **Power cords**

Each type of Ethernet switch comes with either one or two power cords depending on its needs. The power cords provided with the switches require PDUs with C13 IEC receptacles. DS220 servers come with two power cords each that also require PDUs with C13 IEC receptacles.

If your PDUs are not compatible with either of these types of power cords, you need to provide alternative power cords as applicable. The power cords you provide must have a C13 IEC plug at the end that connects to the server or switch.

### **Rackless assembly recommendation**

The following rackless assembly procedure assumes you obey the HCP recommended rack and network setup configurations. If you deviate from the recommended configurations, you are responsible for providing all extra equipment and modifying the HCP system environment to accommodate for your changes. If you do not follow the recommended rack and network setups, it may cause future system expansion complications.

#### **Rackless assembly recommendation**

The following rackless assembly procedure assumes you obey the HCP recommended rack and network setup configurations. If you deviate from the recommended configurations, you are responsible for providing all extra equipment and modifying the HCP system environment to accommodate for your changes. If you do not follow the recommended rack and network setups, it may cause future system expansion complications.

### Tools and accessories you need

To assemble an HCP G11 with Attached Storage system, you need these tools:

- #2 Phillips screwdriver
- Cage-nut tool
- Wire cutter for trimming any cable ties you use
- Front panel key

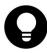

**Tip:** Assembling the server rails is easiest with a magnetic screwdriver.

### **Step 1: Prepare the racks**

To facilitate the system assembly, remove the doors and sides from your racks.

### Step 2: Attach the HCP G11 system serial number

Each HCP G11 system is identified with a system serial number. This serial number is printed on a white rectangular sticker that needs to be affixed to the rear of the Appliance or Base rack. Serial number stickers are not applied to Expansion racks.

HCP G11 system serial number stickers are applied to the bottom right of the front side of Appliance or Base racks.

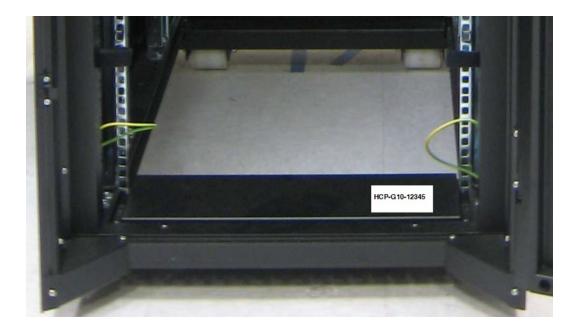

To attach an HCP G11 serial number sticker to the rack:

- 1. Locate the area where the sticker will be applied and clean it. The surface needs to be dry. If you feel it's necessary, use alcohol to clean the surface.
- **2.** Remove the serial number sticker from the backing liner without touching the adhesive side.
- **3.** Attach the serial number sticker by sticking it on the rack and sliding your finger across it from left to right.

### **Step 3: Install the PDUs**

Install the PDUs in the rack.

For instructions on installing PDUs, see the *Hitachi Universal V2 PDU Installation, Replacement, and Removal* manual.

### **Considerations for racking VSP-G storage arrays**

An HCP G11 system can be racked with five models of Hitachi Virtual Storage Platform G (VSP-G) array controllers: G200, G400, G600, G800, and G1100. This manual only shows racking configurations that use VSP-G

G200, G400, and G600 storage array controller models. For more information about VSP-G G800 and G1100 racking configurations, see the appropriate VSP-G documentation.

A VSP-G storage array can be racked so that it directly connects to a maximum of eight HCP G11 Nodes. If the HCP system uses more than eight HCP G11 Nodes, you need to rack the storage array in a separate expansion rack and install Fibre Channel switches in each rack. The Fibre Channel switches connect additional nodes to the storage array.

If there are no HCP S10 Nodes in the rack, the VSP-G storage array components are racked on the bottom of the rack and need to be racked first. If there are HCP S10 Nodes in the rack, the storage array components are racked above the HCP S10 Nodes and need to be racked second.

If the HCP system uses multiple storage arrays, the extra arrays need to be racked in separate expansion racks and connected to the HCP G11 Nodes using Fibre Channel switches. For more information about racking storage array expansion racks, see the appropriate VSP-G documentation.

#### **Step 3a: Rack the HCP S11 Nodes**

Rack the HCP S11 Nodes in the rack.

For more information about how to rack the HCP S11 Nodes, see the *HCP S11 Assembly and Configuration* documentation.

### **Step 3b: Connect the HCP S11 Nodes to the PDUs**

Connect the power cables of the HCP S11 Nodes to the PDUs.

For more information about which PDU outlets to plug the power cables of each HCP S11 Node into, see "Considerations for HCP racking and PDU connections" on page 41.

### Step 4 (conditional): Rack the VSP-G

If the HCP system uses a VSP-G storage array, you need to rack the storage array. This section describes how to rack a VSP-G storage array and connect it to the PDUs.

#### Step 4a: Rack the VSP-G storage array

Rack the VSP-G storage array in the rack.

For more information about which rack units to rack the VSP-G storage array, see "Considerations for HCP racking and PDU connections" on page 41.

For more information about , see "Considerations for racking VSP-G storage arrays" on page 58.

For more information about how to rack the VSP-G storage array, see the appropriate VSP-G documentation.

#### **Step 4b: Connect the VSP-G to the PDUs**

Connect the VSP-G power cables to the PDUs.

For more information about which PDU outlets to plug the VSP-G power cables into, see <u>"Considerations for HCP racking and PDU connections"</u> on page 41.

### **Step 5: Rack the HCP G11 Nodes**

This section describes how to rack the HCP G11 Nodes and connect them to the PDUs.

If you are building an HCP G11 system in a base configuration with optional expansion racks, the HCP G11 nodes are the first components to be racked. A base configuration supports up to eighty HCP G11 Nodes.

If you are racking an HCP G11 system in an appliance configuration, all of the other storage components need to be installed in the rack before you rack the G11 Nodes. An appliance configuration supports up to six HCP G11 Nodes in the rack.

For more information about which rack units to rack the HCP G11 Nodes, see "Considerations for HCP racking and PDU connections" on page 41.

#### Step 5a: Separate the inner and outer server rails

A server rail kit consists of two sets of inner and outer rails. The rails are universal; that is, each set of rails can be used for either the left or right side of the server.

In a new server rail kit, the inner rails are nested inside the outer rails. You need to separate them so that you can attach the inner rails to the server and the outer rails in the rack.

The figure below shows an inner rail nested inside an outer rail.

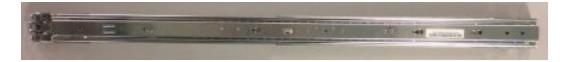

The figure below shows the inner and outer rails separated from each other. The outer rail is on top.

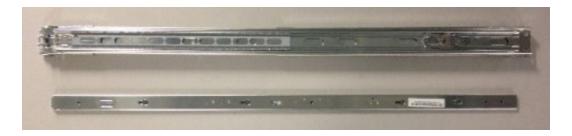

The word FRONT is stamped on the top and bottom lips of each outer rail at the front of the rail. The word REAR is stamped on the top and bottom of each rail at the rear of the rail.

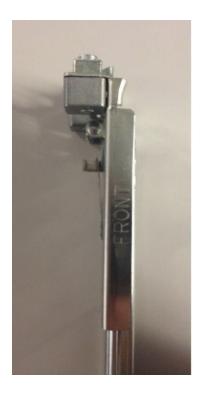

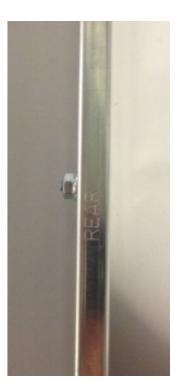

At the rear of each outer rail, the letter L is stamped on one lip and the letter R is stamped on the other lip. With the letter L facing up, the rail goes on the left side of the rack, when viewed from the front of the rack. With the letter R facing up, the rail goes on the right side of the rack.

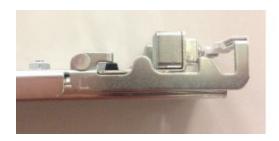

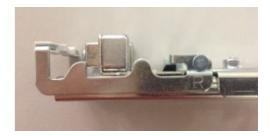

To separate the inner and outer server rails:

**1.** Slide the inner rail out of the outer rail toward the front until it locks into place.

The inner part of the outer rail slides also slides out.

2. While pulling forward the white tab on the side of the inner rail that faces the outer rail, slide the inner rail forward to release it from the outer rail. Then slide the inner rail all the way out of the outer rail.

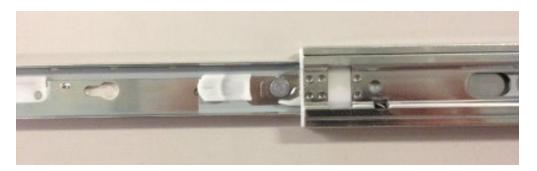

**3.** Slide the inner part of the outer rail back into the outer rail. To do this, while pressing down on the metal tab on the inner part of the outer rail, slide the inner part toward the back to release it. Then slide the inner part all the way back into the outer rail.

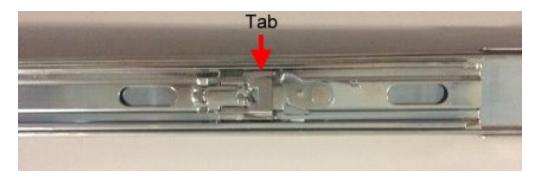

#### **Step 5b: Attach the inner rails to the server**

The two inner rails in the server rail kit attach to the sides of the server. Each rail can attach to either side of the server.

To attach an inner rail to a server:

1. Position the rail on the side of the server so that the white tab on the rail faces out and the studs on the server fit into the holes in the rail.

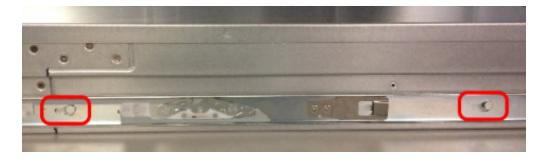

**2.** While pushing the rail against the server, slide the rail toward the back of the server until the rail locks into place.

### **Step 5c: Install the outer server rails in the rack**

The two outer rails in the server rail kit attach to the sides of the rack. Each rail can attach to either side of the rack.

The outer rails are installed in the lower of the two rack units the server will occupy. For example, if the server will occupy rack units 37 and 38, the outer rails are installed in rack unit 37.

To install an outer rail in the rack:

1. At the rear of the rack, with the inside of the outer rail facing into the rack, align the two square studs at the rear of the rail with the back of the top and bottom square holes for the applicable rack unit in the vertical mounting rail.

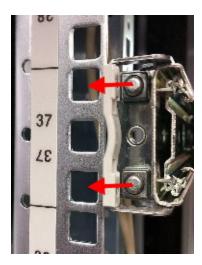

2. Fit the studs into the holes in the vertical mounting rail and pull the outer rail toward the rear of the rack until the back of the outer rail locks into place.

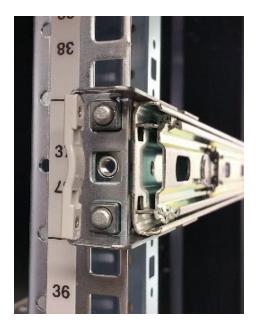

**3.** At the front of the rack, align the two square studs at the front of the outer rail with the back of the top and bottom square holes for the applicable rack unit in vertical mounting rail.

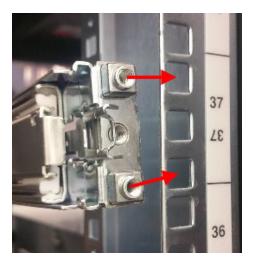

**4.** Fit the studs into the holes in the vertical mounting rail and pull the outer rail toward the front of the rack until the front of the outer rail locks into place.

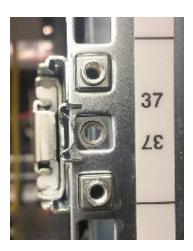

### **Step 5d: Mount the server in the rack**

To mount a server in a rack:

- **1.** Ensure that the inner part of each outer rail for the server is pushed all the way back into the rack.
- **2.** At the front of the rack, align the rear of the inner rails on the server with the front of the outer rails on the rack.

- **3.** Fit each inner rail into the inside of the inner part of the corresponding outer rail. Then push the server back into the rack as far as the server goes.
- **4.** While pushing back or pulling forward the purple tabs on the outsides of both inner rails on the server, push back on the server to release it. Then slide the server all the way back into the rack.

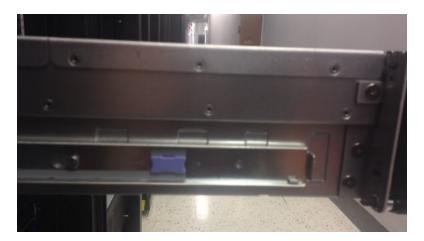

**5.** Using the #1 Phillips screwdriver, screw in the black locking screw below the handle on each side of the front of the server.

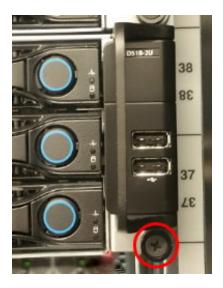

#### **Step 5e: Attach the labels to the front panel**

The front panel for each server takes two labels — one that says "Hitachi" and one that identifies the product. You need to attach these labels to the front panel.

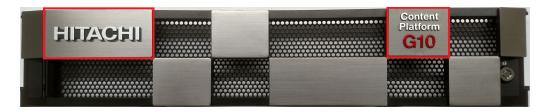

To attach the labels to the front panel:

- 1. Peel the protective backing off the back of the "Hitachi" label.
- **2.** Position the "Hitachi" label in the middle of the upper left rectangle on the front of the panel.

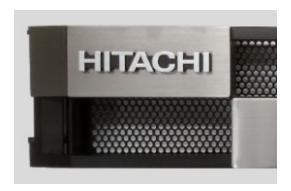

- **3.** Press the "Hitachi" label firmly into place.
- **4.** Peel the protective backing off the back of the product label.
- **5.** Place the product label on the upper righthand square on the front of the panel, aligning the four sides of the label with the edges of the square.

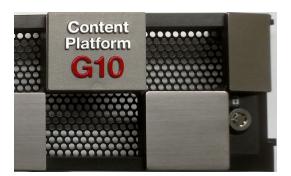

**6.** Press the product label firmly into place.

### **Step 5f: Attach the front panel to the server**

The front panel has two pins on either side that fit into holes in the server handles.

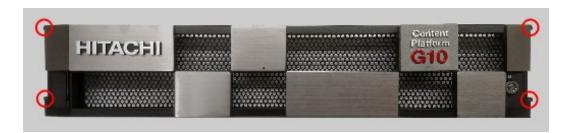

The front panel has a lock in the bottom right corner. The lock secures the panel to the server. Each panel comes with two keys. While the lock is unlocked, you cannot remove the key from it.

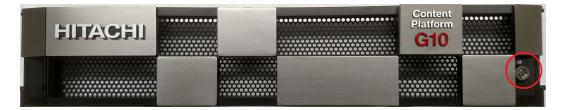

To attach the front panel to the server:

1. Insert one of the front panel keys into the front panel lock. The key goes into the lock horizontally.

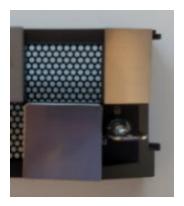

- 2. Turn the key one quarter turn clockwise so that the key is vertical.
- **3.** Align the front panel with the front of the server.

**4.** Slide the two pins on the left side of the front panel into the two holes in the left server handle.

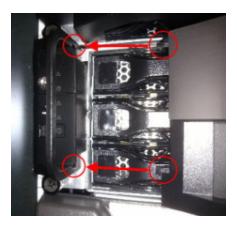

**5.** Press the tab on the front panel to the left to retract the pins on the right side of the panel.

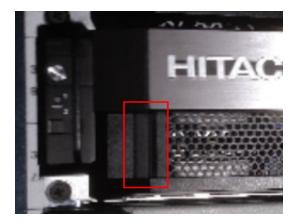

- **6.** While pressing the front panel against the server, release the tab so that the pins on the right side of the panel slide into the holes in the right server handle.
- 7. Pull gently on the right side of the front panel to ensure that pins on the right are set in the holes. If the right side of the panel moves away from the front of the server, perform step 6 again.
- **8.** Turn the front panel key one quarter turn counterclockwise so that the key is horizontal.
- **9.** Remove the key from the lock.
- **10.** Store both front panel keys in a secure location.

#### **Step 5g: Connect the HCP G11 Nodes to the PDUs**

Connect the power cables of the HCP G11 Nodes to the PDUs.

For more information about which PDU outlets to plug the power cables of the HCP G11 Nodes into, see "Considerations for HCP racking and PDU connections" on page 41.

#### **Step 5h: Install front-end connectivity options**

You can order optional hardware to connect your HCP G11 Nodes to your internal network. Connect the switches to the front-end network based on the hardware you ordered.

#### **Step 6 (conditional): Rack the Fiber switches**

If the HCP G11 system includes Fibre Channel switches, you need to rack the switches. If the HCP system does not use Fibre Channel switches, the HCP G11 Nodes are directly connected to the storage arrays.

HCP supports Brocade 6510 and Cisco MDS 9148s switches for Fibre Channel connections. Two Fibre Channel switches of the same model need to be installed in each rack for redundancy.

This section describes how to rack Fibre Channel switches and connect them to the PDUs.

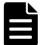

**Note:** When racking and mounting switches, this manual assumes you are using M5 caged nuts and screws. If you intend to use a different type of caged nut or screw, provide your own variant for the procedure.

#### **Connecting HCP G11 Nodes to Fibre Channel switches or storage arrays**

An HCP G11 system can use Fibre Channel switches when you need to connect more than eight server nodes to a single storage array or when you need to connect nodes to external storage arrays contained in separate racks. If the ordered HCP system has Fibre Channel switches included with the order, the switches need to be installed in positions U25 and U26 for every HCP G11 rack.

There are two types of Fibre Channel switches offered with the HCP G11 system, each with forty eight 16Gbps ports, the Brocade 6510 and the Cisco MDS 9148S. Follow the installation steps for the switch type included

in the order and mount them in all applicable racks. When finished, proceed to the fiber optic cabling section to connect the switches to the HCP G11 nodes and the storage arrays.

An HCP G11 system can also have the HCP G11 Nodes directly connected to the storage arrays without the use of Fibre Channel switches.

Based on whether or not Fibre Channel switches have been included in the order and what type of switches were included, select the appropriate racking and cabling section from the following table and follow the appropriate instructions.

| Switch                                                     | More information                                                                      |
|------------------------------------------------------------|---------------------------------------------------------------------------------------|
| Direct connect between HCP G11<br>Nodes and storage arrays | "Fiber optic cabling between HCP G11 Nodes and storage arrays (direct connect)" below |
| Racking the Brocade 6510                                   | "Racking the Brocade 6510" on page 74                                                 |
| Racking the Cisco MDS 9148                                 | "Racking the Cisco MDS 9148S" on page 85                                              |

# Fiber optic cabling between HCP G11 Nodes and storage arrays (direct connect)

Follow the instructions outlined below to attach fiber optic jumper cables directly from HCP G11 Nodes to storage arrays. The HCP G11 Nodes and the storage arrays must be in the same rack in an Appliance configuration in order to set up a direct connection without Fibre Channel switches. You can connect up to eight HCP G11 Nodes to a storage array.

In order to cable the HCP G11 Nodes to storage arrays:

- **1.** Select a 3m fiber optic jumper cable and locate the label sheet containing pairs of numbered decals.
- 2. Starting at label 01 and proceeding sequentially, peel off the first of the pair and attach it to one end of the fiber optic cable. Peel off the second of the pair and attach it to the other end of the fiber optic cable.
- 3. Attach one end of the fiber optic cable to a port on the storage array. Attach the other end of the cable to a port on one the HCP G11 Nodes according to the following list of port pairs. The pairs are defined as the port on the storage array (controller-port) and port on the HCP G11 Node (node#-port). The information presented in the following diagrams

and tables applies to VSP-G storage arrays. If the storage array included on the order is not VSP-G, substitute the appropriate ports on the storage array for the ones shown in the table.

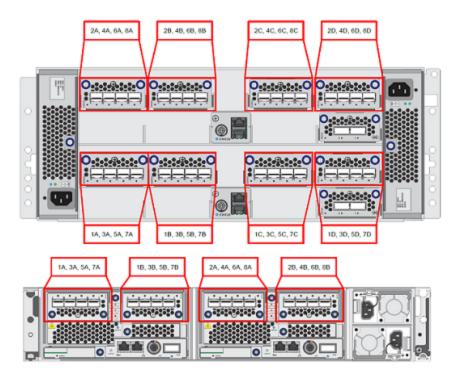

2 channel boards with CBSS/CBSL or DBL

| Primary                                        | Secondary                                      |
|------------------------------------------------|------------------------------------------------|
| Storage array port 1A to Server Node 1, port 0 | Storage array port 2A to Server Node 1, port 1 |
| Storage array port 3A to Server Node 1, port 0 | Storage array port 4A to Server Node 2, port 1 |
| Storage array port 5A to Server Node 1, port 0 | Storage array port 6A to Server Node 3, port 1 |
| Storage array port 7A to Server Node 1, port 0 | Storage array port 8A to Server Node 4, port 1 |

4 channel boards with CBSS/CBSL or DBL

| Primary                                        | Secondary                                      |
|------------------------------------------------|------------------------------------------------|
| Storage array port 1A to Server Node 1, port 0 | Storage array port 2A to Server Node 1, port 1 |
| Storage array port 3A to Server Node 2, port 0 | Storage array port 4A to Server Node 2, port 1 |
| Storage array port 1B to Server Node 3, port 0 | Storage array port 2B to Server Node 3, port 1 |
| Storage array port 3B to Server Node 4, port 0 | Storage array port 4B to Server Node 4, port 1 |

Below is an image of the back side of an HCP G11 Node with Attached Storage. The orange frames in the picture indicate the Fibre Channel ports. The Fibre Channel ports are in the same location for any other attached storage network configuration.

PRI denotes primary ports and SEC denotes secondary ports.

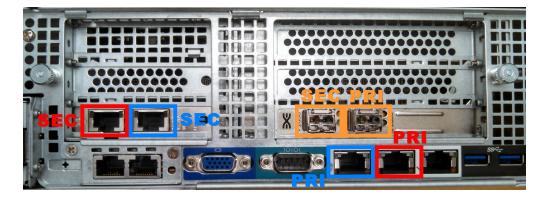

- **4.** Repeat steps 1 through 3 for each cable to be connected between the storage array and the HCP G11 Nodes. The number of cables is always an even number and all HCP G11 Nodes have two connections. Not all ports on the array may be utilized and fewer than eight nodes may be present.
- **5.** Neatly organize the fiber optic cables and use Velcro to neatly attach them to the cable organizer in the rack. Make sure the cables meet a minimum bend radius of four inches (100mm) and are not crimped when organized as this can damage the fiber optic cable and render the path unusable.

## **Racking the Brocade 6510**

Brocade 6510 switches are Fibre Channel switches with 48 ports. 24 ports are active per switch. A pair of Brocade 6510 switches can connect up to sixteen HCPs.

Brocade 6510 switches are 1U switches. An HCP system comes with two Brocade 6510 switches per rack. Each switch takes up one rack unit. The switches should be mounted in rack units 25 and 26.

### Step 6a: Unpack the Brocade 6510

To unpack the Brocade 6510 switch:

- **1.** Locate the following items in the switch container:
  - Brocade 6510 switch
  - Rack mounting kit
- **2.** Provide the following items
- **3.** Supply the following items (per switch):
  - Eight M5 racking screws
  - Eight M5 caged nuts
- **4.** Locate the following items in separate packaging:
  - 8Gbps SFP optical transceivers
  - Power cables
- **5.** Set the required items aside in an easy-to-reach location.
- **6.** Leave the unused items in the switch container, and set the container aside.

The rest of items included in the switch container are not necessary for installation. You don't need the original power cords for the switches.

Do not discard the additional items. Pack them together and set them aside.

7. To install the SFP (small form factor pluggable) modules into the switch, remove the required number of SFPs (small form factor pluggable) from their packaging, observing standard static electricity protection measures.

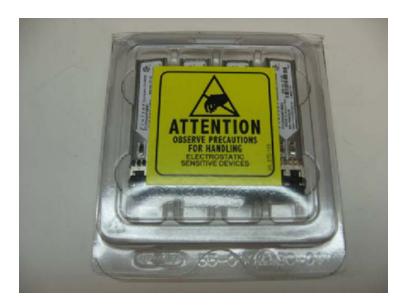

**8.** Insert each SFP into the switch with the proper orientation. SFP orientation on the top row of ports is opposite from the bottom row of ports. Close the clasp latch by pushing it up and over the SFP, and gently insert the SFP into the port until it clicks in place.

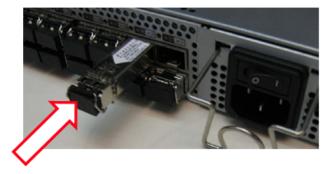

Step 6b: Install the Brocade 6510 rails

To attach the rails to the Brocade 6510 switches:

**1.** Attach the inner pieces of the rail kit to each side of the switch using the three screws below.

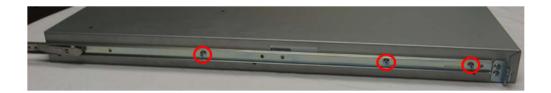

**2.** Attach the two mounting ears to the front sides of the switch (2 screws each).

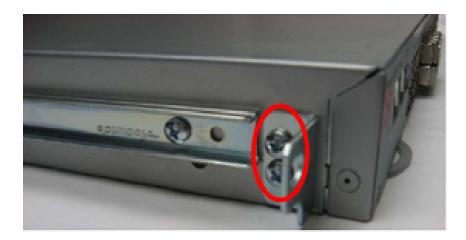

- **3.** Install M5 caged nuts in all three square holes of U25 and U26 on the front of the rack on the left and right sides.
- **4.** Use the top and bottom caged nuts on the left and right front of rack unit U25 to secure the back ends of the outer rails to the racks.

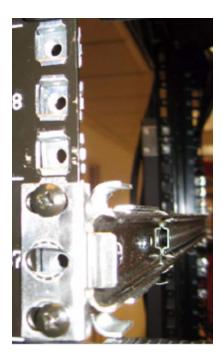

The image below is the back end of an outer rail. Mount the end at the front of the rack.

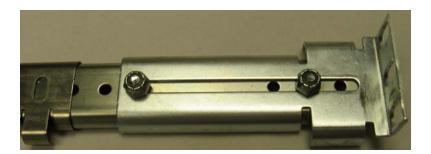

**5.** Repeat step 5 to secure the mounting rails for the switch to be mounted in rack position U26.

### Step 6c: Mount the Brocade 6510 into the rack

To mount the switches in the racks:

- 1. Line up and slide the Brocade 6510 switch into the rails that are installed in the rack. Push the switch all the way into the rack.
- **2.** Secure the port side of the switch using a screw in the middle square hole on both sides of rack unit U25.

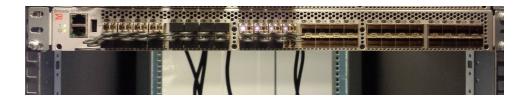

- **3.** Repeat steps 1 and 2 for the other switch at rack unit U26.
- **4.** Install two vented panels in the front of the rack at rack units U25 and U26 using M5 screws. The panels do not sit flush to the front of the rack since they are set on top of the screws for the mounting rail kit. Do not over-tighten the screws holding the perforated blanking panels.

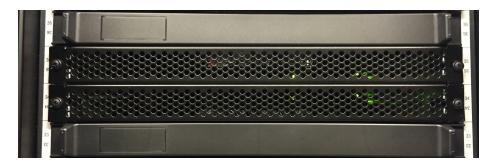

## **Step 6d: Connect the Brocade 6510 to the PDUs**

Connect the power cables of the Brocade 6510 switches to the PDUs.

For more information about which PDU outlets to plug the power cables of the Brocade 6510 switches into, see <a href="Step 5g: "Connect the HCP G11">Step 5g: "Connect the HCP G11</a> <a href="Nodes to the PDUs">Nodes to the PDUs</a>" on page 70.

### Step 6e: Brocade 6510 port diagram

An HCP system with Fibre Channel switches includes the proper number of fiber optic jumper cables needed to connect the HCP G11 Nodes and the storage arrays to the Fibre Channel switches. The order includes labels that need to be applied to the ends of the fiber optic cables to identify them for support purposes.

Dedicate one set of jumper cables to connecting the HCP G11 Nodes to the top Fibre Channel switch, labeled *B*. Dedicate the other set of jumper cables to connecting the HCP G11 Nodes to the bottom Fibre Channel switch, labeled *A*. A third set of jumper cables is used to connect the Fibre Channel switches to the storage arrays.

The diagrams below show the port layout for connecting the HCP G11 Nodes and storage arrays to the Brocade 6510 Fibre Channel switches.

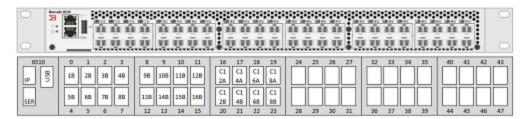

Brocade Fiber Channel Secondary Switch, located on U28

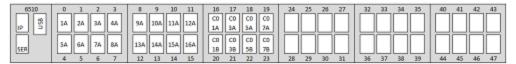

Brocade Fiber Channel Primary Switch, located on U27

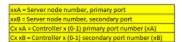

There are two ports on the left side of the switches reserved for functions outside of communicating with the node and storage array. The ports are labeled:

- **SER** the serial port used to set the initial configuration of the switch.
- **MGMT** the Ethernet management port of the Fibre Channel switch used to configure the zoning on the switch.

Fibre Channel ports 1-16 on the switches are reserved for connections to the HCP G11 nodes. Fibre Channel ports 17-24 on the switches are reserved for connections to the storage arrays.

All connections between the HCP G11 Nodes and the Fibre Channel switches have redundant paths for fault tolerance. All connections between the storage arrays and the Fibre Channel switches have redundant paths across controllers for fault tolerance.

Only twenty-four of the ports on the switch are licensed by default. If you intend to connect more than one storage array to the switches, ensure the total number of ports required for the storage and servers does not exceed twenty-four. It's possible for the switches to be configured with additional port licenses to expand the number of available ports per switch, but this is generally not be required.

### **Step 6f: Cabling a Fibre Channel switch to a storage array**

Follow the instructions outlined below to attach fiber optic jumper cables between the Fibre Channel switches and the storage array.

- **1.** If the HCP system being built is an Appliance configuration:
  - **a.** Select a 3 meter fiber optic jumper cable and locate the label sheet containing pairs of numbered decals.
  - **b.** Starting at label 01 and proceeding sequentially, peel off the first of the pair and attach it to one end of the fiber optic cable. Peel off the second of the pair and attach it to the other end of the fiber optic cable.
  - Attach one end of the fiber optic cable to a port on the storage array. Attach the other end of the cable to a port on one the switches in rack position U25 or U26 according to the following list of port pairs. The pairs are defined as the port on the storage array (controller-port) and port on the switch (rack position-port). The information in the following table applies to a VSP-G storage array. If the storage array included on the order is not one of these types, substitute the appropriate ports on the storage array for the ones shown in the table.

| Primary           | Secondary         |
|-------------------|-------------------|
| C0-P0A to U25-P17 | C1-P1A to U26-P17 |
| C0-P0B to U25-P18 | C1-P1B to U26-P18 |
| C0-P0C to U25-P19 | C1-P1C to U26-P19 |
| C0-P0D to U25-P20 | C1-P1D to U26-P20 |
| C0-P0E to U25-P21 | C1-P1E to U26-P21 |
| C0-P0F to U25-P22 | C1-P1F to U26-P22 |
| C0-P0G to U25-P23 | C1-P1G to U26-P23 |
| C0-P0H to U25-P24 | C1-P1H to U26-P24 |

**d.** Repeat steps 1a through 1c for each cable to be connected between the storage array and the Fibre Channel switches. The number of cables you connect is always be an even number, but you may not

- use all of the ports defined above. See the HCP system configuration sheet uploaded with the order for more information.
- **e.** Neatly organize the fiber optic cables and use Velcro to attach them to the cable organizer in the rack. Make sure the cables meet a minimum bend radius of four inches (100mm) and are not crimped when organized as this can damage the fiber optic cable.
- 2. If the HCP system being built is a Base/Expansion configuration:
  - a. Based on the number of storage arrays attached to the system, determine which HCP G11 nodes will be attached to which storage array. Divide the number of HCP G11 nodes by the number of storage arrays. Since there are sixteen HCP G11 Nodes per HCP rack, determine the number of storage arrays that will be connected to the Fibre Channel switches in each HCP rack. If the number of nodes plus half of the number of storage array ports exceeds twenty-four, stop and contact HCP Product Management or HCP Engineering for further instructions on cabling for this order.
  - **b.** Select a fiber optic jumper cable of the appropriate length to reach from the Fibre Channel switches in the HCP rack and the storage controllers in the separate storage rack. Also, locate the label sheet containing pairs of numbered decals.
  - **c.** Starting at label 01 and proceeding sequentially, peel off the first of the pair and attach it to one end of the fiber optic cable. Peel off the second of the pair and attach it to the other end of the fiber optic cable.
  - **d.** Attach one end of the fiber optic cable to a port on the storage array. Attach the other end of the cable to a port on one the switches in rack position U25 or U26 according to the list of port pairs shown in step 1c above. The pairs are defined as the port on the storage array (controller-port) and port on the switch (rack position-port). The information presented in the following table applies to VSP-G storage arrays. If the storage array included on the order is not VSP-G, substitute the appropriate ports on the storage array for the ones shown in the table.

| Primary           | Secondary         |
|-------------------|-------------------|
| C0-P0A to U25-P17 | C1-P1A to U26-P17 |
| C0-P0B to U25-P18 | C1-P1B to U26-P18 |
| C0-P0C to U25-P19 | C1-P1C to U26-P19 |
| C0-P0D to U25-P20 | C1-P1D to U26-P20 |
| C0-P0E to U25-P21 | C1-P1E to U26-P21 |
| C0-P0F to U25-P22 | C1-P1F to U26-P22 |
| C0-P0G to U25-P23 | C1-P1G to U26-P23 |
| C0-P0H to U25-P24 | C1-P1H to U26-P24 |

- **e.** Repeat steps 2b through 2d for each cable to be connected between the storage array and the Fibre Channel switches. The number of cables is always an even number, but may not use all of the ports defined above. See the HCP system configuration sheet uploaded with the order for more information.
- **f.** If there is more than one array, repeat steps 2b through 2e for each storage array on the order.
- **g.** Neatly organize the fiber optic cables and use Velcro to attach them to the cable organizer in the rack. Make sure the cables meet a minimum bend radius of four inches (100mm) and are not crimped when organized as this can damage the fiber optic cable.

#### **Step 6g: HCP G11 Node Fibre port diagram**

An HCP G11 Node with attached storage has a primary Fibre Channel port and a secondary Fibre Channel port. Both of the ports are located on the HBA card. Before connecting them to the switches, make sure an SFP transceiver is present in both the primary and secondary Fibre Channel ports on each node.

The picture below shows a G11 Node with four 10G Base-T ports for the front-end and back-end Ethernet ports and two Fibre Channel ports. The orange frames in the picture below indicate the Fibre Channel ports. The Fibre Channel ports are in the same location for any other attached storage network configuration.

PRI denotes primary ports and SEC denotes secondary ports.

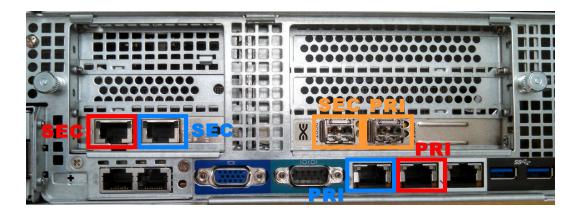

If the ordered HCP system has no Fibre Channel switches, the HCP G11 Nodes are cabled directly to the storage arrays. If the ordered HCP system has Fibre Channel switches, the HCP G11 Nodes are cabled to the Fibre Channel switches. Follow the cabling instructions in the appropriate section below for the HCP system you are building.

### Step 6h: Cabling HCP G11 Nodes to Fibre Channel switches

Follow the instructions outlined below to attach fiber optic jumper cables between the HCP G11 Nodes and the Fibre Channel switches. All of the HCP G11 Nodes in a given rack are connected to the Fibre Channel switches in the same rack. Each HCP rack contains two Fibre Channel switches. To connect the nodes to the switches:

- **1.** Select a 3 meter fiber optic jumper cable and locate the label sheet containing pairs of numbered decals.
- 2. Starting at label 01 and proceeding sequentially, peel off the first of the pair and attach it to one end of the fiber optic cable. Peel off the second of the pair and attach it to the other end of the fiber optic cable.
- **3.** Attach one end of the fiber optic cable to a port on the Fibre Channel switch. Attach the other end of the cable to a port on one the HCP G11 Node according to the following list of port pairs. The pairs are defined as the port on the switch (rack position-port) and port on the HCP G11 Node (node#-port).

| Primary            | Secondary          |
|--------------------|--------------------|
| U25-P01 to N01-PRI | U26-P01 to N01-SEC |
| U25-P02 to N02-PRI | U26-P02 to N02-SEC |

#### (Continued)

| Primary            | Secondary          |
|--------------------|--------------------|
| U25-P03 to N03-PRI | U26-P03 to N03-SEC |
| U25-P04 to N04-PRI | U26-P04 to N04-SEC |
| U25-P05 to N05-PRI | U26-P05 to N05-SEC |
| U25-P06 to N06-PRI | U26-P06 to N06-SEC |
| U25-P07 to N07-PRI | U26-P07 to N07-SEC |
| U25-P08 to N08-PRI | U26-P08 to N08-SEC |
| U25-P09 to N09-PRI | U26-P09 to N09-SEC |
| U25-P10 to N10-PRI | U26-P10 to N10-SEC |
| U25-P11 to N11-PRI | U26-P11 to N11-SEC |
| U25-P12 to N12-PRI | U26-P12 to N12-SEC |
| U25-P13 to N13-PRI | U26-P13 to N13-SEC |
| U25-P14 to N14-PRI | U26-P14 to N14-SEC |
| U25-P15 to N15-PRI | U26-P15 to N15-SEC |
| U25-P16 to N16-PRI | U26-P16 to N16-SEC |

- **4.** Repeat steps 1 through 3 for each cable to be connected between the Fibre Channel switches and the HCP G11 Nodes. The number of cables is always an even number and all HCP G11 Nodes have two connections. Not all ports on the switches may be utilized and fewer than sixteen nodes may be present.
- **5.** If there are more than sixteen nodes in the HCP system, proceed to the second rack and repeat the process in steps 1 through 4 for the next set of HCP G11 Nodes. For each Expansion rack in the system, add sixteen to the node count shown in the table.
- 6. Neatly organize the fiber optic cables and use Velcro to neatly attach them to the cable organizer in the rack. Make sure the cables meet a minimum bend radius of four inches (100mm) and are not crimped when organized as this will damage the fiber optic cable and render the path unusable.

## Racking the Cisco MDS 9148S

Cisco MDS 9148S switches are Fibre Channel switches with 48 ports. 24 of the ports are active per switch. A pair of Cisco MDS 9148S switches can connect up to sixteen HCPs and up to sixteen storage array ports.

Cisco MDS 9148S switches are 1U switches. An HCP system comes with two Cisco MDS 9148S switches per rack. Each switch takes up one rack unit. The switches should be mounted in rack units 25 and 26.

### Step 6a: Unpack the Cisco MDS 9148S

To unpack the Cisco MDS 9148S switch:

- **1.** Locate the following items in the switch container:
  - Cisco MDS 9148 switch
  - Rack mounting kit
- **2.** Supply the following items (per switch):
  - Eight M5 racking screws
  - Eight M5 caged nuts
- **3.** Locate the following items in separate packaging:
  - 8Gbps SFP optical transceivers
  - Power cables
- **4.** Set the required items aside in an easy-to-reach location.
- **5.** Leave the unused items in the switch container, and set the container aside.

The rest of items included in the switch container are not necessary for the installation. You do not need the original power cords for the switches.

Do not discard additional items. Pack them together and set them aside.

**6.** To install the SFP (small form factor pluggable) modules into the switch, remove the required number of SFPs from their packaging, observing standard static electricity protection measures.

The number of required SFP transceivers per switch is the number of server nodes plus eight for each storage array. The Cisco SFPs may be packed in individual static bags instead of the packaging shown below.

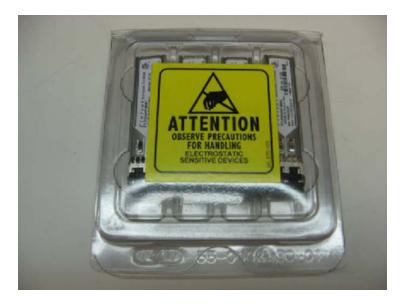

**7.** Insert each SFP into the switch with the proper orientation. SFP orientation on the top row of ports is the opposite of the bottom row of ports. Close the clasp latch by pushing it up and over the SFP, and gently insert the SFP into the port until it clicks in place.

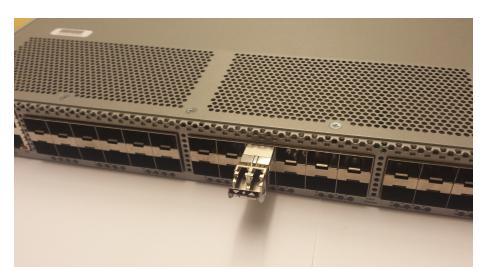

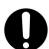

**Important:** Be gentle when inserting the modules. The switches are fragile.

### Step 6b: Install the Cisco MDS 9148S mounting rails

To attach rails to the switches and install the outer rails:

**1.** Attach the two mounting ears to the front sides of the switch using the three M4 screws that came with each bracket.

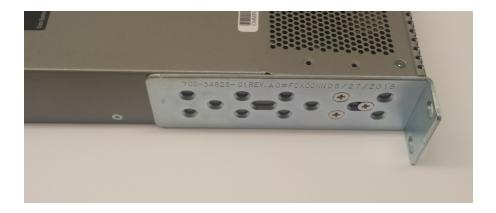

- **2.** Attach the rear mounting bracket to the switch using M4 screws provided with the mounting kit.
- **3.** On the front side of the rack, install three M5 caged nuts (from the rack accessory kit) in the top, middle, and bottom square holes of the left and right sides of U25 and U26.
- **4.** On the rear side of the rack, install two M5 caged nuts (from the rack accessory kit) in the top and bottom square holes of the left and right sides of U25 and U26.
- **5.** Connect the two long halves of the mounting rail kits to the front of the rack using two M5 screws per bracket as shown in the following image.

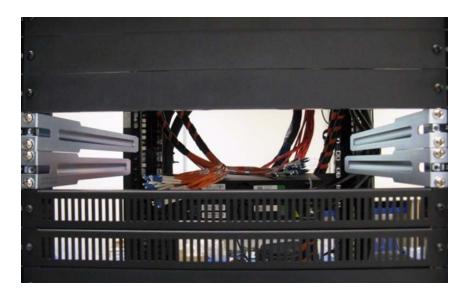

### **Step 6c: Mount the Cisco MDS 9148 into the rack**

To mount the Cisco MDS 9148 switches in the rack:

1. Slide the Cisco switch into the rack unit that has the mounting brackets on the front side. Make sure the 'C' shaped brackets attached to the sides of the switch properly catch on the mounting rails inside the rack.

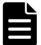

**Note:** When inserting the Cisco switch into the rack, make sure the ports for Ethernet and Fibre channel switches face the rear of the rack.

2. Slide the switch all the way in, and secure it to the rear vertical EIA rails using two M5 screws on the top and bottom square holes of each side of the switch.

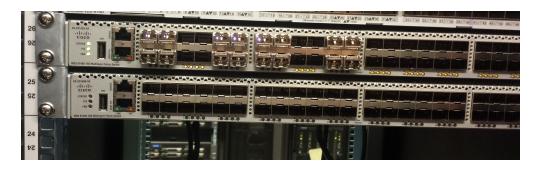

**3.** Install two vented panels in the front of the rack at rack units U25 and U26 using M5 screws. The panels do not sit flush to the front of the rack since they are set on top of the screws for the mounting rail kit. Do not over-tighten the screws holding the perforated blanking panels.

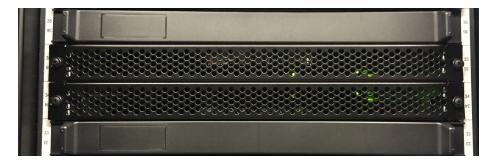

**Step 6d: Connect the Cisco MDS 9148S switches to the PDUs**Connect the power cables of the Cisco MDS 9148S switches to the PDUs.

For more information about which PDU outlets to plug the power cables of the Cisco MDS 9148S into, see "Considerations for HCP racking and PDU connections" on page 41.

### Step 6e: Cisco MDS 9148S port diagram

An HCP system with Fibre Channel switches includes the proper number of fiber optic jumper cables needed to connect the HCP G11 Nodes and the storage arrays to the Fibre Channel switches. The order includes labels to that need to be applied to the ends of the fiber optic cables to identify them for support purposes.

Dedicate one set of jumper cables to connecting the HCP G11 Nodes to the top Fibre Channel switch, labeled *B*. Dedicate the other set of jumper cables to connecting the HCP G11 Nodes to the bottom Fibre Channel switch, labeled *A*. A third set of jumper cables is used to connect the Fibre Channel switches to the storage arrays.

The diagrams below show the port layout for connecting the HCP G11 Nodes and storage arrays to the Cisco MDS 9148S Fibre Channel switches.

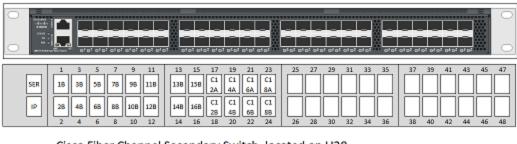

Cisco Fiber Channel Secondary Switch, located on U28

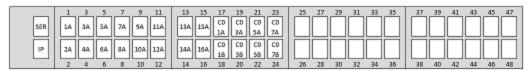

Cisco Fiber Channel Primary Switch, located on U27

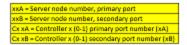

There are two ports on the left side of the switches reserved for functions outside of communicating with the node and storage array. The ports are labeled:

- SER the serial port used to set the initial configuration of the switch.
- **MGMT** —the Ethernet management port of the Fibre Channel switch used to configure the zoning on the switch.

Fibre Channel ports 1-16 on the switches are reserved for connections to the HCP G11 nodes. Fibre Channel ports 17-24 on the switches are reserved for connections to the storage arrays.

All connections between the HCP G11 Nodes and the Fibre Channel switches have redundant paths for fault tolerance. All connections between the storage arrays and the Fibre Channel switches have redundant paths across controllers for fault tolerance.

Only twenty-four of the ports on the switch are licensed by default. If you intend to connect more than one storage array to the switches, ensure the total number of ports required for the storage and servers does not exceed twenty-four. It's possible for the switches to be configured with additional port licenses to expand the number of available ports per switch, but this is generally not be required.

### **Step 6f: Cabling a Fibre Channel switch to a storage array**

Follow the instructions outlined below to attach fiber optic jumper cables between the Fibre Channel switches and the storage array.

- 1. If the HCP system being built is an Appliance configuration:
  - **a.** Select a 3 meter fiber optic jumper cable and locate the label sheet containing pairs of numbered decals.
  - **b.** Starting at label 01 and proceeding sequentially, peel off the first of the pair and attach it to one end of the fiber optic cable. Peel off the second of the pair and attach it to the other end of the fiber optic cable.
  - Attach one end of the fiber optic cable to a port on the storage array. Attach the other end of the cable to a port on one the switches in rack position U25 or U26 according to the following list of port pairs. The pairs are defined as the port on the storage array (controller-port) and port on the switch (rack position-port). The information in the following table applies to a VSP-G storage array. If the storage array included on the order is not one of these types, substitute the appropriate ports on the storage array for the ones shown in the table.

| Primary           | Secondary         |
|-------------------|-------------------|
| C0-P0A to U25-P17 | C1-P1A to U26-P17 |
| C0-P0B to U25-P18 | C1-P1B to U26-P18 |
| C0-P0C to U25-P19 | C1-P1C to U26-P19 |
| C0-P0D to U25-P20 | C1-P1D to U26-P20 |
| C0-P0E to U25-P21 | C1-P1E to U26-P21 |
| C0-P0F to U25-P22 | C1-P1F to U26-P22 |
| C0-P0G to U25-P23 | C1-P1G to U26-P23 |
| C0-P0H to U25-P24 | C1-P1H to U26-P24 |

- **d.** Repeat steps 1a through 1c for each cable to be connected between the storage array and the Fibre Channel switches. The number of cables you connect is always be an even number, but you may not use all of the ports defined above. See the HCP system configuration sheet uploaded with the order for more information.
- **e.** Neatly organize the fiber optic cables and use Velcro to attach them to the cable organizer in the rack. Make sure the cables meet a minimum bend radius of four inches (100mm) and are not crimped when organized as this can damage the fiber optic cable.
- **2.** If the HCP system being built is a Base/Expansion configuration:
  - a. Based on the number of storage arrays attached to the system, determine which HCP G11 nodes will be attached to which storage array. Divide the number of HCP G11 nodes by the number of storage arrays. Since there are sixteen HCP G11 Nodes per HCP rack, determine the number of storage arrays that will be connected to the Fibre Channel switches in each HCP rack. If the number of nodes plus half of the number of storage array ports exceeds twenty-four, stop and contact HCP Product Management or HCP Engineering for further instructions on cabling for this order.
  - **b.** Select a fiber optic jumper cable of the appropriate length to reach from the Fibre Channel switches in the HCP rack and the storage controllers in the separate storage rack. Also, locate the label sheet containing pairs of numbered decals.

- **c.** Starting at label 01 and proceeding sequentially, peel off the first of the pair and attach it to one end of the fiber optic cable. Peel off the second of the pair and attach it to the other end of the fiber optic cable.
- **d.** Attach one end of the fiber optic cable to a port on the storage array. Attach the other end of the cable to a port on one the switches in rack position U25 or U26 according to the list of port pairs shown in step 1c above. The pairs are defined as the port on the storage array (controller-port) and port on the switch (rack position-port). The information presented in the following table applies to VSP-G storage arrays. If the storage array included on the order is not VSP-G, substitute the appropriate ports on the storage array for the ones shown in the table.

| Primary           | Secondary         |
|-------------------|-------------------|
| C0-P0A to U25-P17 | C1-P1A to U26-P17 |
| C0-P0B to U25-P18 | C1-P1B to U26-P18 |
| C0-P0C to U25-P19 | C1-P1C to U26-P19 |
| C0-P0D to U25-P20 | C1-P1D to U26-P20 |
| C0-P0E to U25-P21 | C1-P1E to U26-P21 |
| C0-P0F to U25-P22 | C1-P1F to U26-P22 |
| C0-P0G to U25-P23 | C1-P1G to U26-P23 |
| C0-P0H to U25-P24 | C1-P1H to U26-P24 |

- **e.** Repeat steps 2b through 2d for each cable to be connected between the storage array and the Fibre Channel switches. The number of cables is always an even number, but may not use all of the ports defined above. See the HCP system configuration sheet uploaded with the order for more information.
- **f.** If there is more than one array, repeat steps 2b through 2e for each storage array on the order.
- **g.** Neatly organize the fiber optic cables and use Velcro to attach them to the cable organizer in the rack. Make sure the cables meet a minimum bend radius of four inches (100mm) and are not crimped when organized as this can damage the fiber optic cable.

### Step 6g: HCP G11 Node Fibre port diagram

An HCP G11 Node with attached storage has a primary Fibre Channel port and a secondary Fibre Channel port. Both of the ports are located on the HBA card. Before connecting them to the switches, make sure an SFP transceiver is present in both the primary and secondary Fibre Channel ports on each node.

The picture below shows a G11 Node with four 10G Base-T ports for the front-end and back-end Ethernet ports and two Fibre Channel ports. The orange frames in the picture below indicate the Fibre Channel ports. The Fibre Channel ports are in the same location for any other attached storage network configuration.

PRI denotes primary ports and SEC denotes secondary ports.

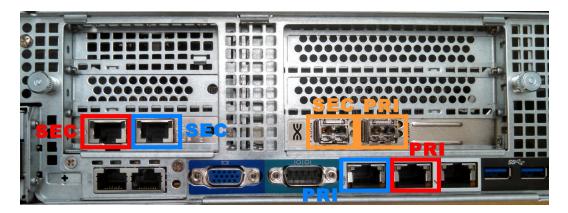

If the ordered HCP system has no Fibre Channel switches, the HCP G11 Nodes are cabled directly to the storage arrays. If the ordered HCP system has Fibre Channel switches, the HCP G11 Nodes are cabled to the Fibre Channel switches. Follow the cabling instructions in the appropriate section below for the HCP system you are building.

### **Step 6h: Cabling HCP G11 Nodes to Fibre Channel switches**

Follow the instructions outlined below to attach fiber optic jumper cables between the HCP G11 Nodes and the Fibre Channel switches. All of the HCP G11 Nodes in a given rack are connected to the Fibre Channel switches in the same rack. Each HCP rack contains two Fibre Channel switches. To connect the nodes to the switches:

**1.** Select a 3 meter fiber optic jumper cable and locate the label sheet containing pairs of numbered decals.

- 2. Starting at label 01 and proceeding sequentially, peel off the first of the pair and attach it to one end of the fiber optic cable. Peel off the second of the pair and attach it to the other end of the fiber optic cable.
- **3.** Attach one end of the fiber optic cable to a port on the Fibre Channel switch. Attach the other end of the cable to a port on one the HCP G11 Node according to the following list of port pairs. The pairs are defined as the port on the switch (rack position-port) and port on the HCP G11 Node (node#-port).

| Primary            | Secondary          |
|--------------------|--------------------|
| U25-P01 to N01-PRI | U26-P01 to N01-SEC |
| U25-P02 to N02-PRI | U26-P02 to N02-SEC |
| U25-P03 to N03-PRI | U26-P03 to N03-SEC |
| U25-P04 to N04-PRI | U26-P04 to N04-SEC |
| U25-P05 to N05-PRI | U26-P05 to N05-SEC |
| U25-P06 to N06-PRI | U26-P06 to N06-SEC |
| U25-P07 to N07-PRI | U26-P07 to N07-SEC |
| U25-P08 to N08-PRI | U26-P08 to N08-SEC |
| U25-P09 to N09-PRI | U26-P09 to N09-SEC |
| U25-P10 to N10-PRI | U26-P10 to N10-SEC |
| U25-P11 to N11-PRI | U26-P11 to N11-SEC |
| U25-P12 to N12-PRI | U26-P12 to N12-SEC |
| U25-P13 to N13-PRI | U26-P13 to N13-SEC |
| U25-P14 to N14-PRI | U26-P14 to N14-SEC |
| U25-P15 to N15-PRI | U26-P15 to N15-SEC |
| U25-P16 to N16-PRI | U26-P16 to N16-SEC |

**4.** Repeat steps 1 through 3 for each cable to be connected between the Fibre Channel switches and the HCP G11 Nodes. The number of cables is always an even number and all HCP G11 Nodes have two connections. Not all ports on the switches may be utilized and fewer than sixteen nodes may be present.

- **5.** If there are more than sixteen nodes in the HCP system, proceed to the second rack and repeat the process in steps 1 through 4 for the next set of HCP G11 Nodes. For each Expansion rack in the system, add sixteen to the node count shown in the table.
- **6.** Neatly organize the fiber optic cables and use Velcro to neatly attach them to the cable organizer in the rack. Make sure the cables meet a minimum bend radius of four inches (100mm) and are not crimped when organized as this will damage the fiber optic cable and render the path unusable.

# **Step 7: Rack the Ethernet Switches**

The Ethernet switches described in this section are all back-end switches. You are responsible for providing front-end network connectivity to the HCP G11 Nodes and optional HCP S10 Nodes. When you rack the Ethernet switches, the Ethernet switches need to be installed facing the back of the racks. When mounting a pair of switches, mount the lower one first and the upper one second.

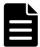

**Note:** When racking and mounting switches, this manual assumes you are using M5 caged nuts and screws. If you intend to use a different type of caged nut or screw, provide your own variant for the procedure.

There are five possible back-end Ethernet switches that can be ordered with an HCP system. Choose the switch ordered from the following table and proceed to that section for racking, cabling, and configuration instructions.

| Switch Type                | Installation and cabling instructions      |
|----------------------------|--------------------------------------------|
| Brocade ICX6430 (1G)       | "Racking the Brocade ICX 6430" below       |
| Brocade VDX6740 (10G)      | "Racking the Brocade VDX 6740" on page 102 |
| Cisco Nexus switches (10G) | "Racking a Cisco Nexus switch" on page 111 |
| Extreme 210 (10G)          | "Racking the Extreme 210" on page 134      |

# **Racking the Brocade ICX 6430**

Brocade ICX 6430 switches are 1G Ethernet switches which come with 24 or 48 ports per switch. A pair of Brocade ICX 6430-24 switches can connect up to 22 HCPs. A pair of ICX 6430-48 switches can connect up to 44 HCPs.

Each switch takes up one rack unit. The switches are mounted in rack positions U25 and U26.

Items you need to rack the Ethernet switches include:

- #1 and #2 Phillips screwdrivers
- Caged-nut insertion and removal tool

## **Step 7a: Unpack the Brocade ICX 6430**

To unpack the Brocade ICX 6430 switch:

- **1.** Locate the following items in the switch container:
  - Brocade ICX 6430 switch
  - Rack mounting kit containing two L-shaped mounting brackets and #6 flat-head screws.
- **2.** Supply the following items (per switch):
  - Four racking screws
  - Four Caged nuts
- **3.** Set the required items aside in an easy-to-reach location.
- **4.** Leave the unused items in the switch container, and set the container aside.

The rest of items included in the switch container are not necessary for installation. You don't need the original power cords for the switches.

Do not discard additional items. Pack them together and set them aside.

## **Step 7b: Mount the Brocade ICX 6430 in the rack**

To mount the Brocade ICX 6430 switches into the rack:

1. Using a #2 Phillips screwdriver, attach the L shaped mounting brackets to the sides of the device using four flat-head screws provided in the kit.

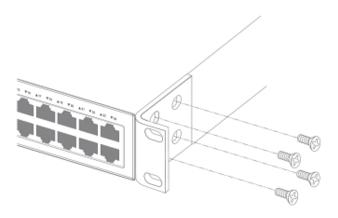

- 2. Insert four caged nuts in the top and bottom square holes on the left and right sides of the rear of the rack in position U25.
- **3.** Using a #2 Phillips screwdriver, mount the device in a two-post rack using four rack-mounting screws for each switch.

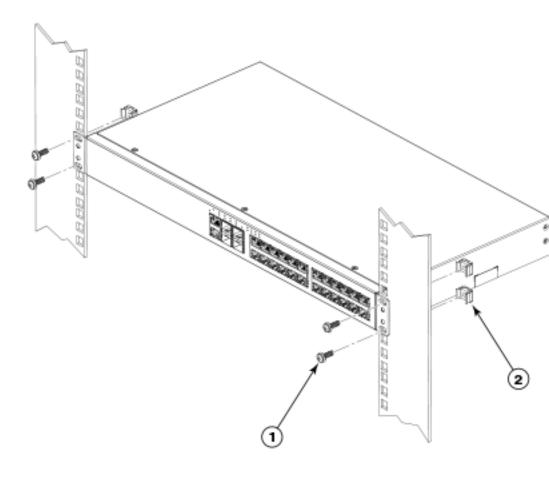

- **4.** Repeat steps 1 through 3 to install the other Brocade ICX 6430 switch into rack position U26.
- **5.** Install two venting panels in the front of the rack in positions U25 and U26. Insert a single caged nut in the center square hole of the left and right side of the rack at positions U25 and U26. Use rack mounting screws to secure the perforated blanking panels to the front of the rack.

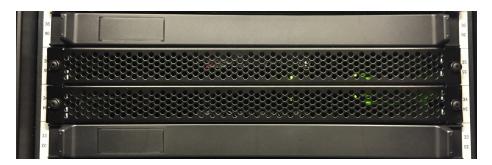

## **Step 7c: Connect the Brocade ICX 6430 switches to the PDUs**

Connect the power cables of the Brocade ICX 6430 switches to the PDUs.

For more information about which PDU outlets to plug the power cables of the Brocade ICX 6430 switches into, see <a href=""Considerations for HCP racking and PDU connections"">"Considerations for HCP racking and PDU connections"</a> on page 41.

## Step 7d: HCP G11 Node 1 GB port diagram

For HCP systems with 1G back-end switches (Brocade ICX 6430), the HCP G11 Node Ethernet ports can be set up for two different 1GbE back-end configurations. The pictures below show both of the possible ways to configure Ethernet ports on a HCP G11 Node with attached storage.

In the following pictures, ports with red frames indicate the front-end network connections, ports with blue frames in the pictures are for the back-end network connection, and ports with orange frames are for Fibre Channel switches. The port with the purple frame is the management port.

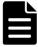

**Note:** The purple port should not be used unless you are configuring the system to have a [hcp\_management] network.

The blue PRI label denotes the primary port of the back-end network, which should be connected to the Brocade ICX 6430 switch in rack position U25. The blue SEC label denotes the secondary port of the back-end network, which should be connected to the Brocade ICX 6430 switch in rack position U26.

The following image shows an HCP G11 Node with 10G BASE-T ports for both front-end and back-end connections. The 10G ports used for the back-end Ethernet networking run at 1G when connected to the Brocade ICX 6430 switch.

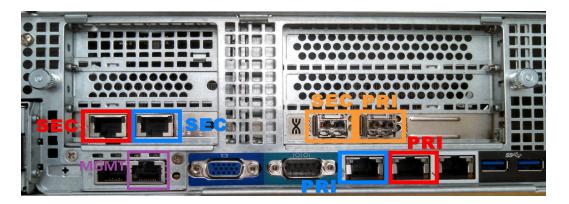

The following image shows an HCP G11 Node with 10G BASE-T ports for back-end connection and 10G SFP+ ports for the front-end connection. The 10G ports used for the back-end Ethernet networking run at 1G when connected to the Brocade ICX643 switch.

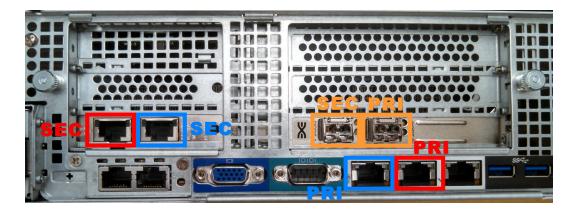

The bonding of the ports on the back-end Ethernet networking are different for the two configurations. Pay close attention to the network configuration when performing the Ethernet cabling.

## Step 7e: Brocade ICX 6430 port diagram

An HCP system comes with all the CAT-6 cable harnesses needed to connect the ordered number of nodes to the switch. The system comes with one or more red and one or more blue Ethernet cable harness when the Brocade ICX 6430 switches are included. In order to connect the cables to the Brocade ICX 6430 back-end network switches, follow the instructions below.

The red cable harnesses are devoted exclusively to the Brocade ICX 6430 switch in rack position U25. The blue cable harnesses are devoted exclusively to the Brocade ICX 6430 switch in rack position U26.

The diagrams below show the port configuration for the Brocade ICX 6430-24 switches and the Brocade ICX 6430-48 switches. In each type of switch, four ports reserved for functions outside of communicating with the nodes. Do not plug Ethernet cables into these ports during this step. The ports are labeled:

- **SER** the serial port used to configure the switch
- **MGMT** the management port used to configure the switch
- **ISL** the inter-switch link used to connect the two back-end switches to one another, which was already attached.
- **SP** the service port used by Hitachi Vantara service personnel in the field.

The following image shows the Brocade ICX6430-24 port diagram.

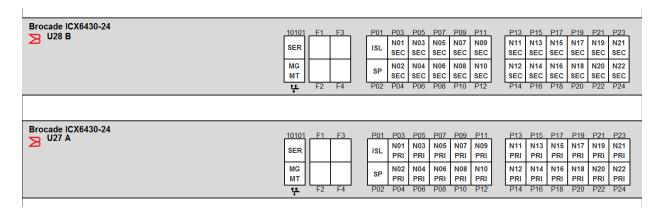

Brocade ICX6430-48 P01 P03 P05 P07 P09 P11 P13 P15 P17 P19 P21 P23 P37 P39 P41 P43 P45 P47 F1 F3 P25 P27 P29 P31 P33 P35 U28 B N01 N03 N05 N07 N09 N11 N13 N15 N17 N19 N21 N23 N25 N27 N29 N31 N33 N35 N37 N39 N41 N43 N45 SER ISL SEC SEC SEC SEC SEC SEC SEC SEC SEC SEC SEC SEC SEC SEC SEC SEC SEC SEC SEC N02 N04 N06 N08 N10 N12 N14 N16 N18 N20 N22 N36 N38 N40 N42 N44 N46 MG N24 N26 N28 N30 N32 N34 
 SEC
 SEC
 SEC
 SEC
 SEC
 SEC

 P26
 P28
 P30
 P32
 P34
 P36
 SEC SEC SEC SEC SEC SEC P38 P40 P42 P44 P46 P48 МТ SEC SEC SEC SEC SEC SEC SEC SEC SEC P14 P16 P18 P20 P22 P24 P02 P04 P06 P08 P10 ų. Brocade ICX6430-48 P01 P03 P05 P07 P09 P11 P13 P15 P17 P19 P21 P23 P37 P39 P41 P43 P45 P47 P25 P27 P29 P31 P33 P35 N01 N03 N05 N07 N09 N11 N13 N15 N17 N19 N21 N23 N25 N27 N29 N31 N33 N35 N37 N39 N41 N43 N45 SER ISL PRI PRI PRI PRI PRI PRI PRI PRI PRI PRI PRI PRI PRI PRI PRI PRI PRI PRI PRI PRI PRI MG N02 N04 N06 N08 N10 N12 N14 N16 N18 N20 N22 N24 N26 N28 N30 N32 N34 N36 N38 N40 N42 N44 N46 SP PRI PRI PRI PRI MT PRI PRI PRI PRI PRI PRI PRI PRI PRI PRI PRI PRI PRI PRI PRI PRI PRI PRI PRI P02 P04 P06 P08 P10 P12 P14 P16 P18 P20 P22 P24 P26 P28 P30 P32 P34 P36 P38 P40 P42 P44 P46 P48

The following image shows the Brocade ICX6430-48 port diagram.

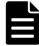

**Note:** The management port on the switch does not correspond to the management port on the node. The management port on the node attaches connects to a normal switch port if you want to configure an [hcp\_ management] network.

## **Step 7f: Connect the Brocade ICX 6430 Ethernet cables**

To connect the Ethernet cables to their respective ports:

- 1. Locate the purple one foot CAT-6 Ethernet cable (541-145-001.P) and connect it from port 1 on the switch in position U25 to port 1 on the switch in position U26.
- 2. Locate one red and one blue Ethernet cable harness. The first two CAT-6 cable harnesses are 7 feet in length. If there is a third set of cable harnesses, the harnesses are 25 feet in length and are used for nodes 17 through 22.
- **3.** Connect the short end of the red cable harness cables to the Brocade ICX 6430 switch in rack position U25. Connect cables 01 through 08 to the proper ports on the switch corresponding to node numbers 1 through 8.
- **4.** Connect the short end of the blue cable harness cables to the Brocade ICX 6430 switch in rack position U26. Connect cables 01 through 08 to the proper ports on the switch corresponding to node numbers 1 through 8.
- **5.** Tie off the short end of the remaining red and blue cables (cables 09-12 and EXTRA) neatly.

- **6.** Connect the long end of the red cable harness cables to Nodes 1 through 8 using the back-end network port marked PRI. Not all of the cables are used if the number of nodes is less than eight.
- 7. Connect the long end of the blue cable harness cables to Nodes 1 through 8 using the back-end network port marked SEC. Not all of the cables are used if the number of nodes is less than eight.
- **8.** Tie off the long end of the remaining red and blue cables (cables 09-12, EXTRA, and any other unused cables) neatly.
- **9.** Attach the cable harnesses to the cable management trays at the rear of the rack on the left or right side of the rack.
- **10.** If there are more than eight nodes in the HCP system, repeat steps 1 through 8, incrementing the node numbers by eight.
- **11.** If there are more than sixteen nodes in the HCP system, repeat steps 1 through 8, incrementing the node numbers by sixteen.

# **Racking the Brocade VDX 6740**

Brocade VDX 6740 switches are 10G Ethernet switches with 48 ports per switch. A pair of Brocade VDX 6740 switches can connect up to 44 HCPs. Each switch takes up one rack unit. The switches are mounted in rack positions U25 and U26.

Items you will need to rack the Ethernet switches include:

- #1 and #2 Phillips screwdrivers
- Caged-nut insertion and removal tool

## **Step 7a: Unpack the Brocade VDX 6740**

To unpack the Brocade VDX 6740 switch:

- **1.** Unpack the following items in the switch container:
  - Brocade VDX 6740 switch
  - Serial cable for Brocade switches
- **2.** Locate the four-post fixed rack mount kit (24 inch-32 inch), containing the items shown in the following figure.

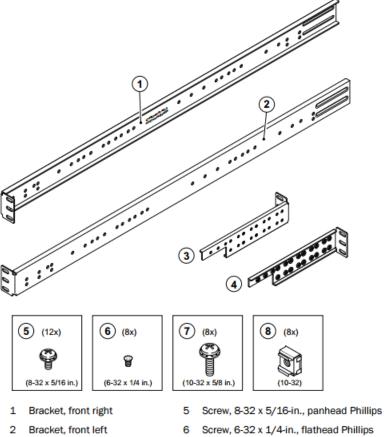

- Bracket, rear left
- Bracket, rear right
- Screw, 10-32 x 5/8-in., panhead Phillips
- 8 Retainer nut, 10-32
- **3.** Supply the following items (per switch):
  - Eight M5 caged nuts
  - Eight M5 screws
- 4. Locate a single 10G SFP+ to 1G RJ-45 adapter module, Brocade part number XBR-000190.P.
- **5.** Set the required items aside in an easy-to-reach location.
- **6.** Leave the unused items in the switch container, and set the container aside.

The rest of items included in the switch container are not necessary for installation. You don't need the original power cords for the switches.

Do not discard additional items. Pack them together and set them aside.

# Step 7b: Install the Brocade VDX 6740 rails

To install Brocade VDX 6740 rails:

**1.** Position the front right bracket with the flat side against the right side of the switch. Make sure to have the back half of the rail is detached.

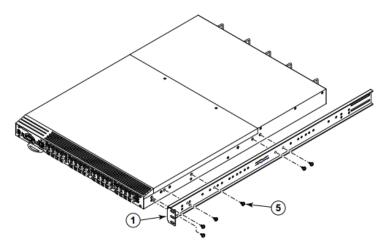

- 1 Bracket, front right
- 5 Screw, 8-32 x 5/16-in., panhead Phillips
- **2.** Screw five  $8-32 \times 5/16$ -inch screws into the holes in the bracket.

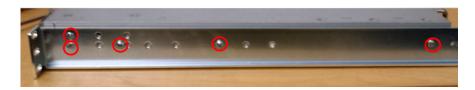

- **3.** Repeat the previous steps to attach the front left bracket to the left side of the switch.
- **4.** Tighten all of the 8-32 x 5/16-inch screws to a torque of 15 in-lbs. (17 cm-kgs).

## **Step 7c: Mount the Brocade VDX 6740 in the rack**

To mount the Brocade VDX 6740 in the rack:

- 1. Set the M5 caged nuts in all three positions in U25 (switch A) and U26 (switch B) on both sides in the front of the rack. Use the caged nuts from the rack accessory kit, not the ones from the Brocade rail kit.
- 2. On the rear side of the rack, install caged nuts in the top and bottom positions in U25 and U26 on the left and right side of the rack. Use the caged nuts from the rack accessory kit, not the ones from the Brocade rail kit.
- **3.** Position the switch in the rear cabinet, providing temporary support under the switch until the rail kit is secured to the cabinet.
- **4.** Attach the left and right rails of the switch into the rear of the rack by screwing two screws into the caged nuts on the left and right. Use the screws from the rack accessory kit, not the screws from the Brocade rail kit.

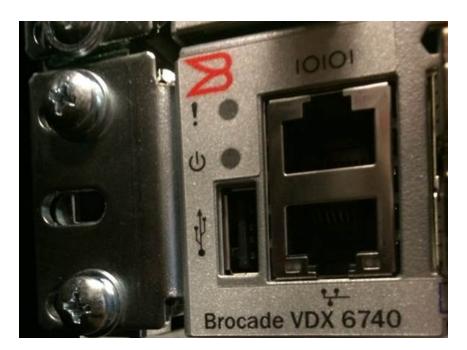

**5.** Once the four rear screws have been secured, you should be able move to the front of the cabinet to secure the rear of the rails. Position the right rear bracket inside the right front bracket and install two rack screws to hold it to the front of the rack. Repeat the process for the left rear bracket.

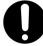

**Important:** If the rails do not appear to be secure, get help keeping them in place until they have been tightened.

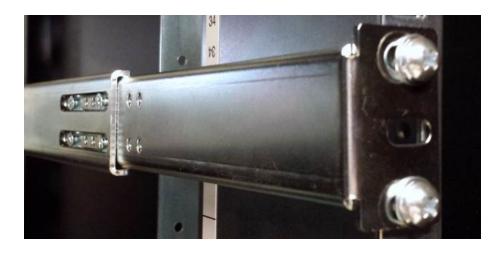

**6.** Attach the brackets using four  $6-32 \times 1/4$ -inch screws.

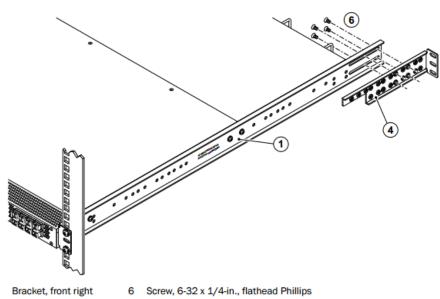

- Bracket, rear right
- 7. Install two vented panels in the front of the rack in rack units U25 and U26.

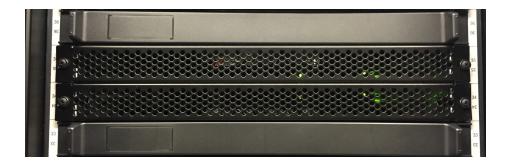

## Step 7d: Connect the Brocade VDX 6740 switches to the PDUs

Connect the power cables of the Brocade VDX 6740 switches to the PDUs.

For more information about which PDU outlets to plug the power cables of the Brocade VDX 6740 switches into, see "Considerations for HCP racking and PDU connections" on page 41.

## **Step 7e: Install the SFP+ to RJ-45 adapter**

Insert the 10G SFP+ to 1G RJ-45 adapter module into port 03 of the lower of the two switches.

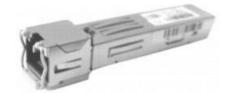

## Step 7f: HCP G11 Node 1 GB port diagram

For HCP systems with 1G back-end switches (Brocade ICX 6430), the HCP G11 Node Ethernet ports can be set up for two different 1GbE back-end configurations. The pictures below show both of the possible ways to configure Ethernet ports on a HCP G11 Node with attached storage.

In the following pictures, ports with red frames indicate the front-end network connections, ports with blue frames in the pictures are for the back-end network connection, and ports with orange frames are for Fibre Channel switches. The port with the purple frame is the management port.

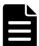

**Note:** The purple port should not be used unless you are configuring the system to have a [hcp\_management] network.

The blue PRI label denotes the primary port of the back-end network, which should be connected to the Brocade ICX 6430 switch in rack position U25. The blue SEC label denotes the secondary port of the back-end network, which should be connected to the Brocade ICX 6430 switch in rack position U26.

The following image shows an HCP G11 Node with 10G BASE-T ports for both front-end and back-end connections. The 10G ports used for the back-end Ethernet networking run at 1G when connected to the Brocade ICX 6430 switch.

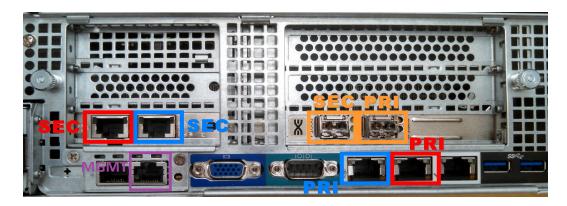

The following image shows an HCP G11 Node with 10G BASE-T ports for back-end connection and 10G SFP+ ports for the front-end connection. The 10G ports used for the back-end Ethernet networking run at 1G when connected to the Brocade ICX643 switch.

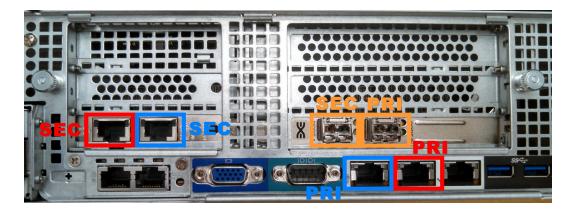

The bonding of the ports on the back-end Ethernet networking are different for the two configurations. Pay close attention to the network configuration when performing the Ethernet cabling.

#### Step 7g: Brocade VDX 6740 port diagram

An HCP system comes with all the Twinax cables needed to connect the ordered number of nodes to the switches. Individual Twinax cables are used to connect the Ethernet switches together as well as the individual nodes to the Ethernet switches. Please follow the instructions below to connect the Twinax cables.

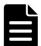

**Note:** Twinax cables from Brocade and Cisco are not compatible with one another. Please ensure you only use the vendor specific cables with the switches.

The diagrams below show six ports reserved for functions outside of communicating with the HCP Nodes. Do not plug Ethernet cables into these ports during this step. The ports are labeled:

- **SER** the serial port used to configure the switch.
- **MGMT** the management port used to configure the switch.
- **ISL** the inter-switch link used to connect the two back-end switches to one another.
- **SP** the service port used by Hitachi Vantara service personnel.
- R the port is reserved.

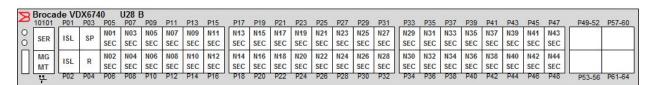

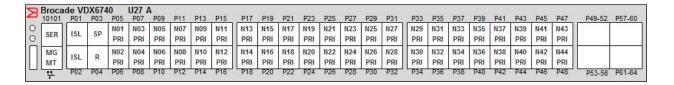

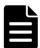

**Note:** The management port on the switch does not correspond to the management port on the node. The management port on the node attaches connects to a normal switch port if you want to configure an [hcp\_management] network.

#### **Step 7h: Connect the Brocade VDX 6740 Ethernet cables**

To connect the cables to the ports:

- 1. Locate two one meter Brocade Twinax cables. Connect the first cable from port 1 on the switch in position U25 to port 1 on the switch in position U26. Connect the second cable from port 2 on the switch in position U25 to port 2 on the switch in position U26.
- 2. Locate and separate the three meter and five meter Twinax cables. The three meter cables are used to connect the Brocade VDX 6740 switches in the Base or Appliance rack to the HCP Nodes. If there are five meter Twinax cables, they are used to connect nodes 17-44 in the Expansion racks to the back-end switches in the Base rack.
- **3.** Locate the label sheets containing pairs of numbered decals.
- **4.** Starting at label 01 and proceeding sequentially, peel off the first of the pair and attach it to one end of the Twinax cable. Peel off the second of the pair and attach it to the other end of the Twinax cable.
- **5.** Connect one end of the Twinax cable to the Brocade VDX 6740 switch in rack position U25 using the port for the node with the corresponding cable number. Connect the other end of the Twinax cable to the blue PRI port corresponding node number in the Appliance or Base rack.
- **6.** Starting at label 01 and proceeding sequentially, peel off the first of the pair and attach it to one end of the Twinax cable. Peel off the second of the pair and attach it to the other end of the Twinax cable.
- 7. Connect one end of the Twinax cable to the Brocade VDX 6740 switch in rack position U26 using the port for the node with the corresponding cable number. Connect the other end of the Twinax cable to the blue SEC port corresponding node number in the Appliance or Base rack.
- **8.** Repeat steps 3 through 6 for each of the nodes in the Appliance or Base rack.
- **9.** Neatly bundle and tie off the Twinax cables to the cable management attachments in the rear of the rack.
- **10.** If there are additional nodes in the system housed in Expansion racks, repeat steps 3 through 8 for each Expansion rack adding 16 to the base node number. For all Expansion racks, ensure you are using the five meter Twinax cables.

# **Racking a Cisco Nexus switch**

The topics in this section are applicable to these Cisco Nexus switches:

- Cisco Nexus 5548UP
- Cisco Nexus 5596UP
- Cisco Nexus 31108PC-V
- Cisco Nexus 31128PQ

Cisco Nexus switches are 10G Ethernet switches with varying numbers of ports per switch. See the table below for details. Each switch occupies one rack unit. All switches mount in rack positions U25 and U26, unless noted otherwise.

| Switch    | Specifications                                                                                                    |
|-----------|----------------------------------------------------------------------------------------------------|
| 5548UP    | Ports per switch: <b>32</b> Note: You can increase the number of ports to 48 by using one pair of 16 port expansion modules.                                      |
|           | Available HCP connections: <b>44</b>                                                                                                    |
| 5596UP    | Ports per switch: <b>48 Note:</b> You can increase the number of ports to 96 by using 3 pairs of 16 port expansion modules.  Available HCP connections: <b>80</b> |
| 31108PC-V | Ports per switch: <b>48</b> Available HCP connections: <b>44</b>                                                                                                  |
| 31128PQ   | Ports per switch: <b>96</b> Available HCP connections: <b>80</b>                                                                                                  |

Items you need to rack the Ethernet switches include:

- #1 and #2 Phillips screwdrivers
- Caged-nut insertion and removal tool

#### **Step 7a: Unpacking a Cisco Nexus switch**

To unpack a Cisco Nexus switch:

- **1.** Locate the following items in the switch container:
  - Cisco Nexus switch
  - 2 slider rails
  - 2 rear switch mounting brackets
  - 2 port side mounting ears
  - o 12 M4 x 0.7 x 8-mm Phillips countersunk screws
- **2.** Supply the following items (per switch):
  - Eight M5 screws
  - Eight M5 caged nuts
- **3.** Locate a single 10G SFP+ to 1G RJ-45 adapter module, Cisco part number GLC-T=.P.
- **4.** Set the required items aside in an easy-to-reach location.
- **5.** Leave the unused items in the switch container, and set the container aside.

The rest of items included in the switch container are not necessary for installation. You don't need the original power cords for the switches.

Do not discard additional items. Pack them together and set them aside.

- **6.** If the system is ordered with more than 28 nodes, the switches arrive with sixteen port expansion modules. Optionally, to install the expansion modules in both switches:
  - **a.** Locate the boxes containing the sixteen port Universal Port Expansion modules.

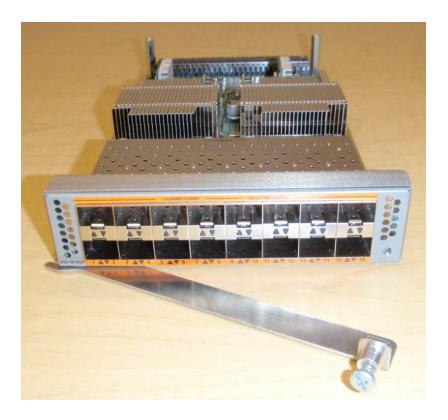

- **b.** Unscrew the dummy plate from the front of the switch with a Philips screwdriver.
- c. Release the dummy plate locking lever.

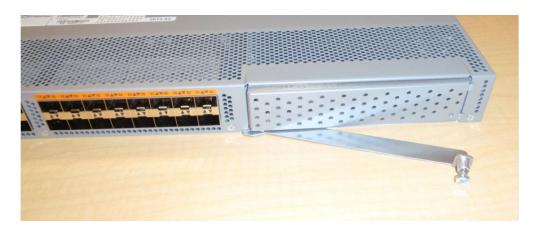

- **d.** Carefully install the Port Expansion module by aligning the module in the switch and locking the lever into place.
- **e.** Screw the module in place using the screw attached to the lever. Do not over-tighten.

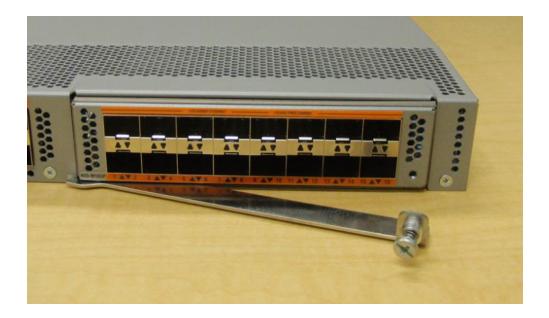

**f.** Repeat steps a through e for the sixteen port expansion module in the second switch.

### **Step 7b: Installing the switch rails**

The following image shows the M4 screws, mounting rails, mounting rail guides, and mounting ears.

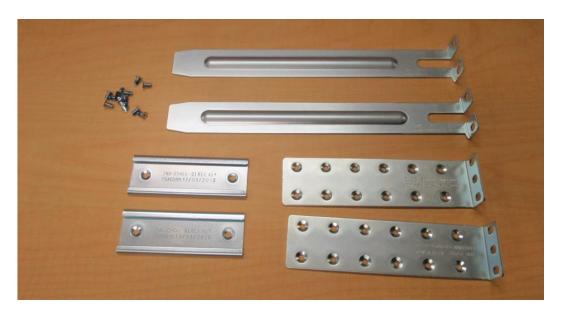

**1.** Orient the brackets with the mounting bracket ears to the port side of the switch.

**2.** Attach the ears to the sides of the switch with four M4 screws per bracket so that the face of the switch is mounted with a 2 inch setback as shown in the image below. This way the switch extends 2 inches past the rear EIA rails.

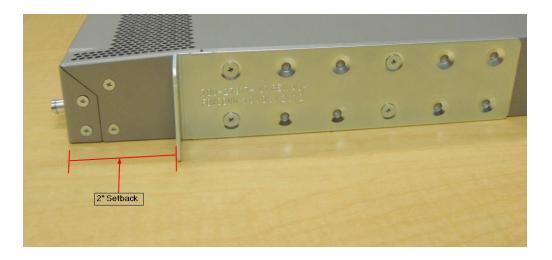

**3.** Install the rear mounting bracket to the rear of the switch with two M4 mounting screws as shown below.

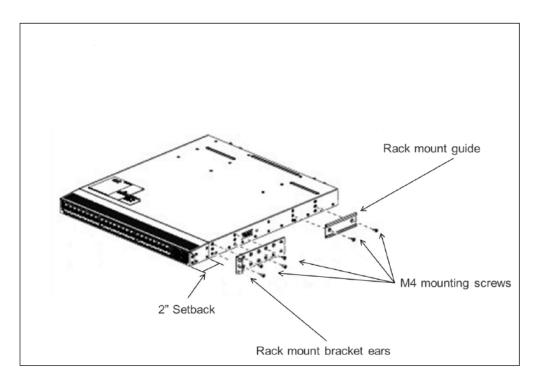

- **4.** Repeat steps 1 through 3 for the other side of the switch and the other Cisco Nexus 10G Ethernet switches.
- **5.** Install M5 caged nuts in the front of the rack in the bottom, middle, and upper square holes of rack positions U25 and U26 on both the left and right side of the rack.

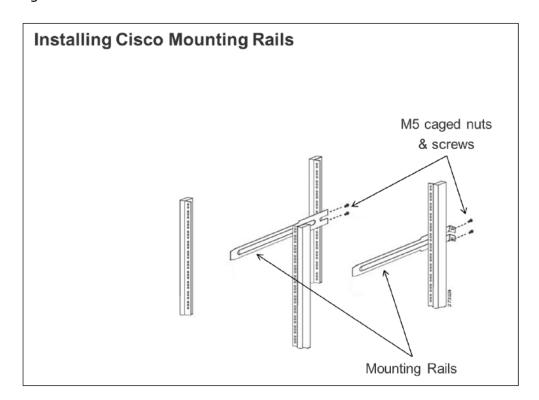

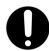

**Important:** Be sure to install the caged nuts on the front of the rack in the center positions of each rack unit that will be occupied by a switch prior to installing the switches. It is not possible to do so later in the process.

#### **Step 7c: Mounting a Cisco Nexus switch**

To mount a Cisco Nexus switch in the rack:

- 1. Install M5 caged nuts in the rear of the rack in the top and bottom square holes of rack positions U25 and U26 on both the left and right side of the rack.
- 2. Slide the first switch into place in U25, taking care to align the rear mounting brackets on the switch with the mounting rails attached to the front of the rack.
- **3.** Secure the switch to the rack using four M5 screws.

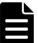

**Note:** Although the graphic below shows the switch backwards, the principal is the same, and the general procedure should be followed.

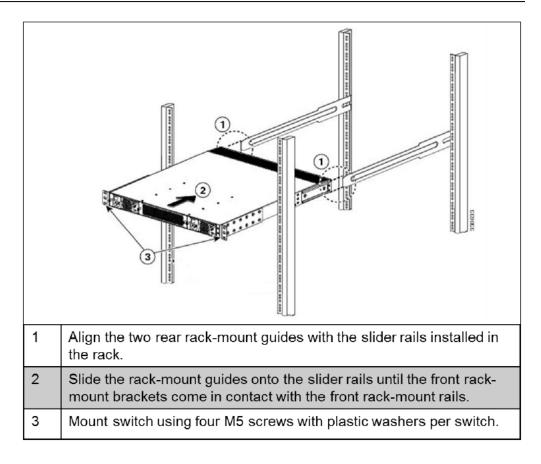

- **4.** Repeat steps 2 and 3 for the second switch. Install the second switch in rack position U26.
- **5.** Use two M5 screws with plastic washers to install two 1U perforated blanking panels in the front of rack units 25 and 26.

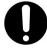

**Important:** Due to the height of the screws holding the rail kit to the rack, the panels do not sit flat on the vertical EIA rails of the rack. Do not overtighten the screws to compensate.

#### **Step 7d: Connecting a Cisco Nexus switch to the PDUs**

Connect the power cables of a Cisco Nexus switch to the PDUs.

For more information about which PDU outlets to plug the power cables of the Cisco Nexus 5548UP into, see <a href="Step 5g: "Connect the HCP G11 Nodes">Step 5g: "Connect the HCP G11 Nodes</a> <a href="total to the PDUs">to the PDUs</a> on page 70.

#### **Step 7e: Install the SFP+ to RJ-45 adapter**

Insert the 10G SFP+ to 1G RJ-45 adapter module into port 03 of the lower of the two switches.

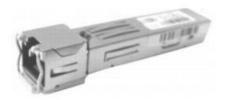

#### Step 7f: HCP G11 Node 1 GB port diagram

For HCP systems with 1G back-end switches (Brocade ICX 6430), the HCP G11 Node Ethernet ports can be set up for two different 1GbE back-end configurations. The pictures below show both of the possible ways to configure Ethernet ports on a HCP G11 Node with attached storage.

In the following pictures, ports with red frames indicate the front-end network connections, ports with blue frames in the pictures are for the back-end network connection, and ports with orange frames are for Fibre Channel switches. The port with the purple frame is the management port.

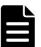

**Note:** The purple port should not be used unless you are configuring the system to have a [hcp\_management] network.

The blue PRI label denotes the primary port of the back-end network, which should be connected to the Brocade ICX 6430 switch in rack position U25. The blue SEC label denotes the secondary port of the back-end network, which should be connected to the Brocade ICX 6430 switch in rack position U26.

The following image shows an HCP G11 Node with 10G BASE-T ports for both front-end and back-end connections. The 10G ports used for the back-end Ethernet networking run at 1G when connected to the Brocade ICX 6430 switch.

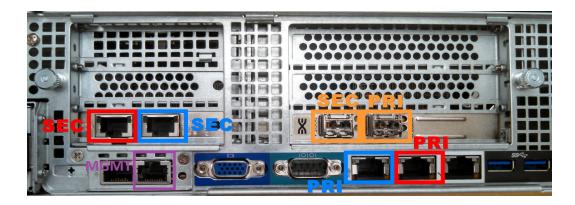

The following image shows an HCP G11 Node with 10G BASE-T ports for back-end connection and 10G SFP+ ports for the front-end connection. The 10G ports used for the back-end Ethernet networking run at 1G when connected to the Brocade ICX643 switch.

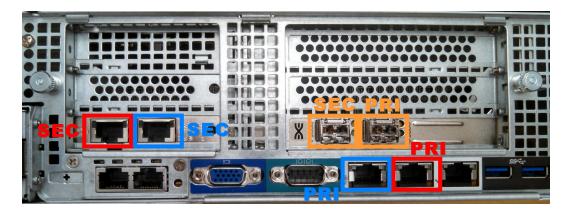

The bonding of the ports on the back-end Ethernet networking are different for the two configurations. Pay close attention to the network configuration when performing the Ethernet cabling.

#### Step 7g: Cisco Nexus port diagrams

An HCP system comes with all the Twinax cables needed to support the ordered number of nodes. Individual Twinax cables are used to connect the Ethernet switches together as well as the individual nodes to the Ethernet switches. Please follow the instructions below to connect the Twinax cables.

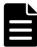

**Note:** Twinax cables from Brocade and Cisco are not compatible with one another. Please ensure you only use the vendor specific cables with the switches.

Each of the diagrams below show six ports reserved for functions outside of communicating with the node. Do not plug Ethernet cables into these ports during this step. The ports are labeled:

- **SER** the serial port used to configure the switch later in the assembly process next to the management console
- **MGMT** the management port used to configure the switch later in the assembly process
- **ISL** the inter-switch link used to connect the two back-end switches to one another
- **SP** the service port used by Hitachi Vantara service personel
- **R** a reserved port

#### 5548UP port diagrams

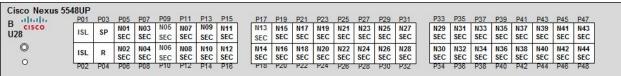

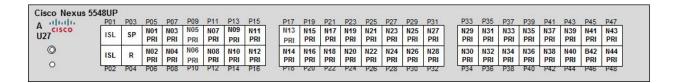

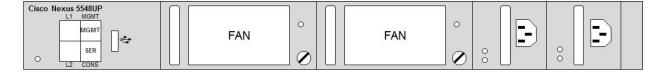

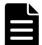

**Note:** The management port on the switch does not correspond to the management port on the node. The management port on the node attaches connects to a normal switch port if you want to configure an [hcp\_management] network.

#### 5596UP port diagrams

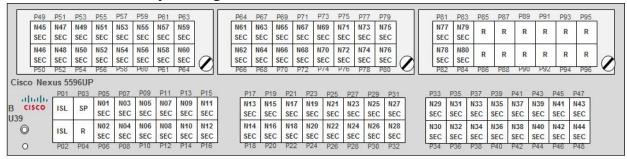

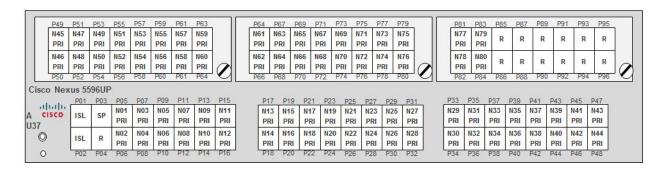

#### C31108 port diagram

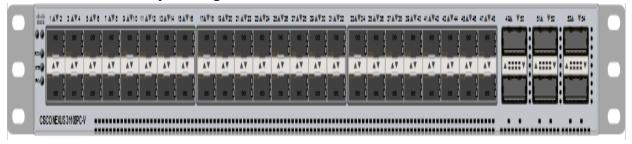

#### C31128 port diagram

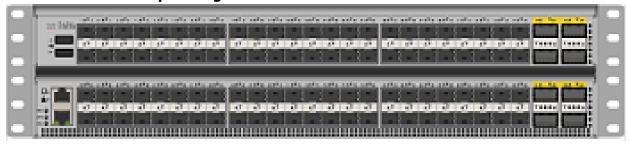

**Step 7h: Connecting the Ethernet cables** 

To connect the cables:

- 1. Locate two one meter Cisco Twinax cables. Connect the first cable from port 1 on the switch in position U25 to port 1 on the switch in position U26. Connect the second cable from port 2 on the switch in position U25 to port 2 on the switch in position U26.
- 2. Locate and separate the three meter and five meter Twinax cables. The three meter cables are used to connect the switches in the Base or Appliance rack to the HCP Nodes. If there are five meter Twinax cables, they are used to connect nodes 17-44 in the Expansion racks to the back-end switches in the Base rack.
- **3.** Locate the label sheets containing pairs of numbered decals.
- **4.** Starting at label 01 and proceeding sequentially, peel off the first of the pair and attach it to one end of the Twinax cable. Peel off the second of the pair and attach it to the other end of the Twinax cable.
- **5.** Connect one end of the Twinax cable to the switch in rack position U26 using the port for the node with the corresponding cable number. Connect the other end of the Twinax cable to the blue PRI port corresponding node number in the Appliance or Base rack.
- **6.** Starting at label 01 and proceeding sequentially, peel off the first of the pair and attach it to one end of the Twinax cable. Peel off the second of the pair and attach it to the other end of the Twinax cable.
- 7. Connect one end of the Twinax cable to the switch in rack position U26 using the port for the node with the corresponding cable number. Connect the other end of the Twinax cable to the blue SEC port corresponding node number in the Appliance or Base rack.
- **8.** Repeat steps 3 through 6 for each of the nodes in the Appliance or Base rack.
- **9.** Neatly bundle and tie off the Twinax cables to the cable management attachments in the rear of the rack.
- **10.** If there are additional nodes in the system housed in Expansion racks, repeat steps 3 through 8 for each Expansion rack adding 16 to the base node number. For all Expansion racks, ensure you are using the five meter Twinax cables.

## **Racking the Cisco Nexus 5596UP**

Cisco Nexus 5596UP switches are 10G Ethernet switches with 48 ports per switch. The switches can be expanded to 96 ports per switch using three pairs of sixteen port expansion modules. A pair of Cisco Nexus 5596UP switches can connect up to 80 HCPs. Each switch takes up two rack units. They switches are mounted in rack positions U37 and U39.

The items you need to rack the Ethernet switches include:

- #1 and #2 Phillips screwdrivers
- Caged-nut insertion and removal tool

#### **Step 7a: Unpack the Cisco Nexus 5596UP**

To unpack the Cisco Nexus 5596 switch:

- **1.** Locate the following items in the switch container:
  - Cisco Nexus 5596 switch
  - 2 slide rails
  - 2 rear switch mounting brackets
  - 2 port side mounting ears
  - 16 M4 x 0.7 x 8-mm Phillips flat-head screws
- **2.** Supply the following items (per switch):
  - Eight M5 screws
  - Eight M5 caged nuts
- **3.** Locate a single 10G SFP+ to 1G RJ-45 adapter module, Cisco part number GLC-T=.P.
- **4.** Set the required items aside in an easy-to-reach location.
- **5.** Leave the unused items in the switch container, and set the container aside.

The rest of the items included in the switch container are not necessary for installation. You don't need the original power cords for the switches.

Do not discard additional items. Pack them together and set them aside.

- **6.** By default, the Cisco Nexus 5596UP 10G Ethernet switches come with 48 ports. Optionally, if the system is ordered with more than 44 nodes, the switches arrive with sixteen port expansion modules. To install the expansion modules in both switches:
  - **a.** Locate the boxes containing the sixteen port Universal Port Expansion modules.

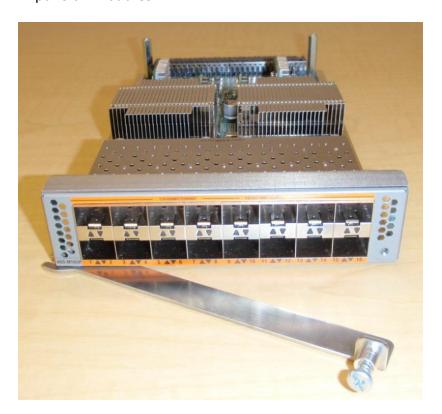

- **b.** Unscrew the dummy plate from the front of the Cisco Nexus 5596UP 10G Ethernet switch with a Philips screwdriver.
- **c.** Release the dummy plate locking lever. The image shows a Cisco Nexus 5548 switch for example purposes.

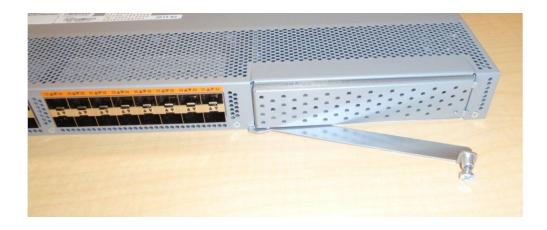

- **d.** Carefully install the Port Expansion module by aligning the module in the switch and lock the lever into place.
- **e.** Screw the module in place using the screw attached to the lever. Do not over-tighten. The image shows a Cisco Nexus 5548 switch for example purposes.

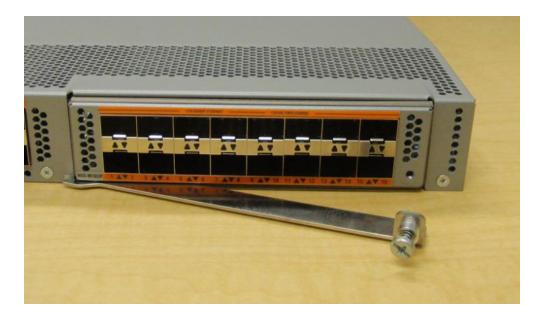

**f.** Repeat steps a through e for the sixteen port expansion module in the second Cisco Nexus 5596UP switch. The following figure shows a Cisco Nexus 5596UP switch with two expansion modules installed.

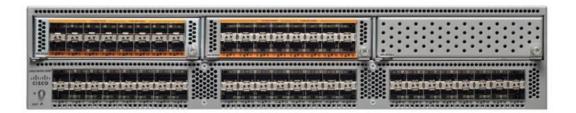

#### **Step 7b: Install the Cisco Nexus 5596UP rails**

The following image shows the M4 screws, mounting rails, mounting rail guides, and mounting ears. The image depicts the components for the Cisco Nexus 5548UP switch. As such, the brackets are be slightly larger than the ones shown here in the image.

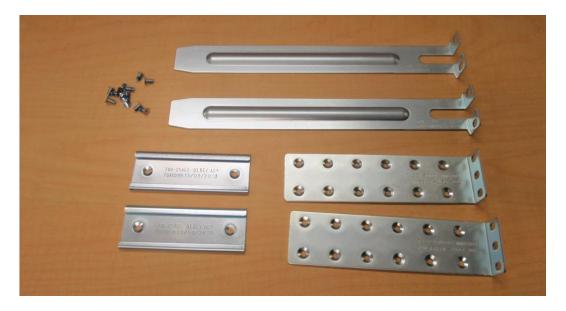

- **1.** Orient the brackets with the mounting ears to the port side of the switch.
- 2. Attach the ears to the sides of the switch with four M4 screws per bracket so that the face of the switch is mounted with a 2 inch setback as shown in the image below. This way the switch extends 2 inches past the rear EIA rails. The switch shown in the image is a Cisco Nexus 5548UP, but the mounting of the bracket is almost identical.

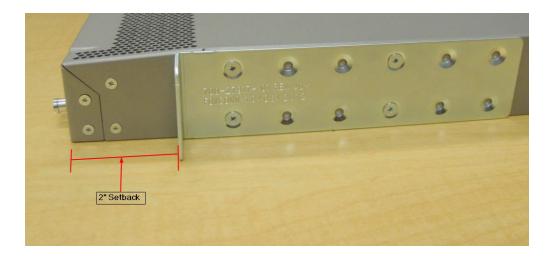

**3.** Install the rear mounting bracket to the rear of the switch with four M4 mounting screws as shown below. The diagram shows a Cisco Nexus 5548UP switch, but the mounting is nearly identical.

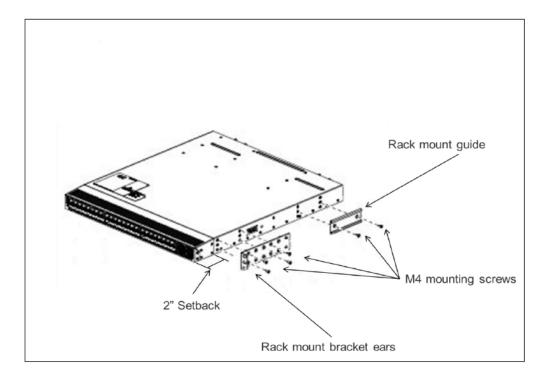

**4.** Repeat steps 1 through 3 for the other side of the switch and the other Cisco Nexus 5596UP 10G Ethernet switch.

- 5. Install M5 caged nuts in the front of the rack in the bottom and middle square holes of rack positions U37 and U39 and the middle and top square holes of rack positions U38 and U40 on both the left and right side of the rack.
- **6.** Attach the first set of slide rails to the front of the rack in positions U37 and U38 using M5 screws.
- **7.** Attach the second set of slide rails to the front of the rack in positions U39 and U40 using M5 screws.

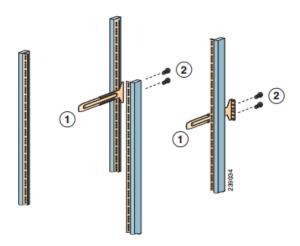

**Important:** Be sure to install the caged nuts on the front of the rack in the center positions of each rack unit that will be occupied by a switch prior to installing the switches. It's not possible to do so later.

#### **Step 7c: Mount the Cisco Nexus 5596UP in the rack**

To install the Cisco Nexus 5596UP switches in the rack:

- 1. Install M5 caged nuts in the rear of the rack in the bottom square holes of rack positions U37 and U39 and the top square hole of rack positions U38 and U40 on both the left and right side of the rack.
- 2. Slide the first switch into place in U37, taking care to align the rear mounting bracket on the switch with the mounting rails attached to the front of the rack.
- **3.** Secure the switch to the rack using four M5 screws.

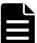

**Note:** Although the graphic below shows the switch backwards, the principal is the same, and the general procedure should be followed.

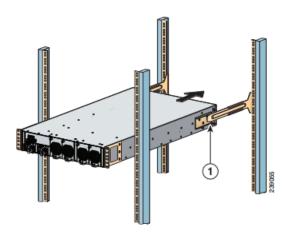

**4.** Once the switch is all the way in the rack, secure the front rack-mount brackets to the rack using M5 rack screws (2 in each bracket).

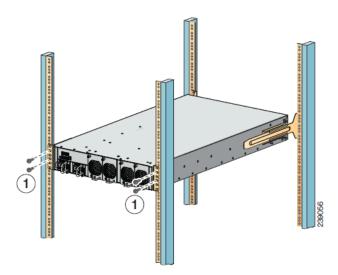

- **5.** Repeat steps 2-4 to mount the other Cisco Nexus 5596UP switch in rack unit 39.
- **6.** Use M5 screws with plastic washers to install perforated blanking panels in the front of the switch rack units.

#### **Step 7d: Connect the Cisco Nexus 5596UP switches to the PDUs**

Connect the power cables of the Cisco Nexus 5596UP switches to the PDUs.

For more information about which PDU outlets to plug the Cisco Nexus 5596UP switches into, see "Considerations for HCP racking and PDU connections" on page 41.

#### Step 7e: Install the SFP+ to RJ-45 adapter

Insert the 10G SFP+ to 1G RJ-45 adapter module into port 03 of the lower of the two switches.

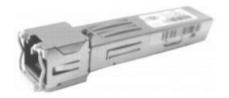

#### Step 7f: HCP G11 Node 1 GB port diagram

For HCP systems with 1G back-end switches (Brocade ICX 6430), the HCP G11 Node Ethernet ports can be set up for two different 1GbE back-end configurations. The pictures below show both of the possible ways to configure Ethernet ports on a HCP G11 Node with attached storage.

In the following pictures, ports with red frames indicate the front-end network connections, ports with blue frames in the pictures are for the back-end network connection, and ports with orange frames are for Fibre Channel switches. The port with the purple frame is the management port.

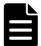

**Note:** The purple port should not be used unless you are configuring the system to have a [hcp\_management] network.

The blue PRI label denotes the primary port of the back-end network, which should be connected to the Brocade ICX 6430 switch in rack position U25. The blue SEC label denotes the secondary port of the back-end network, which should be connected to the Brocade ICX 6430 switch in rack position U26.

The following image shows an HCP G11 Node with 10G BASE-T ports for both front-end and back-end connections. The 10G ports used for the back-end Ethernet networking run at 1G when connected to the Brocade ICX 6430 switch.

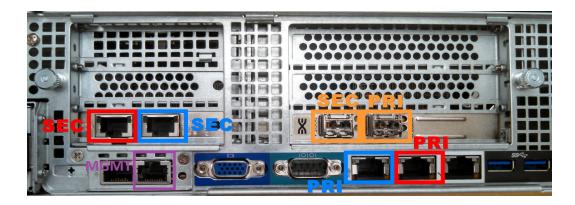

The following image shows an HCP G11 Node with 10G BASE-T ports for back-end connection and 10G SFP+ ports for the front-end connection. The 10G ports used for the back-end Ethernet networking run at 1G when connected to the Brocade ICX643 switch.

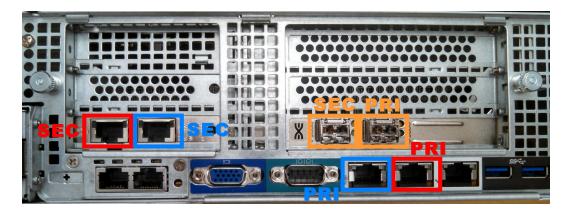

The bonding of the ports on the back-end Ethernet networking are different for the two configurations. Pay close attention to the network configuration when performing the Ethernet cabling.

#### Step 7g: Cisco Nexus 5596UP port diagram

An HCP system comes with all the Twinax cables needed to support the ordered number of nodes. Individual Twinax cables are used to connect the Ethernet switches together as well as the individual nodes to the Ethernet switches. Please follow the instructions below to connect the Twinax cables.

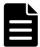

**Note:** Twinax cables from Brocade and Cisco are not compatible with one another. Please ensure you only use the vendor specific cables with the switches.

The diagrams below show six ports reserved for functions outside of communicating with the node. Do not plug Ethernet cables into these ports during this step. The ports are labeled:

- SER the serial port used to configure the switch later in the assembly process to the management console
- **MGMT** the management port used to configure the switch later in the assembly process
- **ISL** the inter-switch link used to connect the two back-end switches to one another
- **SP** the service port used by Hitachi Vantara service personnel
- **R** a reserved port

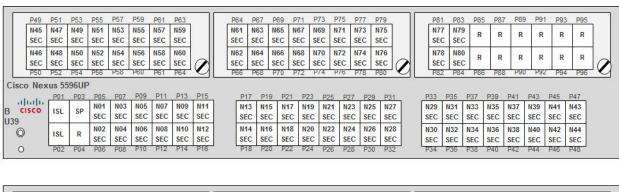

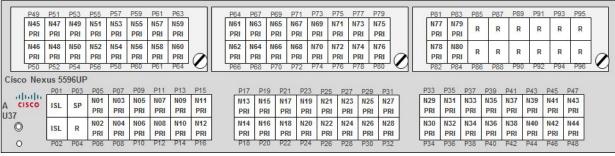

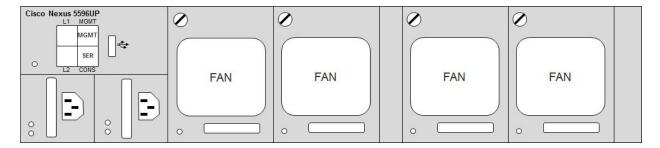

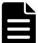

**Note:** The management port on the switch does not correspond to the management port on the node. The management port on the node attaches connects to a normal switch port if you want to configure an [hcp\_management] network.

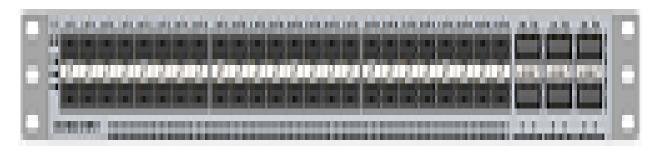

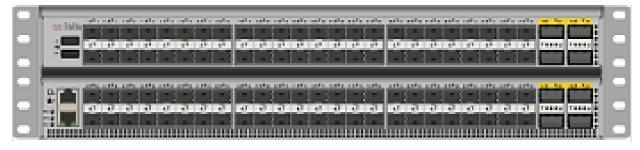

#### **Step 7h: Connect the Cisco Nexus 5596UP Ethernet cables**

To connect the cables:

- 1. Locate two one meter Cisco Twinax cables. Connect the first cable from port 1 on the switch in position U25 to port 1 on the switch in position U26. Connect the second cable from port 2 on the switch in position U25 to port 2 on the switch in position U26.
- 2. Locate and separate the three meter and five meter Twinax cables. The three meter cables are used to connect the Cisco Nexus 5596UP switches in the Base or Appliance rack to the HCP Nodes. If there are five meter Twinax cables, they are used to connect nodes 17-80 in the Expansion racks to the back-end switches in the Base rack.
- **3.** Locate the label sheet(s) containing pairs of numbered decals.
- **4.** Starting at label 01 and proceeding sequentially, peel off the first of the pair and attach it to one end of the Twinax cable. Peel off the second of the pair and attach it to the other end of the Twinax cable.

- **5.** Connect one end of the Twinax cable to the Cisco Nexus 5596UP switch in rack position U25 using the port for the node with the corresponding cable number. Connect the other end of the Twinax cable to the blue PRI port corresponding node number in the Appliance or Base rack.
- **6.** Starting at label 01 and proceeding sequentially, peel off the first of the pair and attach it to one end of the Twinax cable. Peel off the second of the pair and attach it to the other end of the Twinax cable.
- 7. Connect one end of the Twinax cable to the Cisco Nexus 5596UP switch in rack position U26 using the port for the node with the corresponding cable number. Connect the other end of the Twinax cable to the blue SEC port corresponding node number in the Appliance or Base rack.
- **8.** Repeat steps 3-6 for each of the nodes in the Appliance or Base rack.
- **9.** Neatly bundle and tie off the Twinax cables to the cable management attachments in the rear of the rack.
- 10. If there are additional nodes in the system housed in Expansion racks, repeat steps 3-8 for each Expansion rack adding 16 to the base node number. For all Expansion racks, ensure you are using the five meter Twinax cables.

# **Racking the Extreme 210**

Extreme 210 switches are 1G Ethernet switches which come with 24 or 48 ports per switch. A pair of Extreme 210 24 port switches can connect up to 22 HCPs. A pair of Extreme 210 48 port switches can connect up to 44 HCPs. Each switch takes up one rack unit. The switches are mounted in rack positions U25 and U26.

Items you need to rack the Ethernet switches include:

- #1 and #2 Phillips screwdrivers
- Caged-nut insertion and removal tool

# Step 8 (conditional): Install the blanking plates

If there are unused rack units in the rack, you need to cover the empty spaces with blanking plates. The blanking plates are solid plastic pieces that snap onto the front of the rack. Each blanking plate covers one rack unit.

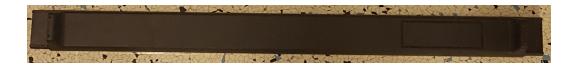

To install a blanking plate:

1. Hold the plate up to the rack unit. The blanking plate edges should cover the square holes on the sides of the rack in the rack unit.

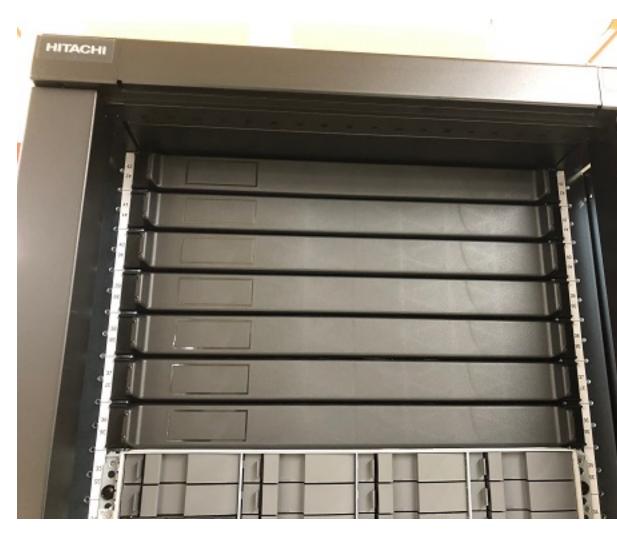

2. Gently press on the sides of the blanking plate until it snaps into place.

# **Step 9: Reassemble the racks**

Using Velcro straps and/or cable ties, bundle any excess length of the cable harnesses and power cords and secure them to the racks. Then replace the doors and sides on the racks.

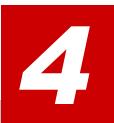

# Connecting the HCP system at your site

A preassembled HCP SAIN system arrives with its internal physical connections complete:

- The nodes are connected to the back-end switches.
- The back-end switches are connected to each other.
- The trays in the storage array are connected to each other.
- All the components are plugged into the PDUs.

For a system ordered without a rack, the instructions in <a href="Chapter 3:">Chapter 3:</a>
<a href=""Massembling rackless components">"Assembling rackless components"</a> on page 39, tell you how to make all the internal connections.

To get the system up and running in your environment, you need to make the external physical connections. You need to connect:

- The PDUs to the power sources
- The HCP system to your corporate network

This chapter provides instructions for these activities.

# **Connecting to the power sources**

An HCP SAIN system includes four PDUs. Each PDU has a fixed power cable of the applicable type for the location for which the system was ordered.

Each node is connected to two PDUs for redundancy.

You need to connect each PDU to a different power source at your site. If possible, these should be uninterruptible power sources (UPSs).

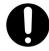

**Important:** Before connecting the PDUs to the power sources, ensure that all the power cables connecting the system components to the PDUs are firmly seated at both ends. These can sometimes come loose during shipping.

Once you've connected the PDUs to the power sources, you can power on the system:

- 1. Power on the controller tray (that is, the bottommost tray) in each storage array. This causes the other trays in the array to power on automatically.
- **2.** Wait for the arrays to be online and ready to serve requests from the HCP nodes.
- **3.** Power on the nodes.

The back-end switches power on automatically when the PDUs are connected to the power sources.

# **Connecting to your corporate network**

An HCP SAIN system should be connected to your corporate network through two front-end switches or through a single front-end switch using active/active bonding. You need to use the Ethernet cables you supply to connect each of these switches to a separate Ethernet switch in your corporate network.

If you configured the HCP system to support a management network, you node management ports should be connected to your front-end switches. The management network segregates system and tenant administration, management API, SNMP, syslog, outgoing SMTP, and SSH traffic from the [hcp\_system] network.

There are different types of cables and adapters that can be used to configure a front-end connection. The possible cable types are:

• **Fiber optic cables** — The cables used with optical transceivers.

• **Twinax cables** — The cables used with 10G SFP+ to 1G RJ-45 adapters.

The possible adapter types are:

- **Optical transceivers** The transceivers should be installed into the front end ports of each HCP G11 node.
- **10G SFP+ to 1G RJ-45 adapters** The adapters connect 10G SFP+ ports to a 1G network. The adapters should be installed into the front end ports of each HCP G11 node. These should not be confused with the single adapter provided with all 10G systems that is used by support personnel to perform switch maintenance.

In order to connect your system to the corporate network you need to cable your front-end switches to the nodes. An HCP G11 Node can have multiple network configurations. For more information about connecting your front-end network to your HCP G11 nodes, see <a href="Step 7f: "HCP G11 Node 1 GB">Step 7f: "HCP G11 Node 1 GB</a> port diagram" on page 130 and connect your cables to the red ports in the appropriate node diagram.

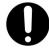

**Important:** The default front-end IP addresses for the HCP nodes go from 192.168.100.101 through 192.168.100.104 (or higher for a system with more that four nodes). If these IP addresses don't work for your computing environment, you need to change them *before* you connect the HCP nodes to your corporate network. For information about doing this, see "Chapter 5: Reconfiguring the HCP system for your site" on page 141.

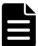

**Note:** Make sure that you connect to your front-end switches, not your back-end.

# Reconfiguring the HCP system for your site

To reconfigure an HCP system for your computing environment, you need to:

- Verify that the serial number is correct in the system and, if it isn't, correct it
- Change the HCP network settings to match your computing environment
- Change the HCP DNS settings to match your computing environment
- Change the time settings for the HCP system to match your computing environment
- Make the back-end switches known to HCP

To perform these activities, you use the HCP System Management Console. You can do them in any order.

This chapter explains how to:

- Give yourself a System Management Console user account with the service role
- Perform the reconfiguration activities listed above

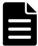

**Note:** To perform the reconfiguration activities in this chapter before connecting the HCP system to your corporate network, you need to use a computer directly connected to one of the back-end switches.

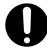

**Important:** This chapter describes activities to be performed when you first set up the HCP system at your site. Before performing these activities at any other time, be sure to consult your authorized HCP service provider.

# Preparing to reconfigure the system

To reconfigure an HCP system for your computing environment, you first need to create a user account that has the service role. To do this, follow the steps outlined in the table below.

| Step | Activity                                                              | More information                                                  |
|------|-----------------------------------------------------------------------|-------------------------------------------------------------------|
| 1    | Connect a client computer to the HCP default back-end network.        | Step 1: "Connect to the HCP default back-end network" below below |
| 2    | Log into the System Management Console with the initial user account. | Step 2: "Log in with the initial user account" on the facing page |
| 3    | Check the health of the HCP system.                                   | Step 3: "Check the health of the HCP system" on page 144          |
| 4    | Create a new user account with the service role.                      | Step 4: "Create a service account" on page 145                    |
| 5    | Log into the System Management Console with the new user account.     | Step 5: "Log in with the service account" on page 146             |

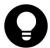

**Tip:** Do not create additional user accounts until you're sure the HCP system is fully operational.

For more information about user accounts and roles, see *Administering HCP*.

# **Step 1: Connect to the HCP default back-end network**

For you to use the HCP System Management Console, you need a client computer with connectivity to the default back-end subnet to which the HCP nodes belong. To connect a client computer to this subnet:

**1.** Ensure that the client computer has a physical connection to one of the back-end switches used by the HCP system.

- 2. If the client computer is not in the HCP default back-end subnet:
  - **a.** Make a note of the current IP address and subnet mask for the client computer so you can reset them after you change the network settings for the HCP system.
  - **b.** On the client computer, set the IP address for the local area network to 10.1.1.100.
  - **c.** On the client computer, set the subnet mask to 255.255.255.0.

## Step 2: Log in with the initial user account

To log into the HCP System Management Console for the first time:

- **1.** On a computer connected to the HCP back-end network, open a browser window.
- **2.** In the address field, enter:

```
https://10.1.1.101:8000
```

The IP address in this URL is the preconfigured back-end IP address of one of the nodes in the HCP system.

**3.** When prompted, accept the HCP SSL server certificate temporarily for the current session.

The System Management Console login page appears.

- **4.** In the **Username** field, type this case-sensitive username: *security*
- **5.** In the **Password** field, type this case-sensitive password: *Chang3Me!*
- **6.** Click the **Log In** button.

The Console displays the **Change Password** page.

- **7.** On the **Change Password** page:
  - In the **Existing Password** field, type: *Chang3Me!*
  - In the New Password field, type a new password for the security account.

Passwords must be from six through 64 characters long, are case sensitive, and can contain any valid UTF-8 characters, including white space. The minimum password length is six characters.

To be valid, a password must include at least one character from two of these three groups: alphabetic, numeric, and other.

• In the **Confirm New Password** field, type the new password again.

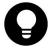

**Tip:** Remember this password. You will need it later to set up additional user accounts. For more information about setting up user accounts, see *Administering HCP*.

**8.** Click the **Update Password** button.

### **Step 3: Check the health of the HCP system**

At this point, you need to ensure that the HCP system is running properly. To do this:

- **1.** In the top-level menu of the HCP System Management Console, click **Hardware**.
- **2.** On the **Hardware** page, for each node, check that:
  - The node status is **Available**
  - The status of each logical volume is **Available** or, for spindown volumes (if the system has any), either **Available** or **Spun down**

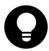

**Tip:** To see the status of a logical volume, hover over the volume icon.

If all the nodes and logical volumes are available, you can safely continue with the HCP system reconfiguration.

If any nodes have a status other than **Available** or if any logical volumes for available nodes have a status other than **Available** or **Spun down**, please contact your authorized HCP service provider for help. Also contact your service provider if the number of logical volume icons for each node does not match your expected number of logical volumes for the node.

### **Step 4: Create a service account**

To create a user account that you can use to reconfigure the HCP system, in the System Management Console:

- **1.** In the top-level menu, select **Security** ▶ **Users**.
- 2. On the Users page, click Create User Account.
- **3.** In the **Create User Account** panel:
  - In the **Username** field, type a username for the user account.
     Usernames must be from one through 64 characters long and can contain any valid UTF-8 characters, but cannot start with an opening square bracket ([). White space is allowed.
  - In the Full Name field, type a full name for the user account. This
    name must be from one through 64 characters long and can contain
    any valid UTF-8 characters, including white space.
  - In the Password field, type a password for the user account.
     Passwords must be from six through 64 characters long, are case sensitive, and can contain any valid UTF-8 characters, including white space. The minimum password length is six characters.

To be valid, a password must include at least one character from two of these three groups: alphabetic, numeric, and other.

In the Confirm Password field, type the password again.

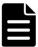

**Note:** Remember this password. You will need it for the reconfiguration activities in this chapter.

- In the **Roles** section, select **Service**.
- 4. Click the Create User Account button.
- **5.** In the upper right corner of the Console, click **Log Out**.

The Console returns to the login page.

### **Step 5: Log in with the service account**

Now that you've created a user account with the service role, you can use that account to log into the HCP System Management Console and perform system reconfiguration activities. This time, when you log in, the Console displays the **Overview** page.

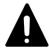

**Caution:** The service role lets you take additional actions that are not described in this book. Some of these actions can have a significant impact on the HCP system. Before taking any other service role actions, be sure you understand their consequences.

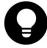

**Tip:** After you complete the last reconfiguration activity, log out of the System Management Console and close the browser window to ensure that no one can return to the Console on your computer without a fresh login.

### Verify the serial number

Each HCP system is assigned a unique five-digit serial number. With a preassembled system, his number is on a label that's attached to the side of the system rack at the bottom, just inside the left rear door. With a rackless system, this number is on a label taped to the top of the first node you mount when you assemble the system.

When the HCP system software is installed, the serial number is entered as part of the system configuration. You need to verify that the serial number in the system configuration matches the serial number of the label attached to the rack. If the serial numbers don't match, you need to change the serial number in the system configuration.

To verify and, if necessary, change the serial number in the HCP system configuration:

- In the top-level menu of the System Management Console, select Configuration ➤ Miscellaneous.
- 2. Verify that the serial number in the **Serial Number from Rack Label** field is the same as the serial number on the label delivered with the system.
- **3.** If the serial numbers are not the same:

- **a.** In the Serial Number from Rack Label field, type the serial number from the label attached to the rack.
- **b.** Click the **Update Settings** button.

### **Changing network settings**

The HCP system is installed with default network settings. You need to change these settings to match your computing environment. Before you can do this, you need to know:

- The IP address to use for the front-end gateway router. Typically, the first three octets in this address are the same as the first three octets in the IP address of the front-end network.
- The subnet mask for the front-end IP addresses.
- If the corporate network is configured to support virtual networking and you want to tag the HCP front-end network, the VLAN ID to use for that network. For information about virtual networking, see Administering HCP.
- The front-end IP address to use for each HCP node.

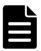

**Note:** Node numbers don't change when you change IP addresses.

 Whether HCP should hide the IP addresses of the master name servers for the front-end network and allow client access to HCP over the network only through specified downstream DNS servers. A DNS configuration that functions in this way is called **hidden master**.

A **downstream DNS server** is a DNS server through which client requests are routed to HCP.

For more information about this and the next two properties, see *Administering HCP*.

• Whether HCP should notify specified downstream DNS servers about changes to the zone definition for the front-end network.

 The rate at which the downstream DNS servers should query HCP for updates to the zone definition for the front-end network domain. The default is three hours.

For the refresh rate for the [hcp\_system] network, you can specify any combination of weeks (W), days (D), hours (H), minutes (M), and seconds (S), using this syntax:

#W#D#H#M#S

These considerations apply to specifying the refresh rate:

- In each case, # must be an integer greater than or equal to one.
- If an integer is specified without a time unit, the time unit is assumed to be seconds.
- Time units can be specified in any order.
- Any given time unit can be specified only once.
- Time units are not case sensitive.
- The total time specified must be in the range one through 2,147,483,647 seconds.
- The back-end IP address to use for each HCP node. You can change only the first three octets of the back-end IP addresses. You cannot change the fourth octet.

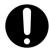

**Important:** Change the default back-end IP addresses only if they conflict with existing front-end IP addresses at your site.

After you've made all the necessary changes to the front-end and back-end network settings, you can safely connect the HCP system to your corporate network.

### **Changing the front-end network settings**

To change the HCP front-end network settings:

- 1. In the top-level menu of the System Management Console, select Configuration ➤ Networks.
- **2.** In the list of networks on the **Networks** page, click [hcp\_system].

- **3.** In the panel for the [hcp\_system] network:
  - To change the gateway IP address, in the Gateway field, type the new IP address.
  - To change the subnet mask, in the **Netmask** field, type the new subnet mask.
  - To make the front-end network tagged, select the Make tagged network option. Then, in the VLAN ID field, type a unique VLAN ID for the network. Valid values are integers in the range one through 4,095.
  - To change the DNS settings for the network, click the **Downstream DNS Configuration** link. Then:
    - To enable or disable hidden master, select or deselect, respectively, the **Enable hidden master** option.
    - To enable or disable notify, select or deselect, respectively, the Enable notify option.
    - If you are enabling hidden master or notify, in the **Downstream DNS Servers** field, type a comma-separated list of the IP addresses of one through ten downstream DNS servers. Spaces are not allowed.
    - To change the refresh rate, in the Refresh Rate field, type the new refresh rate. For valid values for the refresh rate, see "Changing network settings" on page 147 above.
  - To change the node IP addresses, in the Node IP Addresses section, type new front-end IP addresses for the nodes in the HCP system.

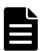

**Note:** Do not change the value in the **MTU** field.

**4.** Click the **Update Settings** button.

A warning message appears asking you to confirm the changes you've made.

- **5.** In the field in the message window, type *YES*. This is case sensitive.
- **6.** Click the **Update Settings** button.

The HCP system restarts with the new settings. This takes a few minutes.

- **7.** If you do not need to change the back-end settings, you can now safely connect the HCP system to your corporate network.
- **8.** Log back into the System Management Console after the system restarts. Then proceed to the next configuration activity.

### **Changing the back-end network settings**

To change the HCP back-end network node IP address settings:

- 1. In the top-level menu of the System Management Console, select Configuration ➤ Networks.
- **2.** In the list of networks on the **Networks** page, click [hcp\_backend].
- **3.** In the **Node IP Addresses** section in the [hcp\_backend] panel, type new back-end IP addresses for the nodes in the HCP system.

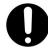

**Important:** Do not change the values of the **Multicast Address** or **Netmask** field

4. Click the **Update Settings** button.

A warning message appears asking you to confirm the changes you've made.

- **5.** In the field in the message window, type *YES*. This is case sensitive.
- **6.** Click the **Update Settings** button.

The HCP system restarts with the new settings. This takes a few minutes.

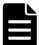

**Note:** If you changed the back-end IP addresses of the HCP nodes:

- **1.** Change the IP address of the client computer to match the new HCP back-end subnet.
- **2.** Change the IP address of the HCP system switches to match the new HCP back-end subnet.
- **3.** Change the IP address of the HCP system SNMP trap receiver addresses to match the new HCP back-end subnet.
- **4.** Log into the System Management Console again after the system restarts. Remember to use one of the new back-end IP addresses in the Console URL.

### **Changing DNS settings**

For the HCP system to use DNS services, you need to enable the use of DNS in HCP and specify the IP addresses of all the DNS servers in your environment that are upstream from HCP. An **upstream DNS server** is a DNS server to which HCP routes the outbound communications it initiates (for example, for sending log messages to syslog servers or for communicating with Active Directory).

Specifying all the DNS servers ensures that the HCP system can be addressed by hostname as long as at least one of those servers is available. To specify the DNS servers, you need to know their IP addresses.

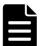

**Note:** If you have not yet configured HCP as a subdomain in the DNS, do so now. For information about doing this, see *Administering HCP*.

When changing DNS settings, you can also change the hostname prefix used to name the nodes in the HCP system. You need to do this if you have two HCP systems and:

- $\bullet$  You use Active Directory  $^{\circledR}$  authentication for access to HCP
- The two systems have one or more node numbers in common

If you don't use DNS at your site, you need to disable the use of DNS in HCP.

To change the HCP system DNS settings:

- In the top-level menu of the System Management Console, select Configuration ➤ DNS.
- **2.** On the **DNS Settings** page:
  - Do either of these:
    - If you want to use DNS with HCP, select the Use DNS option.
    - If you don't want to use DNS with HCP, deselect the Use DNS option and skip to Step 4.
  - Optionally, in the Hostname Prefix field, type a new hostname prefix.
     The hostname prefix can be from one through 12 characters long and can contain only lowercase letters, numbers, and hyphens (-).

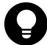

**Tip:** To make node names easier to read, end the hostname prefix with a hyphen (-).

- In the Upstream DNS Servers field, type a comma-separated list of the IP addresses of all the upstream DNS servers. Spaces are not allowed.
- 3. Click the **Update Settings** button.

A warning message appears asking you to confirm the changes you've made.

- **4.** In the field in the message window, type *YES*. This is case sensitive.
- **5.** Click the **Update Settings** button.

The Console confirms that you have successfully updated the DNS settings, and HCP restarts. Wait a few minutes for the system to finish restarting. Then proceed to the next reconfiguration activity.

### **Changing time settings**

The internal time of the delivered HCP system may not exactly match the time in your computing environment. You can choose to leave the HCP time as is, reset it to match your environment and still have the system use its own internal time, or use one or more external time servers.

If you choose to use external time servers, you need to know the IP addresses or hostnames of those servers. Additionally, you need to know the time zone you want HCP to use.

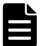

**Note:** For you to specify an external time server, the HCP system must have connectivity to the time server through the front-end network.

In any case, you need to know the time zone you want HCP to use. HCP stores all times (such as creation dates and retention settings) in Coordinated Universal Time (UTC) and uses its time zone setting only for presentation purposes.

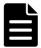

**Note:** HCP systems can be configured not to allow changes to time settings through the System Management Console. If your system is configured this way, you cannot make the changes described in this section.

To change the time settings for the HCP system:

- In the top-level menu of the System Management Console, select
   Configuration ➤ Time.
- 2. On the Time Settings page:
  - Optionally, in the **Time Servers** field, type a comma-separated list of the IP addresses or hostnames of one or more time servers. Spaces are allowed.
  - Optionally, if the time source is internal, in the **Current Time** field, type the current time. The format for the time is *MMDDhhmmYYYY*, where *MM* is the two-digit month, *DD* is the two-digit day, *hh* is hours on a 24-hour clock, *mm* is minutes, and *YYYY* is the four-digit year. The time you specify cannot be more than one year in the future or 23 hours and 45 minutes in the past.
    - If the time source is internal and you leave this field blank, the current system time doesn't change.
  - Optionally, in the **Time Zone** field, select the new time zone.
- 3. Click the **Update Settings** button.

A warning message appears asking you to confirm the changes you've made.

- **4.** In the field in the message window, type *YES*. This is case sensitive.
- **5.** Click the **Update Settings** button.

The Console confirms that you have successfully updated the time settings, and HCP restarts. Wait a few minutes for the system to finish restarting. Then proceed to the next reconfiguration activity.

### Making the back-end switches known to HCP

You can choose to have HCP report the status of the back-end switches in the System Management Console. For HCP to do this, you need to make each switch known to HCP. You do this by telling HCP about the model and IP address of the switch.

By default, the IP addresses of the back-end switches are 10.1.1.252 and 10.1.1.253. If you changed the back-end IP addresses of the HCP nodes, the switch IP addresses need to change as well. For help with this, contact your authorized HCP service provider.

To make the back-end switches known to HCP:

- 1. In the top-level menu of the System Management Console, select Configuration ► Monitored Components.
- **2.** On the **Monitored Components** page, for each switch:
  - a. Click Add.

A new row appears in the **Components** list. The row is highlighted in green.

If you inadvertently add an extra row, click the delete control ( ) for the row to remove it.

- **b.** In the **Model** field in the new row, select the model of the switch that's supplied with the system.
- **c.** In the **IP Address** field, type a valid IPv4 address for the switch.
- **3.** Click the **Update Settings** button.

### Using SSH to access an HCP node

When access to an HCP Node through the HCP System Management Console or management API is not possible, authorized service providers can use SSH login to access the node.

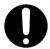

**Important:** By default, SSH login is disabled. Disabling SSH enhances security, but also increases the amount of time required for an authorized service provider to diagnose and resolve issues. For information, see <a href="Enabling SSH">Enabling SSH</a>.

### **BMC** administrative credentials

As part of the on-site HCP setup, the administrative credential associated with each HCP system's baseboard management controller (BMC) must be updated. To perform the update, contact your HCP service provider.

### **Configuring the BMC to monitor servers**

You can configure the HCP system baseboard management controller (BMC) to your corporate network to monitor the health of your servers. If you want to enable this feature, contact your HCP sales representative.

# Configuring HCP monitoring with Hitachi Remote Ops

**Hitachi Remote Ops** is a Hitachi Vantara product that enables remote monitoring of the nodes and storage in an HCP SAIN system. With Hitachi Remote Ops, you can view the status of these components in a web browser. You can also configure Hitachi Remote Ops to notify you by email of error conditions as they occur. Additionally, you can configure Hitachi Remote Ops to report error conditions to Hitachi Vantara support personnel. It is recommended to set up Hitachi Remote Ops on all new HCP systems.

Hitachi Remote Ops is for monitoring and error notification purposes only. It does not allow any changes to be made to the system.

Hitachi Remote Ops is installed on a server that is separate from the HCP system. The program uses SNMP to retrieve information from HCP, so SNMP must be enabled in HCP.

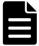

**Note:** HCP supports IPv4 and IPv6 network connections to Hitachi Remote Ops servers. However, Hitachi Remote Ops support for IPv6 network connections varies based on the Hitachi Remote Ops server operating system. For information about requirements for Hitachi Remote Ops servers that support IPv6 networks, see the applicable Hitachi Remote Ops documentation.

This chapter explains how to set up monitoring of HCP nodes with Hitachi Remote Ops. For information about setting up storage monitoring, see the Hitachi Remote Ops documentation.

The chapter assumes that Hitachi Remote Ops is already installed and running according to the documentation that comes with the product.

### **Enabling SNMP in HCP**

To enable Hitachi Remote Ops to work with HCP, you need to enable SNMP in the HCP System Management Console. When you enable SNMP, you can select version 1 or 2c or version 3.

By default, Hitachi Remote Ops is configured to support SNMP version 1 or 2c with the community name *public*. If you change the community name in HCP or if you select version 3, you need to configure a new SNMP user in Hitachi Remote Ops to match what you specify in HCP. For more information about this, see the Hitachi Remote Ops documentation.

Once SNMP is enabled, the first four nodes in the HCP system monitor for switch SNMP traps. If there are more than four HCP nodes in the system, additional HCP node back-end addresses can be added to the SNMP trap receivers list on the back-end switches. For more information about adding extra nodes back-end address to the SNMP trap receivers list, contact your HCP customer support.

To enable SNMP in HCP for use with Hitachi Remote Ops:

- **1.** Log into the HCP System Management Console using the initial user account, which has the security role.
- 2. In the top-level menu of the System Management Console, select Monitoring ➤ SNMP.
- **3.** In the **SNMP Settings** section on the **SNMP** page:
  - Select the Enable SNMP at snmp.hcp-domain-name option.
  - Select either Use version 1 or 2c (recommended) or Use version 3.
    - If you select **Use version 3**, specify a username and password in the **Username**, **Password**, and **Confirm Password** fields.
  - Optionally, in the **Community** field, type a different community name.
- **4.** Click the **Update Settings** button.

- **5.** In the entry field in the **Allow** section, type the IP address that you want HCP to use to connect to the server on which Hitachi Remote Ops is installed. Then click the **Add** button.
- **6.** Log out of the System Management Console and close the browser window.

### **Configuring Hitachi Remote Ops**

To configure Hitachi Remote Ops to monitor the nodes in the HCP system, follow the steps outlined in the table below.

| Step | Activity                                                                                                    | More information                                                |
|------|----------------------------------------------------------------------------------------------------|-----------------------------------------------------------------|
| 1    | Log into Hitachi Remote Ops.                                                                                                    | Step 1: "Log in to Hitachi<br>Remote Ops" below                 |
| 2    | Set the Hitachi Remote Ops base configuration, including the email addresses to which email about error conditions should be sent. | Step 2: "Set the base configuration" on the next page           |
| 3    | Optionally, configure transport agents for reporting error conditions to Hitachi Vantara support personnel.                        | Step 3 (conditional):  "Configure transport agents" on page 161 |
| 4    | Identify the HCP system to be monitored.                                                                                           | Step 4: "Identify the HCP system" on page 162                   |

### **Step 1: Log in to Hitachi Remote Ops**

To log in to Hitachi Remote Ops:

- **1.** Open a web browser window.
- 2. In the address field, enter the URL for the Hitachi Remote Ops server (using either the hostname or a valid IP address for the server) followed by the port number 6696; for example:

http://remoteops:6696

- 3. In the Select one of the following UserIds field, select Administrator.
- **4.** In the **Enter the corresponding password** field, type the case-sensitive password for the Administrator user. By default, this password is *hds*.

If Hitachi Remote Ops is already in use at your site for monitoring other devices, this password may have been changed. In this case, see your Hitachi Remote Ops administrator for the current password.

**5.** Click the **Logon** button.

### Step 2: Set the base configuration

The Hitachi Remote Ops base configuration specifies information such as the customer site ID, how frequently to scan devices, and whether to report communication errors that occur between Hitachi Remote Ops and monitored devices. The base configuration also specifies the addresses to which Hitachi Remote Ops should send email about error conditions.

If Hitachi Remote Ops is already in use at your site, the base configuration may already be set. In this case, you can leave it as is, or you can make changes to accommodate the addition of HCP to the devices being monitored.

To set the Hitachi Remote Ops base configuration:

1. In the row of tabs at the top of the Hitachi Remote Ops interface, click **Configuration**.

The **Base** page is displayed by default. To return to this page from another configuration page, click **Base** in the row of tabs below **Configuration**.

#### **2.** In the **Device Monitoring** section:

- In the Site ID field, type your Hitachi Vantara customer ID. If you don't know your customer ID, contact your authorized HCP service provider for help.
- Optionally, specify different values in the other fields to meet the needs of your site. For information about these fields, click the Help on this table's entries link above the fields.

#### **3.** In the **Notify Users by Email** section:

 In the eMail Server field, type the fully qualified hostname or a valid IP address of the email server through which you want Hitachi Remote Ops to send email about error conditions.

- In the Local Interface field, select the Ethernet interface that has connectivity to the specified email server. (This is the interface on the Hitachi Remote Ops server.)
- In the **User List** field, type a comma-separated list of the email addresses to which Hitachi Remote Ops should send email about error conditions.
- In the Sender's Email Address field, type a well-formed email address to be used in the From line of each email.

Some email servers require that the value in the From line be an email address that is already known to the server.

- 4. Click the **Submit** button.
- **5.** Optionally, to send a test email to the specified email addresses, click the **Test Email** button.

### **Step 3 (conditional): Configure transport agents**

A Hitachi Remote Ops transport agent transfers notifications of error conditions to a target location where Hitachi Vantara support personnel can access them. The transfer methods available are HTTPS, FTP, or dial up. For the destinations for each method, contact your authorized HCP service provider.

You can specify multiple transport agents. Hitachi Remote Ops tries them in the order in which they are listed until one is successful.

To configure a transport agent:

- 1. In the row of tabs below **Configuration**, click **Transport Agents**.
- **2.** In the field below **Data Transfer Agents**, select the transfer method for the new transport agent.
- 3. Click the Create button.

The new transport agent appears in the list of transport agents. A set of configuration fields appears below the list.

**4.** In the configuration fields, specify the applicable values for the new transport agent. For information about what to specify, see the Hitachi Remote Ops documentation.

#### 5. Click the **Submit** button.

You can change the order of multiple transport agents by moving them individually to the top of the list. To move a transport agent to the top of the list:

- **1.** In the **Move to Top?** column, select the transport agent you want to move.
- 2. Click the **Submit** button.

### **Step 4: Identify the HCP system**

To identify the HCP system to be monitored:

1. In the row of tabs at the top of the Hitachi Remote Ops interface, click Summary.

The **Summary** page displays up to four tables that categorize the devices known to Hitachi Remote Ops — Device Errors, Communication Errors, Devices Okay, and Not Monitored. To show or hide these tables, click in the checkboxes below the table names at the top of the page to select or deselect the tables, as applicable. Then click the **Refresh** button.

While no tables are shown, the page contains an **Add a device** link.

- **2.** Take one of these actions:
  - If the Summary page doesn't display any tables, click the Add a device link.
  - If the **Summary** page displays one or more tables, click the **Item** column heading in any of the tables.
- 3. In the Select Device Type field, select Hitachi Content Platform (HCP).

A set of configuration fields appears.

**4.** Optionally, in the **Name** field, type a name for the HCP system. The name can be from one through 40 characters long. Special characters and spaces are allowed.

Typically, this is the hostname of the system.

- **5.** Optionally, in the **Location** field, type the location of the HCP system. The location can be from one through 40 characters long. Special characters and spaces are allowed.
- **6.** Optionally, in the **Group** field, type the name of a group associated with the HCP system (for example, Finance Department). The group name can be from one through 40 characters long. Special characters and spaces are allowed.
- **7.** In the **Site ID** field, type your Hitachi Vantara customer ID. If you don't know your customer ID, contact your authorized HCP service provider for help.
- **8.** In the **IP Address or Name (1)** field, type a valid front-end IP address for the lowest-numbered storage node in the HCP system. In the **Local Interface** field, leave the value as **-any-**.
- **9.** In the **IP Address or Name (2)** field, type a valid front-end IP address for the highest-numbered storage node in the HCP system. In the **Local Interface** field, leave the value as **-any-**.
- **10.** In the **SNMP Access ID** field, select the SNMP user that corresponds to the SNMP configuration in HCP. Typically, this is **public**.
  - For information about configuring SNMP in HCP, see <u>"Enabling SNMP in HCP"</u> on page 158.
- **11.** In the **Comms Error Reporting?** field, select one of these options to specify whether Hitachi Remote Ops should report communication errors that occur between Hitachi Remote Ops and the HCP system:
  - **Yes** Report communication errors.
  - **No** Don't report communication errors.
  - Local Report communication errors only to the email addresses specified in the base configuration and not through the specified transport agents.
  - **Default** Use the setting in the base configuration.
- **12.** Leave **Enabled?** selected.
- **13.** Leave **Trace?** unselected.
- **14.** Click the **Add** button.

If the operation is successful, the interface displays a message indicating that the HCP system has been added. Do not click the **Add** button again. Doing so will add the system a second time.

## **Configuring DNS for HCP**

**Domain name system** (DNS) is a network service that translates, or **resolves**, domain names (for example, example.com) into IP addresses for client access. The service is provided by one or more servers, called **name servers**, that share responsibility for resolving client requests.

An HCP system can exist as multiple domains in the DNS — one for each front-end network defined in the system. Each of these domains must be a subdomain of a DNS domain to which you have administrative access, such as your corporate domain. All nodes that have IP addresses defined for a given front-end network belong to the HCP domain defined for that network.

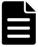

**Note:** If you enable the management network, you cannot access your front-end network through DNS unless you create secondary zones for the management network.

To enable access to HCP by domain name on any given network, you need to configure the HCP domain for that network in your DNS. To do this, you can use either secondary zones (also called slave zones) or stub zones.

#### This chapter contains:

- A discussion of the advantages of using DNS
- A description of zones, secondary zones, and stub zones
- Windows and Unix instructions for configuring HCP domains in the DNS
- Instructions for verifying the HCP domain definitions
- DNS considerations for implementing HCP service by remote systems

For information about domains defined in HCP, see About domains. For information about HCP networks, see About virtual networking with HCP.

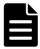

#### Notes:

- HCP does not require DNS. For information about using HCP without DNS, see System Management Console URL.
- When communicating with a DNS server, HCP may send packets that are larger than 512 bytes. You need to ensure that these packets can pass through your corporate firewall.

### **DNS** advantages

Using DNS provides several advantages over using IP addresses for access to the HCP system. For example:

- When you use a domain name for namespace access, the HCP DNS manager, which runs on all storage nodes, is responsible for distributing client requests among those nodes. If you use IP addresses, you are responsible for ensuring that the processing load is balanced across the HCP nodes.
- If an application uses a domain name for access to the HCP system and you change the IP addresses of the HCP nodes, you don't need to change the application. If the application uses IP addresses and you change the node IP addresses, you need to update the application to specify the new IP addresses.
- If both IPv4 and IPv6 addresses are defined for a front-end network, applications can use the domain name associated with that network to access the HCP system from client computers that have IPv4 addresses and from client computers that have IPv6 addresses. If an application uses IP addresses to access the HCP system over a front-end network with multiple IP addresses defined for each node, you need to configure the application to access the HCP system using only the IP addresses that are routable from the client computer on which the application is running.
- If you use a domain name to identify the other system when you create a replication link and the IP addresses for that domain are changed on that system, replication continues without interruption. If you use IP addresses to identify the system and the IP addresses for the system

change, replication stops until you change the IP addresses in the definition of the replication link.

 If you use domain names to identify the systems in a replication topology and you enable DNS failover on those systems, client requests can be automatically redirected to other systems in the topology if the target system fails. If you use IP addresses to identify a system in a replication topology and that system fails, client requests that target that system cannot be automatically redirected to other systems.

### **Zones**

The domain names resolved by DNS are divided into **zones**, where each zone is defined by set of related hostnames. A corporate domain, for example, is associated with a zone.

Each domain you define in HCP is a subdomain of a higher-level domain. In the DNS, you need an HCP domain definition for each combination of network and domain you define in HCP. The IP addresses for each HCP domain in the DNS make up a zone within the zone for the applicable higher-level domain.

For example, suppose that you configure HCP to define two domains, hcp-ma.example.com and hcp-ca.example.com. Suppose also that you configure HCP to define three user-defined networks, net1, net2, and net3, and you configure these three networks to associate net1 and net2 with domain hcp-ma.example.com and associate net3 with domain hcp-ca.example.com. In this case, you need to add three zones to the DNS, one for each of these domain and network combinations:

Domain name: hcp-ma.example.com Node IP addresses defined for network net1

Domain name: hcp-ma.example.com Node IP addresses defined for network net2

Domain name: hcp-ca.example.com

Node IP addresses defined for nodes in network net3

### **Secondary zones and stub zones**

In the DNS, you configure each HCP domain as a **secondary zone** (also called a **slave zone**) or as a **stub zone**. A DNS server in which a given HCP domain is configured as a secondary zone maintains a full copy of the HCP DNS information for that domain and can, therefore, satisfy requests for resolution of the HCP domain name by itself. You might use secondary zones, for example, if the firewall that HCP sits behind is configured to allow client requests for DNS name resolution to go only to a corporate DNS server.

A DNS server in which a given HCP domain is configured as a stub zone gets only partial DNS information for that domain from HCP. Stub zones minimize zone replication and are less resource intensive for the DNS server.

If you enable hidden master or notify for a network, the HCP domain for that network must be configured as a secondary zone, not a stub zone, on each DNS server specified in the network configuration.

Secondary zone and stub zone definitions are basically the same. Each definition lists the IP addresses of master name servers for a domain but does not include individual records for those servers. Those records are stored on the master name servers themselves. The DNS servers get the individual name server records from the master name servers listed in the zone definition.

For each network defined in HCP, HCP automatically generates name server records for all storage nodes that have IP addresses in that network. Each of those storage nodes stores a copy of these records, thereby making each storage node eligible to be a master name server for the applicable domain.

Before HCP can accept client requests that identify the system by a domain name, you need to register some or all of the eligible nodes as master name servers for the applicable HCP secondary zone or stub zone. You register a node by listing its IP addresses in the secondary zone or stub zone definition.

For any given HCP domain, all storage nodes with IP addresses defined for the applicable network can act as name servers for the HCP DNS manager, regardless of whether they're registered as master name servers. However, for HCP to be accessible over that network, at least one registered node must be running. Therefore, you need to register a sufficient number of nodes for each network to minimize the risk that all registered nodes for a given network will fail at the same time.

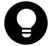

**Tip:** If HCP has a small number of storage nodes, consider registering them all as master name servers. The more nodes you register, the more distributed the DNS queries will be.

When defining a secondary zone or stub zone for an HCP domain, you specify a fully qualified domain name for the HCP system. This is the name of the domain associated with the network that is defined in HCP.

# Configuring an HCP secondary zone or stub zone in Windows

You can use either the GUI or a command line to configure a secondary zone or stub zone in Windows. The following sections present the GUI configuration procedure for Windows. For information about which Windows servers are supported, check the HCP release notes for the version of HCP that you have installed.

### **Configuring an HCP secondary zone in Windows**

To configure an HCP domain as a secondary zone in Windows:

- **1.** Open the DNS manager:
  - a. In the Windows Control Panel, double-click Administrative Tools.
  - **b.** In the **Administrative Tools** window, double-click **DNS**.

The **DNS Manager** window shows the hierarchy of zones currently defined in the DNS.

2. In the **DNS Manager** window, right-click **Forward Lookup Zones** under the higher-level zone within which you want to configure the HCP secondary zone. On the dropdown menu, select **New Zone**.

The **New Zone Wizard** window opens.

- 3. In the New Zone Wizard window, click Next.
- **4.** On the **Zone Type** page, select **Secondary zone**. Then click **Next**.

- **5.** In the **Zone name** field on the **Zone Name** page, type the applicable fully qualified domain name for the HCP system. Then click **Next**.
- **6.** On the **Master DNS Servers** page, for each HCP storage node you want to register as a master name server, in the list box, type the IPv4 and IPv6 addresses assigned to the node for the applicable network. Then press Enter.

When you're finished adding all the node IP addresses, click **Next**.

7. Click Finish.

The HCP new secondary zone appears in the zone hierarchy in the DNS manager window.

### **Configuring an HCP stub zone in Windows**

To configure an HCP domain as a stub zone in Windows:

- **1.** Open the DNS manager:
  - **a.** In the Windows Control Panel, double-click **Administrative Tools**.
  - **b.** In the **Administrative Tools** window, double-click **DNS**.

The **DNS Manager** window shows the hierarchy of zones currently defined in the DNS.

**2.** In the **DNS Manager** window, right-click **Forward Lookup Zones** under higher-level zone within which you want to configure the HCP stub zone. On the dropdown menu, select **New Zone**.

The **New Zone Wizard** window opens.

- 3. In the New Zone Wizard window, click Next.
- **4.** On the **Zone Type** page, select **Stub zone**.
- **5.** Take one of these actions:
  - To configure the stub zone with Windows Active Directory integration:
    - a. Select Store the zone in Active Directory.

**b.** On the **Active Directory Zone Replication Scope** page, select the option for the way in which you want DNS data to be replicated throughout your network.

Then click Next.

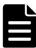

**Note:** You need to configure the stub zone with Windows Active Directory integration if you plan to enable HCP support for AD. For information about doing that, see Configuring Active Directory or Windows workgroup support.

- To configure the stub zone without Windows Active Directory integration, click **Next**.
- **6.** In the **Zone name** field on the **Zone Name** page, type the applicable fully qualified domain name for the HCP system. Then click **Next**.
- **7.** On the **Zone File** page, select **Create a new file with this file name** and leave the default file name in the accompanying field. Then click **Next**.
- **8.** On the **Master DNS Servers** page, for each HCP storage node you want to register as a master name server, in the list box, type the IPv4 and IPv6 addresses assigned to the node for the applicable network. Then press Enter.

When you're adding all the node IP addresses, click **Next**.

9. Click Finish.

The HCP new stub zone appears in the zone hierarchy in the DNS manager window.

### **Configuring an HCP secondary zone or stub zone in Unix**

With BIND in Unix, zones are defined in the /etc/named.conf file on the DNS servers. In the definition of a secondary zone or stub zone for an HCP domain, you specify:

- The applicable fully qualified domain name for the HCP system
- The zone type (**slave** for a secondary zone or **stub** for a stub zone)
- The name of the file you want the system to use to cache DNS query results for faster lookup

 A list of the IP addresses of the master name servers for the secondary zone or stub zone (be sure to use all of the node IP addresses assigned to each node for the applicable network)

Here's a sample zone statement that defines a secondary zone for an HCP domain with the domain name hcp-ma.example.com and four registered master name servers:

```
zone "hcp-ma.example.com" IN {
    type slave;
    file "/var/named/slave/hcp-ma.example.com";
    masters
    {192.168.210.15;192.168.210.16;192.168.210.17;192.168.210.18;2001:0db8::101;
    2001:0db8::102;2001:0db8::103;2001:0db8::104; };
};
```

Here's a sample zone statement that defines a stub zone for the same domain:

```
zone "hcp-ma.example.com" IN {
    type stub;
    file "/var/named/stub/hcp-ma.example.com";
    masters
    {192.168.210.15;192.168.210.16;192.168.210.17;192.168.210.18;2001:0db8::101;
    2001:0db8::102;2001:0db8::103;2001:0db8::104;};
};
```

### Verifying the configuration

You can verify that an HCP secondary zone or stub zone is working properly from either a Windows command-prompt window or a Unix shell. In both cases, you use either the **dig** or **nslookup** command, depending on which is available. The syntax for this is:

```
dig|nslookup (admin|nfs|cifs|www).hcp-domain-name
```

The response to this command should be a list of the IP addresses of all the HCP storage nodes that have IP addresses defined for the network for which the secondary zone or stub zone is defined.

Here's an example of the output from the nslookup command when six out of the ten nodes in the network are registered as master name servers for the secondary zone or stub zone:

# nslookup www.hcp-ma.example.com

Server: adc1850.example.com Addresses: 192.168.80.45

2001:0db8::201

Name: www.hcp-ma.example.com

Addresses: 192.168.210.11, 2001:0db8::101, 1192.168.210.12, 2001:0db8::102, 192.168.210.13, 2001:0db8::103, 192.168.210.14, 2001:0db8::104, 192.168.210.15, 2001:0db8::105, 192.168.210.16, 2001:0db8::106, 192.168.210.17, 2001:0db8::107, 192.168.210.18, 2001:0db8::108, 192.168.210.19, 2001:0db8::109, 192.168.210.20,

2001:0db8::10a

If you don't see the expected node list, the secondary zone or stub zone is not defined correctly.

### **DNS** considerations for service by remote systems

When you configure a secondary zone or stub zone for an HCP system, you specify a domain name and the IP addresses of the master name servers for the applicable HCP domain. This causes client requests that identify the system by that domain name to be forwarded to those master name servers.

Namespaces can be configured to accept client requests on HCP systems other than the system targeted by the request when that system is unavailable. To enable this redirection to occur automatically for a namespace:

- DNS failover must have been enabled on the target system.
- The applicable replication link must be failed over. The applicable replication link is the link between the target system and the system to which requests should be redirected.
- The applicable secondary zone or stub zone for the target system must include the IP addresses of the applicable master name servers for the system to which requests should be redirected, where:
  - The applicable secondary zone or stub zone on the target system is the one defined for the data network for the tenant that owns the namespace

 The applicable master name servers for the system to which requests should be redirected are the ones included in the secondary zone or stub zone for the network with the same name as the tenant data network on the target system

#### For example, suppose:

- The data network for a tenant is the network named net1.
- The system targeted by a client request has master name servers with IPv4 addresses 192.168.210.15, 16, 17, and 18 and with IPv6 addresses 2001:0db8::101, 102, 103, and 104 for net1.
- The system to which requests should be redirected has master name servers with IPv4 addresses 192.168.24.72, 73, 74, and 75 and with IPv6 addresses 2001:0db8::201, 202, 203, and 204 for net1.

In this case, the secondary zone or stub zone for net1 on the target system would have these IP addresses:

192.168.210.15 2001:0db8::101 192.168.210.16 2001:0db8::102 192.168.210.17 2001:0db8::103 192.168.210.18 2001:0db8::104 192.168.24.72 2001:0db8::201 192.168.24.73 2001:0db8::202 192.168.24.74 2001:0db8::203 192.168.24.75 2001:0db8::204

The secondary zone or stub zone for net1 on the system to which requests should be redirected would have these IP addresses:

192.168.24.72 2001:0db8::201 192.168.24.73 2001:0db8::202 192.168.24.74 2001:0db8::203 192.168.24.75 2001:0db8::204

To enable redirection in both directions between two HCP systems that participate in an active/active replication link, the secondary zone or stub zone for each of the systems must include the IP addresses of the master name servers for the other system.

To enable client requests targeted to one system to be serviced by any of the other systems in a replication topology, the secondary zone or stub zone for that system must include the IP addresses of the master name servers for each of the other systems.

For example, suppose a replication topology includes systems A, B, C, and D. For systems B, C, and D to be able to service requests targeted to system A, the secondary zone or stub zone for system A must include the IP addresses of the master name servers for systems B, C, and D. For systems C, D, and A to be able to service requests targeted to system B, the secondary zone or stub zone for system B must include the IP addresses of the master name servers for systems C, D, and A.

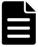

**Note:** If you are not enabling DNS failover on an HCP system, do not include IP addresses for the master name servers for other systems in the secondary zones or stub zones for that system.

# **Index**

| \                                                               | subnet 142                                                               |
|-----------------------------------------------------------------|--------------------------------------------------------------------------|
| \[hcp_backend\] network, configuring 150                        | nodes to front-end switches 138                                          |
| \[hcp_system\] network, changing 147                            | PDUs to power sources 137                                                |
|                                                                 | Console pages                                                            |
| A                                                               | Change Password 143                                                      |
| activities, final on-site setup 18                              | DNS Settings 152                                                         |
| assembling rackless systems 41                                  | Hardware 144                                                             |
| ,                                                               | Monitored Components 154 Network Settings 148                            |
| В                                                               | SNMP 158                                                                 |
| back-end IP addresses, changing 148, 150                        | Time Settings 153                                                        |
| back-end network 16                                             | Users 145                                                                |
| base configuration, Hitachi Remote Ops 160                      | creating service user account 145                                        |
| BNST compliance 33                                              | ,                                                                        |
|                                                                 | D                                                                        |
| C                                                               | default IP addresses for nodes 139                                       |
| Change Password page 143                                        | dimensions                                                               |
| changing                                                        | Hitachi Universal V2 racks 25                                            |
| DNS settings 151                                                | DNS                                                                      |
| network settings 147                                            | advantages 166                                                           |
| password 143                                                    | changing settings 151                                                    |
| serial number 146                                               | configuration for service by remote                                      |
| time settings 152                                               | systems 173                                                              |
| checking health of HCP system 144                               | configuring secondary zones in                                           |
| client computer, connecting to HCP default front-end subnet 142 | Windows 169                                                              |
| compliance                                                      | configuring secondary zones in Unix 171                                  |
| BNST 33                                                         | configuring stub zones in Unix 171 configuring stub zones in Windows 170 |
| components                                                      | downstream servers 147                                                   |
| shipped for rackless systems 39                                 | HCP domain names 169                                                     |
| configuring                                                     | HCP in 18                                                                |
| secondary zones in Unix 171                                     | hidden master 147                                                        |
| secondary zones in Windows 169                                  | name servers 165, 168                                                    |
| stub zones in Unix 171                                          | refresh rate 148                                                         |
| stub zones in Windows 170                                       | secondary zones 168                                                      |
| configuring Hitachi Remote Ops 159                              | stub zones 168                                                           |
| connecting                                                      | upstream servers 151                                                     |
| client computer to HCP front-end                                | verifying secondary zone configuration 172                               |
|                                                                 |                                                                          |

| verifying stub zone configuration 172 | Hitachi Universal V2 racks                |
|---------------------------------------|-------------------------------------------|
| DNS Settings page 152                 | about 25                                  |
| downstream DNS servers 147            | weight 25                                 |
| F                                     | hostname prefix 151                       |
| <b>E</b>                              | I                                         |
| email, Hitachi Remote Ops 160         | _                                         |
| enabling SNMP 158                     | initial user account                      |
| Encryption Key form 40                | logging in 143                            |
|                                       | logging into System Management Console    |
| F                                     | with 143                                  |
| final on-site setup activities 18     | password 143                              |
| form, Encryption Key 40               | IP addresses                              |
| front-end IP addresses, changing 147  | changing front-end gateway router 147     |
| front-end network                     | changing node back-end 148, 150           |
| about 16                              | changing node front-end 147               |
| connecting HCP to 138                 | node defaults 139                         |
| connecting to HCP default 142         |                                           |
| IP address of gateway router 147      | L                                         |
|                                       | logging in to Hitachi Remote Ops 159      |
| Н                                     | logging into System Management Console    |
| hardware 15                           | initial user account 143                  |
| Hardware 13                           | service user account 146                  |
| HCP                                   |                                           |
| domain names 169                      | M                                         |
| service by remote systems 173         | making back-end switches known to HCP 154 |
| subdomains 165, 168                   | Monitored Components page 154             |
| HCP-VM 14                             | Monitored Components page 154             |
| HCP systems                           | N                                         |
| changing DNS settings 151             |                                           |
| changing network settings 147         | name servers 165, 168                     |
| changing time settings 152            | Network Settings page 148                 |
| checking health 144                   | network settings, changing 147            |
| connecting at your site 137           | nodes                                     |
| connecting to front-end network 138   | about 14                                  |
| enabling SNMP 158                     | changing back-end IP addresses 148, 150   |
| identifying in Hitachi Remote Ops 162 | changing front-end IP addresses 147       |
| in DNS[HCP systems                    | connecting to front-end switches 138      |
| DNS] 18                               | default IP addresses 139                  |
| powering on 138                       | hostname prefix 151                       |
| preassembled 13                       | node numbers 15                           |
| preparing to reconfigure 142          | powering on 138                           |
| rackless 13,39                        | _                                         |
| reconfiguring for your site 141       | Р                                         |
| hidden master 147                     | passwords                                 |
| Hitachi Remote Ops                    | changing 143                              |
| about 157                             | initial user account 143                  |
| base configuration 160                | rules for 144                             |
| configuring 159                       | PDUs                                      |
| email 160                             | about 137                                 |
| logging in 159                        | connecting to power sources 137           |
| transport agents 161                  |                                           |

| PDUs, Hitachi Universal V2<br>power system requirements 28<br>power cords for rackless systems 56                                                                                                    | powering on 138<br>storing Encryption Key form 40<br>stub zones                                                                                                    |
|----------------------------------------------------------------------------------------------------|----------------------------------------------------------------------------------------------------|
| power sources                                                                                                    | about 168                                                                                                    |
| connecting PDUs to 137                                                                                                    | configuring for service by remote                                                                                                    |
| powering on HCP 138                                                                                                    | systems 173                                                                                                    |
| preassembled systems 13                                                                                                    | configuring in Unix 171                                                                                                    |
| preparing rack for rackless system assembly 57                                                                                                    | configuring in Windows 170                                                                                                    |
| n                                                                                                    | verifying configuration 172                                                                                                    |
| R                                                                                                    | subdomains 165, 167                                                                                                    |
| rackless systems                                                                                                    | subnet mask, changing 147 switches                                                                                                    |
| about 13                                                                                                    | about 15                                                                                                    |
| assembly 41                                                                                                    | connecting nodes to front end 138                                                                                                    |
| components shipped 39 power cords 56                                                                                                    | making back end known to HCP 154                                                                                                    |
| racks                                                                                                    | System Management Console                                                                                                    |
| Hitachi Universal V2 25                                                                                                    | creating service user account 145                                                                                                    |
| preparing for rackless system assembly 57                                                                                                    | logging in with initial user account 143                                                                                                    |
| RAIN systems 14                                                                                                    | logging in with service user account 146                                                                                                    |
| architecture 17                                                                                                    | URL 143,151                                                                                                    |
| hardware 15                                                                                                    | _                                                                                                    |
| reconfiguration, preparing for 142                                                                                                    | Т                                                                                                    |
| refresh rate for DNS 148                                                                                                    | Time Settings page 153                                                                                                    |
| replication                                                                                                    | time settings, changing 152                                                                                                    |
| service by remote systems 173                                                                                                    | tools for hardware assembly 57                                                                                                    |
|                                                                                                    | transport agents, Hitachi Remote Ops 161                                                                                                    |
|                                                                                                    |                                                                                                    |
| S                                                                                                    | 11                                                                                                    |
| SAIN systems                                                                                                    | U                                                                                                    |
| SAIN systems<br>about 14                                                                                                    | Unix                                                                                                    |
| SAIN systems about 14 secondary zones                                                                                                    | Unix configuring secondary zones 171                                                                                                    |
| SAIN systems about 14 secondary zones about 168                                                                                                    | Unix configuring secondary zones 171 configuring stub zones 171                                                                                                    |
| SAIN systems about 14 secondary zones about 168 configuring for service by remote                                                                                                    | Unix configuring secondary zones 171 configuring stub zones 171 upstream DNS servers 151                                                                                                    |
| SAIN systems about 14 secondary zones about 168 configuring for service by remote systems 173                                                                                                    | Unix configuring secondary zones 171 configuring stub zones 171                                                                                                    |
| SAIN systems about 14 secondary zones about 168 configuring for service by remote                                                                                                    | Unix configuring secondary zones 171 configuring stub zones 171 upstream DNS servers 151 URL for System Management Console 143,                                                                                                    |
| SAIN systems about 14 secondary zones about 168 configuring for service by remote systems 173 configuring in Unix 171                                                                                                    | Unix configuring secondary zones 171 configuring stub zones 171 upstream DNS servers 151 URL for System Management Console 143, 151                                                                                                    |
| SAIN systems about 14 secondary zones about 168 configuring for service by remote systems 173 configuring in Unix 171 configuring in Windows 169                                                                                                    | Unix configuring secondary zones 171 configuring stub zones 171 upstream DNS servers 151 URL for System Management Console 143, 151 user accounts                                                                                                    |
| SAIN systems about 14 secondary zones about 168 configuring for service by remote systems 173 configuring in Unix 171 configuring in Windows 169 verifying configuration 172 security user account logging into System Management Console                                                                                                    | Unix configuring secondary zones 171 configuring stub zones 171 upstream DNS servers 151 URL for System Management Console 143, 151 user accounts creating service 145 initial 143 usernames, rules for 145                                                                                                    |
| SAIN systems about 14 secondary zones about 168 configuring for service by remote systems 173 configuring in Unix 171 configuring in Windows 169 verifying configuration 172 security user account logging into System Management Console with 143                                                                                                    | Unix configuring secondary zones 171 configuring stub zones 171 upstream DNS servers 151 URL for System Management Console 143, 151 user accounts creating service 145 initial 143 usernames, rules for 145 Users page 145                                                                                                    |
| SAIN systems about 14 secondary zones about 168 configuring for service by remote systems 173 configuring in Unix 171 configuring in Windows 169 verifying configuration 172 security user account logging into System Management Console with 143 password 143                                                                                                    | Unix configuring secondary zones 171 configuring stub zones 171 upstream DNS servers 151 URL for System Management Console 143, 151 user accounts creating service 145 initial 143 usernames, rules for 145                                                                                                    |
| SAIN systems about 14 secondary zones about 168 configuring for service by remote systems 173 configuring in Unix 171 configuring in Windows 169 verifying configuration 172 security user account logging into System Management Console with 143 password 143 serial number, verifying/changing 146                                                                                                    | Unix configuring secondary zones 171 configuring stub zones 171 upstream DNS servers 151 URL for System Management Console 143, 151 user accounts creating service 145 initial 143 usernames, rules for 145 USers page 145 USPs 138                                                                                                    |
| SAIN systems about 14 secondary zones about 168 configuring for service by remote systems 173 configuring in Unix 171 configuring in Windows 169 verifying configuration 172 security user account logging into System Management Console with 143 password 143 serial number, verifying/changing 146 service by remote systems 173                                                                                                    | Unix configuring secondary zones 171 configuring stub zones 171 upstream DNS servers 151 URL for System Management Console 143, 151 user accounts creating service 145 initial 143 usernames, rules for 145 Users page 145 USPs 138                                                                                                    |
| SAIN systems about 14 secondary zones about 168 configuring for service by remote systems 173 configuring in Unix 171 configuring in Windows 169 verifying configuration 172 security user account logging into System Management Console with 143 password 143 serial number, verifying/changing 146 service by remote systems 173 service user account                                                                                                    | Unix configuring secondary zones 171 configuring stub zones 171 upstream DNS servers 151 URL for System Management Console 143, 151 user accounts creating service 145 initial 143 usernames, rules for 145 Users page 145 USPs 138  V verifying secondary zone configuration 172                                                                                      |
| SAIN systems about 14 secondary zones about 168 configuring for service by remote systems 173 configuring in Unix 171 configuring in Windows 169 verifying configuration 172 security user account logging into System Management Console with 143 password 143 serial number, verifying/changing 146 service by remote systems 173 service user account creating 145                                                                                                    | Unix configuring secondary zones 171 configuring stub zones 171 upstream DNS servers 151 URL for System Management Console 143, 151 user accounts creating service 145 initial 143 usernames, rules for 145 Users page 145 USPs 138  V verifying secondary zone configuration 172 verifying serial number 146                                                          |
| SAIN systems about 14 secondary zones about 168 configuring for service by remote systems 173 configuring in Unix 171 configuring in Windows 169 verifying configuration 172 security user account logging into System Management Console with 143 password 143 serial number, verifying/changing 146 service by remote systems 173 service user account creating 145 logging into System Management Console                                                                              | Unix configuring secondary zones 171 configuring stub zones 171 upstream DNS servers 151 URL for System Management Console 143, 151 user accounts creating service 145 initial 143 usernames, rules for 145 Users page 145 USPs 138  V verifying secondary zone configuration 172                                                                                      |
| SAIN systems about 14 secondary zones about 168 configuring for service by remote systems 173 configuring in Unix 171 configuring in Windows 169 verifying configuration 172 security user account logging into System Management Console with 143 password 143 serial number, verifying/changing 146 service by remote systems 173 service user account creating 145                                                                                                    | Unix configuring secondary zones 171 configuring stub zones 171 upstream DNS servers 151 URL for System Management Console 143, 151 user accounts creating service 145 initial 143 usernames, rules for 145 Users page 145 USPs 138  V verifying secondary zone configuration 172 verifying stub zone configuration 172                                                |
| SAIN systems about 14 secondary zones about 168 configuring for service by remote systems 173 configuring in Unix 171 configuring in Windows 169 verifying configuration 172 security user account logging into System Management Console with 143 password 143 serial number, verifying/changing 146 service by remote systems 173 service user account creating 145 logging into System Management Console with 146                                                                     | Unix configuring secondary zones 171 configuring stub zones 171 upstream DNS servers 151 URL for System Management Console 143, 151 user accounts creating service 145 initial 143 usernames, rules for 145 Users page 145 USPs 138  V verifying secondary zone configuration 172 verifying stub zone configuration 172 Verifying stub zone configuration 172          |
| SAIN systems about 14 secondary zones about 168 configuring for service by remote systems 173 configuring in Unix 171 configuring in Windows 169 verifying configuration 172 security user account logging into System Management Console with 143 password 143 serial number, verifying/changing 146 service by remote systems 173 service user account creating 145 logging into System Management Console with 146 site preparation 19                                                 | Unix configuring secondary zones 171 configuring stub zones 171 upstream DNS servers 151 URL for System Management Console 143, 151 user accounts creating service 145 initial 143 usernames, rules for 145 Users page 145 USPs 138  V verifying secondary zone configuration 172 verifying stub zone configuration 172 verifying stub zone configuration 172 W weight |
| SAIN systems about 14 secondary zones about 168 configuring for service by remote systems 173 configuring in Unix 171 configuring in Windows 169 verifying configuration 172 security user account logging into System Management Console with 143 password 143 serial number, verifying/changing 146 service by remote systems 173 service user account creating 145 logging into System Management Console with 146 site preparation 19 SNMP page 158 SNMP, enabling 158 storage arrays | Unix configuring secondary zones 171 configuring stub zones 171 upstream DNS servers 151 URL for System Management Console 143, 151 user accounts creating service 145 initial 143 usernames, rules for 145 Users page 145 USPs 138  V verifying secondary zone configuration 172 verifying stub zone configuration 172 Verifying stub zone configuration 172          |
| SAIN systems about 14 secondary zones about 168 configuring for service by remote systems 173 configuring in Unix 171 configuring in Windows 169 verifying configuration 172 security user account logging into System Management Console with 143 password 143 serial number, verifying/changing 146 service by remote systems 173 service user account creating 145 logging into System Management Console with 146 site preparation 19 SNMP page 158 SNMP, enabling 158                | Unix configuring secondary zones 171 configuring stub zones 171 upstream DNS servers 151 URL for System Management Console 143, 151 user accounts creating service 145 initial 143 usernames, rules for 145 Users page 145 USPs 138  V verifying secondary zone configuration 172 verifying stub zone configuration 172 verifying stub zone configuration 172 W weight |

Windows configuring secondary zones 169 configuring stub zones 170

### Z

zones, DNS about 167

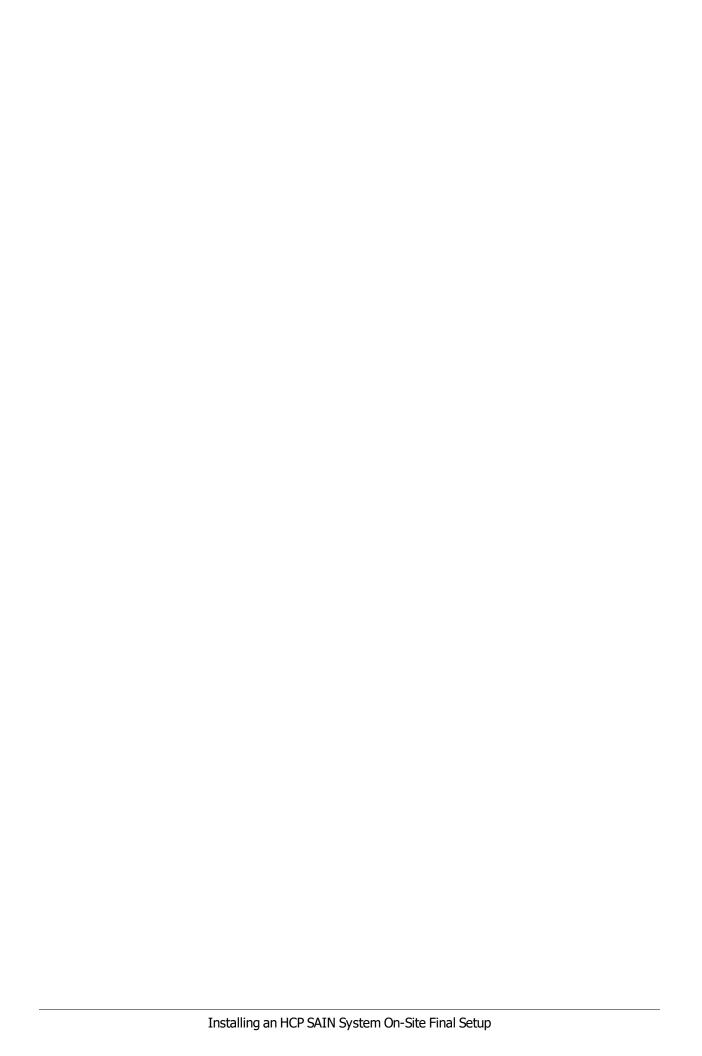

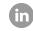

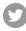

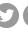

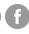

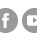

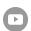